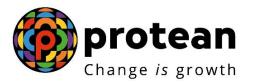

## **Protean eGov Technologies Limited**

# STANDARD OPERATING PROCEDURE (SOP)

## Initiation and Authorization of Online Death Withdrawal request by Nodal Office

© 2022 Protean eGov Technologies Limited (Formerly known as NSDL e-Governance Infrastructure Limited), All rights reserved. Property of Protean eGov Technologies Limited.

No part of this document may be reproduced or transmitted in any form or by any means, electronic or mechanical, including photocopying or recording, for any purpose, without the express written consent of Protean eGov Technologies Limited.

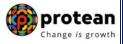

## Index

| Sr.<br>No | Торіс                                                                                                    | Page<br>No |
|-----------|----------------------------------------------------------------------------------------------------|------------|
| 1         | Abbreviations                                                                                                    | 3          |
| 2         | Process Flow – Processing of Online Death Withdrawal Requests                                                                                  | 4          |
| 3         | Preface                                                                                                    | 5          |
|           | Section I – Process for Death Withdrawal request where family members (Spouse/Mother/Father of deceased Subscriber) are alive                  |            |
| 4         | Procedure for Processing Online Death Withdrawal requests                                                                                      | 6          |
| 5         | Initiation of Online Death Withdrawal request in CRA System by Nodal Office                                                                    | 7          |
| 6         | Authorization of Online Death Withdrawal request in CRA System by Nodal Office                                                                 | 27         |
| 7         | Annuity Issuance Process                                                                                                    | 34         |
|           | <b>Section II</b> – Process for Death Withdrawal request where family members (Spouse, Mother and Father of deceased Subscriber) are not alive |            |
| 8         | Initiation of Online Death Withdrawal request in CRA System by Nodal Office                                                                    | 35         |
| 9         | Authorization of Online Death Withdrawal request in CRA System by Nodal Office                                                                 | 57         |

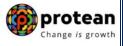

## 1. Abbreviations

| Abbreviation | Expansion                                       |
|--------------|-------------------------------------------------|
| ASP          | Annuity Service Provider                        |
| CRA          | Central Recordkeeping Agency                    |
| DDO          | Drawing & Disbursing Officer                    |
| DTO          | District Treasury Office                        |
| DTA          | Directorate of Treasuries & Accounts            |
| Nodal Office | PAO/PRAO/DTO/DTA registered under NPS           |
| NPS          | National Pension System                         |
| ΡΑΟ          | Pay and Accounts Office                         |
| PFRDA        | Pension Fund Regulatory & Development Authority |
| PRAN         | Permanent Retirement Account Number             |
| PRAO         | Principal Accounts Office                       |

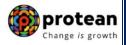

#### 2. Process Flow – Processing of Online Death Withdrawal Requests

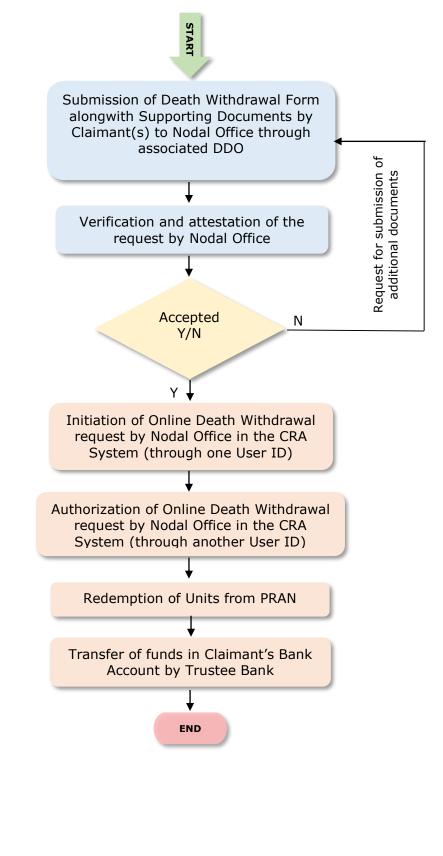

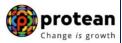

#### 3. Preface:

As per the Pension Fund Regulatory and Development Authority (PFRDA), (Exits & Withdrawals under NPS) Regulations 2015 and amendments thereto, in case of Death of NPS Subscriber (before attaining the age of superannuation), at least 80% of the accumulated pension wealth of the Subscriber shall be mandatorily utilized for purchase of annuity and balance pension wealth (maximum 20%) shall be paid as lumpsum to the nominee or nominees or legal heirs.

In case of Death of NPS Subscriber (after attaining the age of superannuation), at least 40% of the accumulated pension wealth of the Subscriber shall be mandatorily utilized for purchase of annuity and balance pension wealth (maximum 60%) shall be paid as lumpsum to the nominee or nominees or legal heirs. *In case, total pension wealth in the NPS Account of the deceased Subscriber is less than or equal to Rs. 5 Lakh, nominee/legal heir have an option to withdrawal entire (100%) of pension wealth.* 

The annuity (Pension) shall be paid to the Spouse of the Subscriber (if any) for the lifetime. In case, **spouse is not there/not alive**, annuity shall be paid to living dependent mother and then to living dependent father of the deceased Subscriber. After the coverage of all such family members, the purchase price of the annuity shall be returned to the surviving children of the Subscriber and in absence of children, the legal heirs of the Subscriber as applicable.

In cases, where Spouse is not there/not alive and the parents of the deceased **Subscriber (father and mother) are not dependent**, then the purchase price (amount to be used for Annuity Purchase) shall be returned to the surviving children of the Subscriber and in the absence of children, the legal heirs of the Subscriber as applicable.

Further, as per PFRDA guidelines, if none of the family members (Spouse, Mother and Father of deceased Subscriber) are alive, then the purchase price (amount to be used for Annuity Purchase) shall be returned to the surviving children of the Subscriber and in the absence of children, the legal heirs of the Subscriber as applicable.

For the Central Govt. Subscribers covered under Central Civil Services (CCS) Rule 2021 and eligible for family pension, Death Exit request will not be processed through this withdrawal module.

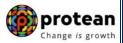

### 4. Procedure for Processing Online Death Withdrawal requests by Nodal Office

#### The brief steps to be followed by Nodal Office

#### • <u>Pre-requisite for Processing of Death Withdrawal request:</u>

- ✓ Death Withdrawal Form duly filled up and signed by Nominee/Claimant.
- ✓ Copy of death certificate of the subscriber (Duly attested by Nodal Office)
- ✓ KYC documents and Bank Proof of nominee/claimant.
- ✓ Additional documents required by Nodal Office in support of Death Claim.
- Bank details should be correct/valid During Death request initiation, Bank Account and Name of the Nominee/Claimant will be verified through online Bank Account Verification (Penny drop facility). If Online Bank Account Verification (Penny drop) fails, request initiation will not be allowed.
- ✓ Nominations should be as per Clause 32 of PFRDA (Exits & Withdrawals under NPS) Regulations 2015

#### • Verification & Attestation of Physical Death Withdrawal Form

- ✓ The Nodal Office shall verify the physical Death Withdrawal Form & supporting documents [such as Death Certificate, KYC Documents (Id Proof & Address Proof), Bank Account Proof and other required documents] submitted by the Claimant(s). The Death Withdrawal Form is available on CRA website www.npscra.nsdl.co.in.
- On successful verification, the Nodal Office shall attest the withdrawal Form and supporting documents. Also, note that the clear/legible scanned documents will have to upload while capturing Death Withdrawal request.
- ✓ If none of the family members (Spouse, Mother and Father of deceased Subscriber) are alive, then for refund of 100% NPS corpus, the Nodal Office shall collect the required additional documents, as stipulated by PFRDA alongwith Death Withdrawal Form. The list of documents required to establish that none of the family members (Spouse, Mother and Father of deceased Subscriber) are alive is available alogwith Death Withdrawal Form.

#### • Initiation and Authorization of Online Death Withdrawal request in CRA

- ✓ On successful verification of Death Withdrawal Form and supporting documents, Nodal Office shall initiate withdrawal request in the CRA system through One User ID.
- $\checkmark$  Authorization of request by Nodal Office in the CRA system through Other User ID.

Online Exit Module has been implemented in the CRA system to facilitate Nodal Offices to process Exit requests of underlying NPS Subscribers. This document describes the detailed procedure to be followed by the Nodal Offices for initiation and authorization of Online Death Withdrawal requests in the CRA system. **The document contains two sections as mentioned below:** 

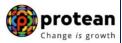

### Section I

- Process of initiation and authorization of Online Death Withdrawal request where family members (Spouse/Mother/Father of deceased Subscriber) are alive.
- At least 80% of the accumulated pension wealth of the Subscriber shall be mandatorily utilized for purchase of annuity and balance pension wealth (maximum 20%) shall be paid as lumpsum to the nominees or legal heirs.

#### Section II

- Process of initiation and authorization of Online Death Withdrawal request where **none of the family members (Spouse, Mother and Father of deceased Subscriber) are alive & Spouse is not there/not alive and the parents of the deceased Subscriber (father and mother) are not dependent**.
- 100% pension wealth of the Subscriber shall be paid as lumpsum to the children/nominees/legal heirs.

## Section I

### 5. <u>Steps to initiate Online Death Withdrawal request in CRA System by Nodal</u> <u>Office</u>

Nodal Office User will access CRA System <u>www.cra-nsdl.com</u> using one User ID & Password as given below in **Figure 1**.

| Ø N | SDL e-Gov is now protean                                     | National Pension System (NPS)                                                             |
|-----|--------------------------------------------------------------|-------------------------------------------------------------------------------------------|
|     |                                                              | Are you a subscriber interested in                                                        |
|     | Annual Transaction Statement on Email                        | Subscribers                                                                               |
|     | Invest in NPS                                                | Password<br>Enter Captcha $(3, +) = $                                                     |
|     | Activate Tier II Account Free !!                             | Submit           Reset Password         IPIN for eNPS         Help/Instructions for Login |
|     | FATCA Compliance                                             | Nodal Offices / Other Intermediaries                                                      |
|     | Know Your Pension (NPP)                                      | User ID 1001022100                                                                        |
|     | Subscriber Consent to share contact details with ASP         | Enter Captcha 4°2 + 2 = 44<br>Submit                                                      |
| á   | Subscriber Registration/Photo-Signature Modification Request | Reset Password Help/Instructions for Login                                                |
| 4   | Status using Receipt Number                                  |                                                                                           |

Figure 1

On successful login, User needs to click on Menu "Exit Withdrawal Request" and select Sub Menu "Initiate Withdrawal Request" as given below in Figure 2.

| NSDL e-Gov                                    |                                                  | otean<br>National Pension System (NPS)<br>ge <i>is</i> growth                                                                                                    |
|-----------------------------------------------|--------------------------------------------------|----------------------------------------------------------------------------------------------------|
| Welcome Pay and Accounts Office-1001134400    |                                                  | Navigate to NPSCAN 02-Jun-2023 Home   Logout                                                                                                    |
| Transaction Subscriber Registration Grievance | User Maintenance Docu<br>Exit Withdrawal Request | ment Management Views Additional Reports (New) Master Download Dashboard CGMS BackOffice Nodal Offices Upload<br>Recruitment Monitoring Knowledge Centre Authorize Request Update Details CKYCCompliance |
|                                               | Verify Subscriber<br>Withdrawal Initiation       |                                                                                                    |
|                                               | Withdrawal Request<br>Status View                |                                                                                                    |
|                                               | Authorize Deferment                              | Welcome to Central Recordkeeping Agency                                                                                                    |
|                                               | Verify Deferment                                 | Click here to view list of Exit Claim IDs awaiting any action                                                                                                    |
|                                               | Initiate Generate/Cancel<br>Claim ID             |                                                                                                    |
| Subscriber                                    | F Authorize<br>Generate/Cancel Claim<br>ID       | the annuity at the time of Exit. To view annuity quotes, please click here View Annuity Quotes                                                                                                    |
|                                               | Claim ID Status View                             | lated to 'Voluntary Contribution in Tier I account by Govt. Sector Subscribers' Notification                                                                                                    |
| Information regarding                         | Family/Disability Pension                        | CA Self-Certification in Subscribers login may be disseminated to your Subscribers. For                                                                                                    |
|                                               | Family/Disability Pension<br>Status View         | tere for PFRDA Advisory on streamlining of handling of Exit cases Withdrawal Request Verification 1                                                                                                    |
|                                               | Initiate Deferment                               | NPS Operations Guide PAO/DTO DDO                                                                                                    |
|                                               | Request Status View                              | CRA Helpline for Nodal Offices 1800-222-081 (toll-free)                                                                                                    |
|                                               | Initiate Withdrawal<br>Request                   |                                                                                                    |

Figure 2

User needs to select the option "Death Withdrawal" as given below in Figure 3.

| Ø NSDL                     | e-Go           | V is now        |                   | nge is growth          |          |                                               |        |                  |                  | National Pen    | sion System (NPS)    |
|----------------------------|----------------|-----------------|-------------------|------------------------|----------|-----------------------------------------------|--------|------------------|------------------|-----------------|----------------------|
| Welcome Pay and Acc        | ounts Office-1 | 001134400       |                   |                        |          |                                               | Na     | vigate to NPSCAN |                  | 02-Jun-2023     | Home   Logout        |
| Transaction Subscriber     | r Registration | Grievance       | User Maintenance  | Document Management    | Views    | Additional Reports                            | (New)  | Master Download  | d Dashboard      | CGMS BackOffice | Nodal Offices Upload |
| Error Rectification Module | CSRF Sub       | mission Details | Exit Withdrawal R | equest Recruitment Moi | nitoring | Knowledge Centre                              | Author | rize Request U   | pdate Details    | CKYCCompliance  |                      |
| ۲                          | Initiatior     | n of Withdraw   | val Request       |                        |          |                                               |        |                  |                  |                 |                      |
|                            |                | Withdrawal Ty   | pe *              | Sele                   |          | able Withdrawal Type :<br>Exit/Incapacitation |        | C                | ) Death Withdrav | ral             |                      |
|                            |                |                 |                   |                        |          |                                               |        |                  |                  |                 |                      |

Figure 3

User needs to select the "**Initiate Request''** option to initiate the death withdrawal request and enter PRAN of the Subscriber and click on "**Submit''** button as given below in **Figure 4**.

| User Id: 1001134400 | -Gov is now protean<br>Change Is growth Back to Main Menu                                    |
|---------------------|----------------------------------------------------------------------------------------------|
| Death With          |                                                                                              |
| Raise New           | Initiate Request     O Verify/Authorize Request     O View Request Status Withdrawal Request |
|                     | Permanent Retirement Account Number (PRAN)*                                                  |
|                     | Submit                                                                                       |
| Note                | sst needs to be authorised by Nodal Office/POP by other User ID.                             |

Figure 4

At this stage, User needs to accept declarations. On acceptance of declarations, User needs to click on **"OK"** button. Please refer below **Figure 5**.

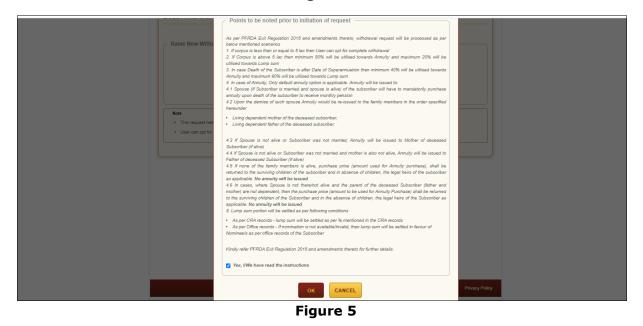

At this stage, User needs to capture Date of Death of the Subscriber and click on **"Submit"** button. Please refer below **Figure 6**.

| Death Withdrawal                                                   |                                                 |                                                                                     |               |
|--------------------------------------------------------------------|-------------------------------------------------|-------------------------------------------------------------------------------------|---------------|
| PRAN: 110000611617<br>Entity Reg No: 2000014                       |                                                 | Subscriber Name: TXCVDH DXCGETH<br>Entity Name: Pay Section-I, CDA (R&D), Hyderabad |               |
|                                                                    |                                                 | Entry Name. Pay Sectional, CDA (R&D), hyderabad                                     |               |
| Subscriber Details                                                 |                                                 |                                                                                     |               |
|                                                                    | Date of Birth                                   | 09/08/1984                                                                          |               |
|                                                                    | Father's Name                                   |                                                                                     |               |
|                                                                    | Subscriber's gender                             | Male                                                                                |               |
|                                                                    | Marital Status                                  | -                                                                                   |               |
|                                                                    | Date Of Death*                                  | 01/04/2021 DD/MM/YYYY<br>Kindly enter correct Date of Death                         |               |
|                                                                    | Su                                              | Ibmit Back                                                                          |               |
| Note                                                               |                                                 |                                                                                     |               |
| <ul> <li>Your corpus value i<br/>the claimant is alive.</li> </ul> | s less than 5 Lacs, you can opt for 100% Lun    | np-sum withdrawal without opting for Annuity OR you can select for annu             | ity if any of |
| <ul> <li>Out of Total NPS C</li> </ul>                             | orpus, % of corpus Claimant will receive in hi  | s/her bank account.                                                                 |               |
| Out of Total NPS C                                                 | orpus, % of corpus Annuitant will utilise towar | rds pension                                                                         |               |
| <ul> <li>Claimant can alloca</li> </ul>                            | ate any percentage towards Lump sum and A       | nnuity                                                                              |               |
| <ul> <li>If spouse and pare</li> </ul>                             | nts are not alive, total corpus has to be taken | as Lumpsum, as no annuity will be issued.                                           |               |
| <ul> <li>This request needs</li> </ul>                             | to be authorised by Nodal Office/POP with o     | ther User ID.                                                                       |               |
|                                                                    |                                                 |                                                                                     |               |

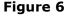

A new page will be displayed and User needs to provide the percentage towards withdrawal & annuity in **Section C** and the Family Members details in **Section E**. Please refer below **Figure 7**. *In case, total corpus is less than or equal to Rs. 5 Lakh, an option to withdrawal entire* (100%) of pension wealth will be available.

| PRAN: 110000611617     |                                                         | Subscriber Name: TXCVDH DXCGETH                             |
|------------------------|---------------------------------------------------------|-------------------------------------------------------------|
| Entity Reg No: 2000014 |                                                         | Entity Name: Pay Section-I, CDA (R&D), Hyderabad            |
| Subscriber Detail      | S                                                       |                                                             |
|                        | Date of Birth                                           | 09/08/1984                                                  |
|                        | Father's Name                                           | TXCVDH ZVHTVHVH                                             |
|                        | Subscriber's gender                                     | Male                                                        |
|                        | Marital Status                                          | -                                                           |
|                        | Date Of Death*                                          | 01/04/2021 DD/MM/YYYY<br>Kindly enter correct Date of Death |
|                        | Edi                                                     | t                                                           |
| Valuation              |                                                         |                                                             |
|                        | Total Valuation as on Date(in Rs.) for Tier 1           | 7395923.98                                                  |
|                        | Total Valuation as on Date of Death(in Rs.) for Tier 1* | 7395923.98                                                  |

| rds Withdrawal (in %)                                     | for Tier 1*             | 20             | %          | 1479                | 184.80           | % of corpus CI<br>account  | laimant will receive in his/her bank     |  |  |
|-----------------------------------------------------------|-------------------------|----------------|------------|---------------------|------------------|----------------------------|------------------------------------------|--|--|
| vards Annuity (in %) for                                  | Tier 1*                 | 80             | %          | 5916                | 739.18           | % of corpus Ar             | nnuitant will utilise towards pension    |  |  |
| a: As Corpus value is<br>drawal.<br>ection E - Subscri    |                         |                |            | 0% Lum <sub>i</sub> | p-sum withdraw   | al if any of the claimant  | is alive, Otherwise can only opt for 100 |  |  |
|                                                           | Marital Status*         |                |            |                     | Married          |                            | ~                                        |  |  |
|                                                           | Spouse Status :*        |                |            |                     | Alive            |                            |                                          |  |  |
|                                                           | Mother Status*          |                |            |                     | Not Alive        |                            | ~                                        |  |  |
|                                                           | Father Status*          |                |            |                     | Not Alive        |                            | ~                                        |  |  |
|                                                           |                         |                | S          | ubmit               | Back             |                            |                                          |  |  |
| Note <ul> <li>Your corpus value is withdrawal.</li> </ul> | s more than 5 Lacs,     | you can only o | pt for 209 | % Lump-s            | sum withdrawal i | any of the claimant is ali | ve Otherwise can only opt for 100%       |  |  |
| Out of Total NPS C                                        |                         |                |            |                     |                  |                            |                                          |  |  |
| Out of Total NPS C                                        |                         |                |            |                     | ion              |                            |                                          |  |  |
| Claimant can alloca                                       |                         |                |            |                     |                  |                            |                                          |  |  |
|                                                           | nts are not alive, tota |                |            |                     |                  | uity will be issued.       |                                          |  |  |
| This request needs                                        | to be authorised by     | Nodal Office/P | OP with o  | other Use           | er ID.           |                            |                                          |  |  |

Figure 7

On submission of details, a confirmation Window will be displayed as per below Figure 8.

| Valuation -     |                                    |                                |                           |                                       |                               |
|-----------------|------------------------------------|--------------------------------|---------------------------|---------------------------------------|-------------------------------|
| "As Corpus valu |                                    |                                |                           | 6 Lump-sum withdr<br>100% withdrawal. | rawal if any of the           |
|                 | Date of Death                      |                                | 01/04/2021                |                                       |                               |
|                 | Total Valuation<br>Rs.) for Tier 1 | n as on Date(in                | 7395923.98                |                                       |                               |
|                 | Total Valuation<br>Death(in Rs.)   | n as on Date of<br>for Tier 1* | 7395923.98                |                                       |                               |
| Section C - 0   | Claimant Wi                        | thdrawal Det                   | ails —                    |                                       |                               |
| Towards Withdra | wal (in %)*                        | 20 %                           | 479184.80                 | % of corpus Cla<br>receive in his/he  | imant will<br>er bank account |
| Towards Annuity | (in %)*                            | 80 % 5                         | 916739.18                 | % of corpus An<br>utilise towards     |                               |
| Section E - S   | Subscriber's                       | s Family Mem                   | ber Details               |                                       |                               |
|                 | Marital Status                     | *                              | Married                   |                                       |                               |
|                 | Spouse Status                      | s :*                           | Alive                     |                                       |                               |
|                 | Mother Status                      | *                              | Not Alive                 |                                       |                               |
|                 | Father Status                      | •                              | Not Alive                 |                                       |                               |
| Note: After con | firmation, Ack                     |                                | D will be gener<br>inged. | rated and above d                     | etails cannot be              |
|                 |                                    | CONFIRM                        | CANCEL                    |                                       |                               |

Figure 8

On confirmation, an Acknowledgement Number will be generated. Please refer below Figure 9.

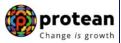

| Death Withd        | rawal       | Acknowledgement                       |                                                    |             |
|--------------------|-------------|---------------------------------------|----------------------------------------------------|-------------|
| PRAN: 110000955    |             | 🕼 NSDL e-Gov                          | Protoon                                            | urav        |
| Entity Reg No: 200 | 01355       | WINSDL C-GOV                          | s now <b>protean</b><br>Change <i>is</i> growth    | NC), Jaipur |
| Subscriber E       | Details ——— | Dear Claimant,                        |                                                    |             |
|                    | Date of     |                                       | successfully initiated. The Subscriber<br>h below: |             |
|                    | Father      | Acknowledgement Number                | 231304143201                                       |             |
|                    | Subsci      | Claim ID                              | 2313041432                                         |             |
|                    | Marital     | Name of Subscriber                    | Prashant Shantaram Gurav                           |             |
|                    | Orphar      | Acknowledgement No. Generated<br>Date | 02-06-2023 14:27:36                                |             |

Figure 9

Once Acknowledgement Number is generated, User needs to capture/submit details under **different TABs.** User needs to provide the Subscriber's Family Details such as spouse, mother, and father's details under "**Family Details**" TAB.

If Nodal office desires to cancel the Death Withdrawal request after generation of Acknowledgement Number, Nodal Office can cancel the Death Withdrawal request from Initiator login ID by clicking on **'Cancel request'** tab. Refer below **Figure 10**.

| Death Withdrawal                                    | - Request Init                                                                                                    | iation                |      |          |                                                                                 |                   |                                      |           |                |            |   |
|-----------------------------------------------------|----------------------------------------------------------------------------------------------------|-----------------------|------|----------|---------------------------------------------------------------------------------|-------------------|--------------------------------------|-----------|----------------|------------|---|
| PRAN: 110000996581                                  |                                                                                                    |                       |      |          | Subscriber Nam                                                                  | ne: TXDV2         | Z PVNHGCVHH                          |           |                |            |   |
| Entity Reg No: 2000961                              |                                                                                                    |                       |      |          | Entity Name:<br>Delhi                                                           | PAO (Supr         | eme Court), Mi                       | nistry o  | f Law and Just | tice, New  |   |
| Claim ID: 2213640755                                |                                                                                                    |                       |      |          | Acknowledgem                                                                    | ent Number        | 2213640755                           | 01        |                |            |   |
| Family Details Annuitant D                          | etails Nominee/Lega                                                                                                    | al Heir Details       | Docu | ument Cl | hecklist - Tier I                                                               | Declaration       | n Documents                          | Upload    |                |            |   |
|                                                     |                                                                                                    |                       |      |          |                                                                                 |                   |                                      |           | Canc           | el Request |   |
| Subscriber Detai                                    | ls                                                                                                    |                       |      |          |                                                                                 |                   |                                      |           |                |            |   |
|                                                     |                                                                                                    |                       |      |          | 40/04/4077                                                                      |                   |                                      |           |                |            |   |
|                                                     | Date of Birth<br>Father's Name                                                                                                    |                       |      |          | 18/04/1977<br>DHNG CVJ PV                                                       | VNHGCVH           | 4                                    |           |                |            |   |
|                                                     | Subscriber's gende                                                                                                    | er                    |      |          | Male                                                                            |                   |                                      |           |                |            |   |
|                                                     | Marital Status                                                                                                    |                       |      |          |                                                                                 |                   |                                      |           |                |            |   |
|                                                     | Orphan Status:                                                                                                    |                       |      |          |                                                                                 |                   |                                      |           |                |            |   |
|                                                     | Date Of Death*                                                                                                    |                       |      |          | 01/11/2022                                                                      |                   |                                      |           |                |            |   |
| C Total Valuation                                   |                                                                                                    |                       |      |          |                                                                                 |                   |                                      |           |                |            |   |
|                                                     |                                                                                                    |                       |      |          |                                                                                 |                   |                                      |           |                |            |   |
|                                                     | Total Valuation as                                                                                                    | on Date(in Rs.        | .)   |          | 673633.04                                                                       |                   |                                      |           |                |            |   |
| Section C - Claima                                  | Total Valuation as                                                                                                    |                       | ath* |          | 673633.04                                                                       |                   |                                      |           |                |            | ] |
| Section C - Claima                                  |                                                                                                    |                       | ath* |          | 673633.04                                                                       |                   |                                      |           |                |            |   |
| Section C - Claima                                  | nt Withdrawal De                                                                                                    |                       | ath* | 14791    | 673633.04<br>184.79                                                             |                   | f corpus Claim<br>k account.         | ant will  | receive in his | /her       |   |
|                                                     | nt Withdrawal De                                                                                                    | etails —              |      |          |                                                                                 | ban % o           |                                      |           |                |            |   |
| Towards Withdrawal (in %                            | nt Withdrawal De                                                                                                    | 20<br>80              | %    |          | 184.79                                                                          | ban % o           | k account.<br>f corpus Annui         |           |                |            |   |
| Towards Withdrawal (in %<br>Towards Annuity (in %)* | nt Withdrawal De<br>)*<br>iber's Family Me                                                                                                    | 20<br>80              | %    |          | 184.79                                                                          | ban % o           | k account.<br>f corpus Annui         |           |                |            |   |
| Towards Withdrawal (in %<br>Towards Annuity (in %)* | nt Withdrawal De<br>)*<br>iber's Family Me<br>Marital Status*                                                                                                    | 20<br>80              | %    |          | 184.79                                                                          | ban % o           | k account.<br>f corpus Annui         |           |                |            |   |
| Towards Withdrawal (in %<br>Towards Annuity (in %)* | nt Withdrawal De<br>)*<br>iber's Family Me<br>Marital Status*<br>Spouse Gender*                                                                                                    | 20<br>80              | %    |          | 184.79                                                                          | ban % o           | k account.<br>f corpus Annui         | tant wil  |                |            |   |
| Towards Withdrawal (in %<br>Towards Annuity (in %)* | nt Withdrawal De<br>)*<br>iber's Family Me<br>Marital Status*                                                                                                    | 20<br>80              | %    |          | 184.79<br>739.18<br>Married                                                     | ban % o           | k account.<br>f corpus Annui         | tant wil  |                |            |   |
| Towards Withdrawal (in %<br>Towards Annuity (in %)* | nt Withdrawal De<br>)*<br>iber's Family Me<br>Marital Status*<br>Spouse Gender*                                                                                                    | 20<br>80              | %    |          | 184.79<br>739.18<br>Married<br>Female                                           | ban % o           | k account.<br>f corpus Annui         | itant wil |                |            |   |
| Towards Withdrawal (in %<br>Towards Annuity (in %)* | nt Withdrawal De<br>or<br>iber's Family Me<br>Marital Status*<br>Spouse Gender*<br>Spouse Status :*                                                                                                    | 20<br>80<br>mber Deta | %    |          | 184.79<br>739.18<br>Married<br>Female<br>Alive                                  | ban % o           | k account.<br>f corpus Annui         | itant wil |                |            |   |
| Towards Withdrawal (in %<br>Towards Annuity (in %)* | nt Withdrawal De<br>)*<br>iber's Family Me<br>Marital Status*<br>Spouse Gender*<br>Spouse Status :*<br>Spouse First Name*                                                                                     | 20<br>80<br>mber Deta | %    |          | 184.79<br>739.18<br>Married<br>Female<br>Alive                                  | ban % o           | k account.<br>f corpus Annui         | itant wil |                |            |   |
| Towards Withdrawal (in %<br>Towards Annuity (in %)* | nt Withdrawal De<br>)*<br>iber's Family Me<br>Marital Status*<br>Spouse Gender*<br>Spouse Status :*<br>Spouse First Name*<br>Spouse Middle Name                                                               | 20<br>80<br>mber Deta | %    |          | 184.79<br>739.18<br>Married<br>Female<br>Alive<br>SURADI                        | ban % o           | k account.<br>f corpus Annui         | itant wil |                |            |   |
| Towards Withdrawal (in %<br>Towards Annuity (in %)* | nt Withdrawal De<br>p*<br>iber's Family Me<br>Marital Status*<br>Spouse Gender*<br>Spouse Status :*<br>Spouse First Name*<br>Spouse Middle Name<br>Spouse Last Name                                           | 20<br>80<br>mber Deta | %    |          | 184.79<br>739.18<br>Married<br>Female<br>Alive<br>SURADI                        | ban<br>% o<br>pen | k account.<br>f corpus Annui         | itant wil |                |            |   |
| Towards Withdrawal (in %<br>Towards Annuity (in %)* | nt Withdrawal De<br>of<br>iber's Family Me<br>Marital Status*<br>Spouse Gender*<br>Spouse Status :*<br>Spouse First Name*<br>Spouse Middle Name<br>Spouse Last Name                                           | 20<br>80<br>mber Deta | %    |          | 184.79<br>739.18<br>Married<br>Female<br>Alive<br>SURADI<br>LATHA               | ban<br>% o<br>pen | k account.<br>f corpus Annui         | itant wil |                |            |   |
| Towards Withdrawal (in %<br>Towards Annuity (in %)* | nt Withdrawal De<br>o)*<br>iber's Family Me<br>Marital Status*<br>Spouse Gender*<br>Spouse Status :*<br>Spouse First Name*<br>Spouse First Name*<br>Spouse Last Name<br>Spouse Last Name<br>Spouse Aadhar/VID | 20<br>80<br>mber Deta | %    |          | 184.79<br>739.18<br>Married<br>Female<br>Alive<br>SURADI<br>LATHA<br>BQQPK8787F | ban<br>% o<br>pen | k account.<br>f corpus Annui<br>sion | itant wil |                |            |   |

| Child 1 First Name* | SAGAR                        |   |
|---------------------|------------------------------|---|
| Child 1 Middle Name |                              |   |
| Child 1 Last Name   |                              |   |
| Child 1 Aadhar/VID  |                              |   |
| Child 1 PAN         |                              |   |
| Child 1 DOB*        | 25/12/1988 <b>DD/MM/YYYY</b> |   |
| Child 2 Status*     | Not Applicable               | · |
| Child 3 Status*     | Not Applicable               | · |

Figure 10

In next "**Annuitant Details**" TAB, User needs to capture annuitant details such as contact details, bank details etc. Please refer below **Figure 11**.

| Death Wit                                       | hdrawal - Red                                                | uest Initiation            |            |                       |                                     |                    |                   |  |
|-------------------------------------------------|--------------------------------------------------------------|----------------------------|------------|-----------------------|-------------------------------------|--------------------|-------------------|--|
| PRAN: 110000                                    | 611617                                                       |                            |            | Subscriber Nar        | me: TXCVDH                          | DXCGETH            |                   |  |
| Entity Reg No:                                  |                                                              |                            |            |                       | -                                   | I, CDA (R&D), Hyde | rabad             |  |
| Claim ID: 2112                                  | 408204                                                       |                            |            | Acknowledgen          | nent Number:                        | 211240820401       | _                 |  |
|                                                 |                                                              | Nominee/Legal Heir Details | Document C | Checklist - Tier I    | Declaration                         | Documents Upload   |                   |  |
| -                                               | Annuitant Details<br>wards ASP should b<br>n A - Annuitant I | e given to respective memb | er.        | Annui                 | tant Contac                         | t Details ——       |                   |  |
| *Corpus to                                      | wards ASP should b<br>n A - Annuitant [                      | e given to respective memb | er.        |                       | tant Contac                         |                    | IVRAJ             |  |
| *Corpus to                                      | wards ASP should b<br>n A - Annuitant [<br>ne*               | e given to respective memb | ier.       | Flat/Roor             |                                     | 0.* 101 SH         | IIVRAJ            |  |
| *Corpus too<br>Sectio<br>First Nan              | wards ASP should b<br>n A - Annuitant [<br>ne*<br>ame        | e given to respective memb | Ner.       | Flat/Roor<br>Premises | n/Door/Block n                      | 0.* 101 SH         | livraj            |  |
| *Corpus tov<br>Sectio<br>First Nan<br>Middle Na | wards ASP should b<br>n A - Annuitant I<br>ne*<br>ame        | e given to respective memb | Her.       | Flat/Roor<br>Premises | n/Door/Block n<br>s/Building/Villag | 0.* 101 SH         | HIVRAJ<br>AI CITY |  |

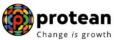

| Guardian Middle Name                                                                    |                                                                                              |                                                                        |   | Alternate Phone No.                                                                                                    |        |                    |  |
|-----------------------------------------------------------------------------------------|----------------------------------------------------------------------------------------------|------------------------------------------------------------------------|---|----------------------------------------------------------------------------------------------------|--------|--------------------|--|
| Guardian Last Name                                                                      |                                                                                              |                                                                        |   | Email ID*                                                                                                    |        |                    |  |
|                                                                                         |                                                                                              |                                                                        |   |                                                                                                    | SAGAF  | R.KONDVILKAR14@GM. |  |
| Guardian DOB                                                                            |                                                                                              | DD/MM/YYYY                                                             |   |                                                                                                    |        |                    |  |
| Total Valuation towards<br>Withdrawal(in Rs.)                                           |                                                                                              | 1479184.79                                                             |   |                                                                                                    |        |                    |  |
| Total Valuation towards<br>Annuity(in Rs.)                                              |                                                                                              | 5916739.18                                                             |   |                                                                                                    |        |                    |  |
| Relationship With Subscrib                                                              | ber*                                                                                         | SPOUSE                                                                 |   |                                                                                                    |        |                    |  |
| Percentage Share                                                                        |                                                                                              | 80%                                                                    |   |                                                                                                    |        |                    |  |
| CKYC Number                                                                             |                                                                                              |                                                                        |   |                                                                                                    |        |                    |  |
| Are you a Politically Expos<br>Person (PEP)*                                            | sed                                                                                          | NO                                                                     | ~ |                                                                                                    |        |                    |  |
| Are you related to a Politica<br>Exposed Person (PEP)*                                  | ally                                                                                         | NO                                                                     | ~ |                                                                                                    |        |                    |  |
| Do you have any history of<br>conviction under any crimi<br>proceedings in India or abr | inal                                                                                         | NO                                                                     | ~ |                                                                                                    |        |                    |  |
| Section B - Annuita                                                                     | ant Bank                                                                                     | Details                                                                |   |                                                                                                    |        |                    |  |
|                                                                                         | Bank Acco                                                                                    |                                                                        |   | ••••<br>1234                                                                                                    |        |                    |  |
|                                                                                         | Bank Acco                                                                                    | unt No*<br>ank Account No*                                             |   |                                                                                                    |        |                    |  |
|                                                                                         | Bank Acco<br>Confirm Ba                                                                      | unt No*<br>ank Account No*<br>unt Type*                                |   | 1234                                                                                                    | ~<br>~ |                    |  |
|                                                                                         | Bank Acco<br>Confirm Ba<br>Bank Acco                                                         | unt No*<br>ank Account No*<br>unt Type*                                |   | 1234<br>SAVINGS                                                                                                    |        |                    |  |
|                                                                                         | Bank Acco<br>Confirm Ba<br>Bank Acco                                                         | unt No*<br>ank Account No*<br>unt Type*                                |   | 1234<br>SAVINGS<br>HDFC0000424                                                                                                    |        |                    |  |
|                                                                                         | Bank Acco<br>Confirm Ba<br>Bank Acco<br>IF SC Code*<br>Bank Name                             | unt No*<br>ank Account No*<br>unt Type*                                |   | 1234       SAVINGS       HDFC0000424       HDFC BANK                                                                                                    |        |                    |  |
|                                                                                         | Bank Acco<br>Confirm Ba<br>Bank Acco<br>IF SC Code*<br>Bank Name<br>Bank Branc<br>Bank Addre | unt No*<br>ank Account No*<br>unt Type*                                |   | 1234       1234       SAVINGS       HDFC0000424       HDFC BANK       MUMBAI - MATUNGA (EAST)       PAL RESIDENCY,SHOP NO 2, PL       358BHANDARKAR ROAD, MATU                                  |        |                    |  |
|                                                                                         | Bank Acco<br>Confirm Ba<br>Bank Acco<br>IF SC Code*<br>Bank Name<br>Bank Branc<br>Bank Addre | unt No* ank Account No* unt Type*  * * * * * * * * * * * * * * * * * * |   | 1234         SAVINGS         HDFC0000424         HDFC BANK         MUMBAI - MATUNGA (EAST)         PAL RESIDENCY,SHOP NO 2,PL         358BHANDARKAR ROAD, MATU         (CR)MUMBAI MAHARASHTRA 4 |        |                    |  |

Figure 11

Once Annuitant details are **saved**, a new page will be displyed wherein User needs to provide Claimant Annuity Details in **Section D** i.e. Annuity Service Provider (ASP) Name, Scheme and Frequency. Please refer below **Figure 12.** User can View the Annuity Quotes of all ASPs by Clicking Link on Annuity Quotes.

|                                                             | Bank Account No*                                                                                                    |                                                                      |                                                                                                    |                                                                      |                 |                                        |  |
|-------------------------------------------------------------|----------------------------------------------------------------------------------------------------|----------------------------------------------------------------------|----------------------------------------------------------------------------------------------------|----------------------------------------------------------------------|-----------------|----------------------------------------|--|
|                                                             | Confirm Bank Account                                                                                                    | No* 12                                                               | 4                                                                                                    |                                                                      |                 |                                        |  |
|                                                             | Bank Account Type*                                                                                                    | s                                                                    | VINGS                                                                                                    | ~                                                                    |                 |                                        |  |
|                                                             | IFSC Code*                                                                                                    | НС                                                                   | C0000424                                                                                                    | Q                                                                    |                 |                                        |  |
|                                                             | Bank Name*                                                                                                    | НС                                                                   | C BANK                                                                                                    |                                                                      |                 |                                        |  |
|                                                             | Bank Branch*                                                                                                    | ML                                                                   | MBAI - MATUNGA (EAST)                                                                                                    |                                                                      |                 |                                        |  |
|                                                             | Bank Address*                                                                                                    | 35                                                                   | RESIDENCY,SHOP NO 2,PLO<br>BHANDARKAR ROAD, MATUN<br>)MUMBAI MAHARASHTRA 400                                                                                                    | IGA                                                                  |                 |                                        |  |
|                                                             | Bank Address Pin Code                                                                                                    | e* 40                                                                | 001                                                                                                    |                                                                      |                 |                                        |  |
|                                                             | MICR Code                                                                                                    | 40                                                                   | 240063                                                                                                    |                                                                      |                 |                                        |  |
| <ul> <li>Section D - Clair</li> </ul>                       | mant Annuity Details                                                                                                    | Edit                                                                 |                                                                                                    | Vie                                                                  |                 |                                        |  |
| <ul> <li>Section D - Clair</li> </ul>                       | mant Annuity Details                                                                                                    | Edif                                                                 |                                                                                                    | ed on the                                                            | w Annuity Quote | 2                                      |  |
| <ul> <li>Section D - Clair</li> </ul>                       |                                                                                                    |                                                                      | basis of Age of the Claima<br>Corpus of the Subscriber     * In case of Government S                                                                                                    | ed on the<br>ant and<br>Sector<br>unnuity                            | w Annuity Quote | 2                                      |  |
| ∽ Section D - Clair                                         | ASP Names*                                                                                                    | HDFC Life Insurance Co. Ltd                                          | <ul> <li>basis of Age of the Claima<br/>Corpus of the Subscriber</li> <li>* In case of Government S<br/>Subscriber, only Default A</li> </ul>                                                                                           | ed on the<br>ant and<br>Sector<br>unnuity<br>ed<br>Sector            | w Annuity Quote | à                                      |  |
| «                                                           | A SP Names*<br>Scheme Names*                                                                                                    | HDFC Life Insurance Co. Ltd<br>NPS - Family Income Option            | <ul> <li>basis of Age of the Claima<br/>Corpus of the Subscriber</li> <li>In case of Government S<br/>Subscriber, only Default A<br/>Scheme can be subscribe</li> <li>In case of Government S<br/>Subscriber, Annuity freque</li> </ul> | ed on the<br>ant and<br>Sector<br>unnuity<br>ed<br>Sector            | w Annuity Quote | *                                      |  |
| K      Note      Fields marked with *      Bank Branch Name | A SP Names* Scheme Names* Annuity Frequency* are mandatory. and Address: The periodic periodic periodi | HDFC Life Insurance Co. Ltd<br>NPS - Family Income Option<br>Monthly | basis of Age of the Claima<br>Corpus of the Subscriber      '     '     In case of Government S<br>Subscriber, only Default A<br>Scheme can be subscribe      '     '     Subscriber, Annuity freque<br>monthly only                    | ed on the<br>ant and<br>Sector<br>unnuity<br>ad<br>Sector<br>ency is | -               | >>>>>>>>>>>>>>>>>>>>>>>>>>>>>>>>>>>>>> |  |

#### Figure 12

User will click **Save & Proceed**. User needs to provide Nomination/Legal Heir details in next TAB. The nominee details registered in CRA will be displayed to the User. If the nominee details are same, User will select the continute with existing nomination as **Yes**. If there is a change in nomination or User wants to add legal heir details, then User needs to select the continute with existing nomination as **No**. In such case, User will be required to capture new nominee/legal heir details. Please refer below **Figure 13**.

|                |                                                              | quest Initiation           |                             |                  |                      |  |
|----------------|--------------------------------------------------------------|----------------------------|-----------------------------|------------------|----------------------|--|
| PRAN: 110000   | 0611617                                                      |                            | Subscriber Nan              | ne: TXCVDH D     | XCGETH               |  |
| Entity Reg No: | 2000014                                                      |                            | Entity Name:                | Pay Section-I, C | CDA (R&D), Hyderabad |  |
| Claim ID: 2112 | 2408204                                                      |                            | Acknowledgem                | ent Number: 21   | 1240820401           |  |
| Family Details | Annuitant Details                                            | Nominee/Legal Heir Details | Document Checklist - Tier I | Declaration [    | Documents Upload     |  |
| Tier 1         | ns Last Updated : 03<br>Nominee / Legal<br>Tier 1 Nominees : |                            |                             |                  |                      |  |
|                | - N                                                          | Relationship wit           | h Subscriber                |                  | Percentage Share     |  |
| Nominee        | e Name                                                       |                            |                             |                  |                      |  |

Figure 13

Once User selects the "**Yes**" or "**No**" option regarding Nomination, a new Information Window regarding nomination/legal heir will be Displayed. User needs to click on "**OK**" button. Please refer below **Figure 14**.

| *Corpus towards Lumpsum she                   | Tier-1 Nominations / Legal Heir                                                                                                    |                                        |
|-----------------------------------------------|----------------------------------------------------------------------------------------------------|----------------------------------------|
| Nominations Last Updated : 03                 | If all the registered nominees displayed at 'Nominee Details' Section<br>are Valid//Alive then only select option as 'Yes' for continuing with<br>existing nominations.                                                                                                    |                                        |
| Existing Tier 1 Nominees :<br>Nominee Name    | If any of the nominee/s displayed is/are Invalid/Not alive then, select option as 'No' and enter the claimant(s) details as Legal Heir(s).                                                                                                    | ge Share                               |
| SURADI LATHA                                  | For Example: There are three registered nominees namely A, B and C.<br>If nominee C is Invalid/Not alive, then select option as 'No' and enter<br>claimant(s) details at 'Nominee/Legal Heir Details' section. The<br>claimant(s) may be nominee A or nominee B or both nominee A & B or |                                        |
| * Continue with existing nomin                | any other person(s) as per the Legal Heir Certificate/Family Members Certificate.                                                                                                    |                                        |
| Nominee / Legal Heir Na                       | Kindly click on "OK" to proceed with the selection. Kindly click on<br>"Cancel" to change your selection.                                                                                                    |                                        |
| SURADI                                        | OK CANCEL                                                                                                    | Additional Details                     |
| <b>«</b>                                      | Next                                                                                                    | >>>>>>>>>>>>>>>>>>>>>>>>>>>>>>>>>>>>>> |
|                                               |                                                                                                    |                                        |
| Note                                          |                                                                                                    |                                        |
| At least one nominee is m                     |                                                                                                    |                                        |
|                                               | n should be 100% in total for each tier.                                                                                                    |                                        |
| <ul> <li>You cannot revert Continu</li> </ul> | e with existing option once opted.                                                                                                    |                                        |
|                                               |                                                                                                    |                                        |

Figure 14

At this stage, User needs to capture Additional details related to nominees/legal heir by clicking on "Additional Details" option. Please refer below Figure 15.

| PRAN: 1100006                                            | 611617                                                     |                                            | Subscriber Nam                  | ne: TXCVDH DXC     | GETH               |  |
|----------------------------------------------------------|------------------------------------------------------------|--------------------------------------------|---------------------------------|--------------------|--------------------|--|
| Entity Reg No:                                           | 2000014                                                    |                                            | Entity Name:                    | Pay Section-I, CDA | A (R&D), Hyderabad |  |
| Claim ID: 21124                                          | 408204                                                     |                                            | Acknowledgem                    | ent Number: 21124  | 40820401           |  |
| Family Details                                           | Annuitant Details Norr                                     | ninee/Legal Heir Details                   | ument Checklist - Tier I        | Declaration Doc    | cuments Upload     |  |
|                                                          | s Last Updated : 03/09/20<br>Nominee / Legal Heir          |                                            |                                 |                    |                    |  |
| Tier 1 I                                                 | Nominee / Legal Heir                                       |                                            |                                 |                    |                    |  |
| Tier 1 I<br>Existing T<br>Nominee                        | Nominee / Legal Heir<br>fier 1 Nominees :<br>• Name        | r Details<br>Relationship with Sub         | scriber                         |                    | Percentage Share   |  |
| Tier 1 I<br>Existing T                                   | Nominee / Legal Heir<br>fier 1 Nominees :<br>• Name        | r Details                                  | vscriber                        |                    | Percentage Share   |  |
| Tier 1 I<br>Existing T<br>Nominee<br>SURADI              | Nominee / Legal Heir<br>fier 1 Nominees :<br>• Name        | r Details<br>Relationship with Sub<br>WIFE | oscriber                        |                    | -                  |  |
| Tier 1 I<br>Existing T<br>Nominee<br>SURADI<br>* Continu | Nominee / Legal Heir<br>Tier 1 Nominees :<br>Name<br>LATHA | r Details<br>Relationship with Sub<br>WIFE | Relationship with<br>Subscriber |                    | 100                |  |

Figure 15

Once User Clicks on "Additional Details" option, a new Window will be displayed wherein, User needs to provide Address & Bank details of nominee/legal heir and Click on "Save" button. Please refer below Figure 16.

| User Id: 1001002301 |            |                          |                     | Back to Main X |
|---------------------|------------|--------------------------|---------------------|----------------|
| Nominee Details     |            |                          |                     |                |
| Personal Details    |            | Address & Bank Details — |                     |                |
| First Name *        | SURADI     | Address 1 *              | 101 SHIVRAJ         |                |
| Middle Name         |            | Address 2                | NEW PRABHADEVI ROAD |                |
| Last Name / Surname | LATHA      | Address 3                |                     |                |
| Relationship *      | WIFE       | City                     | MUMBAI CITY         |                |
| Date of Birth\$     | DD/MM/YYYY | Pincode*                 | 400025              | Q              |
| Percentage Share *  | 100        | State *                  | Maharashtra         | ~              |

| Major/Minor*                                                       | MAJOR | ~    | Country *                    | India 🗸                                                                                            |  |
|--------------------------------------------------------------------|-------|------|------------------------------|----------------------------------------------------------------------------------------------------|--|
| AADHAAR / VID                                                      |       |      | Mobile No*                   | 9757222422                                                                                         |  |
| PAN*                                                               |       |      | Alternate Contact No.        |                                                                                                    |  |
| СКҮС                                                               |       |      | Email ID*                    | SAGAR.KONDVILKAR14@GMAIL                                                                           |  |
| Are you a Politically Exposed<br>Person (PEP)*                     | No    | ~    | Bank Account Type*           | SAVINGS                                                                                            |  |
| Are you related to a Politically<br>Exposed Person (PEP)*          | No    | ~    | Bank Account Number*         | ••••                                                                                               |  |
| Do you have any history of                                         |       |      | Confirm Bank Account Number* | 1234                                                                                               |  |
| conviction under any criminal<br>proceedings in India or abroad? * | No    | ~    | Bank IFS Code*               | HDFC0000424 Q                                                                                      |  |
|                                                                    |       |      | Bank Name*                   | HDFC BANK                                                                                          |  |
|                                                                    |       |      | Bank Branch*                 | MUMBAI - MATUNGA (EAST)                                                                            |  |
|                                                                    |       |      | Bank Address*                | PAL RESIDENCY,SHOP NO<br>2,PLOT NO 358BHANDARKAR<br>ROAD, MATUNGA (CR)MUMBAI<br>MAHARASHTRA 400019 |  |
|                                                                    |       |      | Bank Address Pin*            | 400001                                                                                             |  |
|                                                                    |       |      | MICR Code                    | 400240063                                                                                          |  |
|                                                                    |       | Save | Cancel                       |                                                                                                    |  |

Figure 16

At this stage, below page will be displayed wherein User needs to click on **"Next"** button to proceed further. Please refer below **Figure 17**.

| N: 1100006          | 611617                                                 |                             | Subscriber Nan                          | ne: TXCVDH    | DXCGETH                             |                    |  |
|---------------------|--------------------------------------------------------|-----------------------------|-----------------------------------------|---------------|-------------------------------------|--------------------|--|
| ty Reg No:          | 2000014                                                |                             | Entity Name:                            | Pay Section-I | I, CD <mark>A (R&amp;D)</mark> , Hy | derabad            |  |
| m ID: 21124         | 408204                                                 |                             | Acknowledgem                            | ent Number:   | 211240820401                        |                    |  |
| mily Details        | Annuitant Details                                      | Nominee/Legal Heir Details  | Document Checklist - Tier I             | Declaration   | Documents Uple                      | bad                |  |
| *Corpus tov         | wards Lumpsum sh                                       | ould be given to respective | nominees / legal heirs                  |               |                                     |                    |  |
| Nomination          | s Last Updated : 03                                    | i/09/2010                   |                                         |               |                                     |                    |  |
|                     | Nominee / Legal                                        |                             |                                         |               |                                     |                    |  |
|                     |                                                        |                             |                                         |               |                                     |                    |  |
|                     | Tier 1 Nominees :                                      |                             |                                         |               | Percentage                          | 01                 |  |
|                     |                                                        |                             |                                         |               |                                     |                    |  |
| Nominee             |                                                        | Relationship wit            | in Subscriber                           |               |                                     | Sildle             |  |
| Nominee<br>SURADI   |                                                        | WIFE                        |                                         |               | 100                                 |                    |  |
|                     |                                                        |                             | II SUDSCIIDEI                           |               |                                     | Share              |  |
| SURADI              |                                                        | WIFE                        | il Subschidel                           |               |                                     | Share              |  |
| SURADI              | LATHA                                                  | WIFE                        | Relationship with<br>Subscriber         | Percenta      |                                     |                    |  |
| SURADI<br>* Continu | LATHA                                                  | WIFE                        | Relationship with                       | Percenta      | 100                                 | Additional Details |  |
| SURADI<br>* Continu | LATHA<br>ue with existing nomi<br>inee / Legal Heir Na | WIFE nations : Yes  me      | Relationship with<br>Subscriber         |               | 100                                 |                    |  |
| SURADI<br>* Continu | LATHA<br>ue with existing nomi<br>inee / Legal Heir Na | WIFE nations : Yes  me      | Relationship with<br>Subscriber         |               | 100                                 |                    |  |
| SURADI<br>* Continu | LATHA<br>ue with existing nomi<br>inee / Legal Heir Na | WIFE nations : Yes  me      | Relationship with<br>Subscriber         |               | 100                                 | Additional Details |  |
| SURADI<br>* Continu | LATHA<br>ue with existing nomi<br>inee / Legal Heir Na | WIFE nations : Yes  me      | Relationship with<br>Subscriber         |               | 100                                 |                    |  |
| SURADI<br>* Continu | LATHA<br>ue with existing nomi<br>inee / Legal Heir Na | WIFE nations : Yes  me      | Relationship with<br>Subscriber<br>WIFE |               | 100                                 | Additional Details |  |

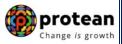

In next "**Documents Checklist" TAB**, User needs to confirm the Withdrawal Form, supporting documents related to exit request, Bank Proof, Identity & Address Proof and proceed further. Please refer below **Figure 18A & 18B**.

|        |                            | thdrawa                                                                 | i - nequ                                                                                                    |                                                                                                    |  |  |  |  |  |
|--------|----------------------------|-------------------------------------------------------------------------|----------------------------------------------------------------------------------------------------|----------------------------------------------------------------------------------------------------|--|--|--|--|--|
| PRAN   | : 11000                    | 0611617                                                                 |                                                                                                    | Subscriber Name: TXCVDH DXCGETH                                                                                                    |  |  |  |  |  |
| Entity | Reg No:                    | 2000014                                                                 |                                                                                                    | Entity Name: Pay Section-I, CDA (R&D), Hyderabad                                                                                                    |  |  |  |  |  |
| Claim  | ID: 211                    | 2408204                                                                 |                                                                                                    | Acknowledgement Number: 211240820401                                                                                                    |  |  |  |  |  |
| Fam    | ily Details                | Annuitan                                                                | t Details N                                                                                                    | Iominee/Legal Heir Details Document Checklist - Tier I Declaration Documents Upload                                                                                                    |  |  |  |  |  |
|        |                            |                                                                         |                                                                                                    |                                                                                                    |  |  |  |  |  |
|        | Supp                       | orting Do                                                               | cuments                                                                                                    |                                                                                                    |  |  |  |  |  |
|        | Sr No.                     | Docum                                                                   | ent Name                                                                                                    |                                                                                                    |  |  |  |  |  |
|        | 1                          | Withdrawal form duly filled and signed-stamped by mapped Nodal Office.* |                                                                                                    |                                                                                                    |  |  |  |  |  |
|        | 2                          |                                                                         | Original Death Certificate (For Non Govt. Subscriber) / Attested copy by mapped Nodal Office (For Govt. Subscriber)*                                                                                           |                                                                                                    |  |  |  |  |  |
|        | 3                          | ✓ Origin                                                                | Original Death Certificate (For Non Govt. Subscriber) / Attested copy by mapped Nodal Office (For Govt. Subscriber)*<br>Original PRAN Card/Copy of ePRAN Card/Notarised Affidavit (if PRAN card not submitted) |                                                                                                    |  |  |  |  |  |
|        | 4                          | ✓ Family                                                                | Members C                                                                                                    | Certificate                                                                                                    |  |  |  |  |  |
|        | 5                          | Legal                                                                   | heir certifica                                                                                                    | ate issued by First Class Magistrate                                                                                                    |  |  |  |  |  |
|        | Sr No.                     | Nominees                                                                | Claimant                                                                                                    | Document Name                                                                                                    |  |  |  |  |  |
|        |                            | 1                                                                       |                                                                                                    |                                                                                                    |  |  |  |  |  |
|        | 1                          |                                                                         |                                                                                                    | Cancelled Cheque / Bank Certificate /Self attested copy of Bank passbook*                                                                                                    |  |  |  |  |  |
|        | Proof                      | f of Identit                                                            | y                                                                                                    |                                                                                                    |  |  |  |  |  |
|        |                            |                                                                         |                                                                                                    |                                                                                                    |  |  |  |  |  |
|        | Sr No.                     | Tier I<br>Nominees                                                      | Claimant                                                                                                    | Document Name                                                                                                    |  |  |  |  |  |
|        |                            | 1                                                                       |                                                                                                    |                                                                                                    |  |  |  |  |  |
|        |                            |                                                                         |                                                                                                    |                                                                                                    |  |  |  |  |  |
|        | 1                          |                                                                         |                                                                                                    | Valid Passport issued by Government of India.                                                                                                    |  |  |  |  |  |
|        | 1<br>2                     |                                                                         |                                                                                                    | Valid Passport issued by Government of India.<br>Ration Card with Photograph.                                                                                                    |  |  |  |  |  |
|        |                            |                                                                         |                                                                                                    |                                                                                                    |  |  |  |  |  |
|        | 2                          |                                                                         |                                                                                                    | Ration Card with Photograph.                                                                                                    |  |  |  |  |  |
|        | 2<br>3                     |                                                                         |                                                                                                    | Ration Card with Photograph.<br>Bank pass book or Certificate with Photograph                                                                                                    |  |  |  |  |  |
|        | 2<br>3<br>4                |                                                                         |                                                                                                    | Ration Card with Photograph.<br>Bank pass book or Certificate with Photograph<br>Voters Identity Card with Photograph and residential address.                                                                                                    |  |  |  |  |  |
|        | 2<br>3<br>4<br>5           |                                                                         |                                                                                                    | Ration Card with Photograph.         Bank pass book or Certificate with Photograph         Voters Identity Card with Photograph and residential address.         Valid Driving license with photograph.                                                                                                    |  |  |  |  |  |
|        | 2<br>3<br>4<br>5<br>6      |                                                                         |                                                                                                    | Ration Card with Photograph.         Bank pass book or Certificate with Photograph         Voters Identity Card with Photograph and residential address.         Valid Driving license with photograph.         PAN Card issued by income tax department.         Certificate of identify with photograph signed by a Member of Parliament or Member of Legislative           |  |  |  |  |  |
|        | 2<br>3<br>4<br>5<br>6<br>7 |                                                                         |                                                                                                    | Ration Card with Photograph.         Bank pass book or Certificate with Photograph         Voters Identity Card with Photograph and residential address.         Valid Driving license with photograph.         PAN Card issued by income tax department.         Certificate of identify with photograph signed by a Member of Parliament or Member of Legislative Assembly. |  |  |  |  |  |

Figure 18A

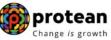

| Sr No. | Tier I<br>Nominees | Claimant | Document Name                                                                                                    |
|--------|--------------------|----------|----------------------------------------------------------------------------------------------------|
|        | 1                  |          |                                                                                                    |
| 1      |                    |          | Valid Passport issued by Government of India.                                                                                                    |
| 2      |                    |          | Certificate of identify with photograph signed by a Member of Parliament or Member of Legislative Assembly.                                                                                                    |
| 3      |                    |          | Job Cards issued by NREGA duly signed by an officer of the State Government.                                                                                                    |
| 4      |                    |          | Identity card issued by Central /State government and its Departments, Statuary/Regulatory Authorities,<br>Public Sector Undertakings, Scheduled Commercial Banks, Public Financial Institutions, Colleges<br>affiliated to Universities and Professional Bodies such as ICAI, ICWAI, ICSI, Bar Council, etc |
| 5      |                    |          | Ration card with photograph and residential address.                                                                                                    |
| 6      |                    |          | Bank Pass book or certificate with photograph and residential address.                                                                                                    |
| 7      |                    |          | Voters Identity Card with Photograph and residential address.                                                                                                    |
| 8      |                    |          | Valid Driving license with photograph and residential address.                                                                                                    |
| 9      |                    |          | Letter from any recognized public authority at the level of Gazetted officer like District Magistrate,<br>Divisional Commissioner, BDO, Tehsildar, Mandal Revenue Officer, Judical Magistrate etc                                                                                                    |
| 10     |                    |          | Adhar Card/Letter issued by unique identification Authority of India Clearly showing the address.                                                                                                    |
| 11     |                    |          | Latest Electricity/Water bill in the name of the claimant and showing the address (Less than 6 months old).                                                                                                    |
| 12     |                    |          | Latest Telephone bill in the name of the claimant and showing the address (less than 6 months old).                                                                                                    |
| 13     |                    |          | Latest property/house Tax Receipt (not more than one year old).                                                                                                    |
| 14     |                    |          | Existing Valid registered lease agreement of the house on stamp paper (in case agreement of the house on stamp paper (in case of rented/leased accommodation).                                                                                                    |
| K      |                    |          | Save & Proceed                                                                                                    |

Figure 18B

The next TAB is for **Delcaration**. The User needs to accept the declaration to process the withdrawal request and click on **"Save and Proceed"** button. Please refer below **Figure 19A & 19B.** 

| type region       200014       Entity Name: Pay Section-1, CDA (R&D), Hyderabad.         am D:       212408204       Annutant Details       Nominee/Legal Heir Details       Document Checklist - Tier I       Declaration         Declaration by Annuitant       Complete Intervention of the policy of the policy o                                                                                                 | Annutant Details NomineerLegal Heir Details Document Checklist - Tier Declaration Documents Upload<br>Declaration by Annuitant<br>Peclaration by Annuitant<br>Peclaration by Annuitant<br>Peclaration by Annuitant<br>Peclaration by Annuitant<br>Peclaration by Annuitant<br>Period Declaration by Annuitant<br>Period Declaration by Annuitant<br>Thereby declare that the foregoing statements and informations have been given by me after fully understanding the questions and the annuity options and the same are true, accurate and complete in every manner and respects and that I have not withheld or omitted to give any material information. I understand and agree that the statements in this proposal constitute warranties. I do hereby agree and declare that these statements and this declaration shall be the basis of the contract of susurance between me and Annuity Service Provider (Compuny) and that if there be any misstatement or suppression of material information or if any untrue Statement is contained therein or in case of fraud by me, which comes to the knowledge of the company at any future point of time, the said contract shall be treated as per provisions of Section 45 of the Insurance Act 1938 or any other applicable taxes like service tax, surcharges, cess etc. from the premiums which are necessitated by various enactments of central and/or state legislatures from time to time.  I understand that the contract will be governed by the provisions of the Insurance Act 1938, and other the policy shall be subject to the terms and conditions contained in the contract. I also agree that the ecompany of the provisions of the Insurance Act 1938, and other the policy shall be subject to the terms and conditions contained in the contract. I also agree that the final annuity emount would be subject to the actual corpus value to be utilised for purchase of annuity at the time of its product features and terms and conditions of the policy have been thoroughly explained to me and having understood, I consent to the same.         | RAN: 110000                                       | 0611617                                                                                            |                                                                                                    | Subscriber Na                                                                                  | me: TXCVDH                                       | I DXCGETH                                                                                   |           |
|----------------------------------------------------------------------------------------------------|----------------------------------------------------------------------------------------------------|---------------------------------------------------|----------------------------------------------------------------------------------------------------|----------------------------------------------------------------------------------------------------|------------------------------------------------------------------------------------------------|--------------------------------------------------|---------------------------------------------------------------------------------------------|-----------|
| Family Details         Annuitant Details         Nominee/Legal Heir Details         Document Checklist - Tier I         Documents Upload                                                                                                    | Performing Details Annuitant Details Nomineel.egal Heir Details Document Checklist - Tier 1 Declaration Documents Upload  Declaration by Annuitant  Declaration by Annuitant  Thereby declare that the foregoing statements and informations have been given by me after fully understanding the questions and the annuity options and the same are true, accurate and complete in every manner and respects and that I have not withheld or omitted to give any material information. I understand and agree that the statements in this proposal constitute waranties. I do hereby agree and declare that these statements and this declaration shall be the basis of the contract of assurance between me and Annuity Service Provider (Company) and that if there be any misstatement or suppression of material information or if any untrue Statement is contained therein or in case of fraud by me, which comes to the knowledge of the company at any future point of time, the said contract shall be treated as per provisions of Section 45 of the Insurance Act 1938 or any other applicable provisions, as amended from time to time. I also understand and agree that the company shall additionally levy or recover all the applicable taxes like service tax, surcharges, cess etc. from the premiums which are necessitated by various enactments of central and/or state legislatures from time to time. I understand that the contract will be governed by the provisions of the Insurance Act 1938, and other applicable laws in India and that the contract will not commence until a writter acceptance of this proposal is issued by the company and that the benefits under the policy shall be subject to the terms and conditions of the policy have been thoroughly explained to me and having understood, I consent to the same. I further understand that the final annuity amount would be subject to the actual corpus value to be utilised for purchase of annuity at the time of its issuence. I also acknowledge and agree that the funds will not be returned to me in case I choose to c | tity Reg No:                                      | 2000014                                                                                            |                                                                                                    | Entity Name:                                                                                   | Pay Section                                      | -I, CDA (R&D), Hyderabad                                                                    |           |
| Declaration by Annuitant     Declaration by Annuitant     I hereby declare that the foregoing statements and informations have been given by me after fully understanding the questions and the annuity options and the same are true, accurate and complete in every manner and respects and that I have not withheld or omitted to give any material information. I understand and agree that the statements in this proposal constitute warranties. I do hereby agree and declare that these statements and this declaration shall be the basis of the contract of assurance between me and Annuity Service Provider (Company) and that if there be any misstatement or suppression of material information or if any untrue Statement is contained therein or in case of fraud by me, which comes to the knowledge of the company at any future point of time, the said contract shall be treated as per provisions of Section 45 of the Insurance Act 1938 or any other applicable provisions, as amended from time to time.  I also understand and agree that the company shall additionally levy or recover all the applicable taxes like service tax, surcharges, cess etc. from the premiums which are necessitated by various enactments of central and/or state legislatures from time to time.  I understand that the contract will be governed by the provisions of the Insurance Act 1938, and other applicable laws in India and that the contract will not commence until a written acceptance of this proposal is issued by the company and that the benefits under the policy shall be subject to the terms and conditions contained in the contract. I also agree that the amount held in proposal/policy deposit shall not earn any interest. I further state that the policy have been thoroughly explained to me and having understood, I consent to the same.  I further understand that the final annuity amount would be subject to the actual corpus value to be utilised for purchase of annuity at the time of its issuancee.           | Declaration by Annuitant     Concernence of the contract shall be treated as per provisions of Section 45 of the Insurance Act 1938, and other applicable laws in India and that the contract will be growend by the provisions of the Insurance Act 1938, and other applicable laws in India and that the contract is suggested to the terms and conditions contained the terms and conditions contained the terms and conditions of the policy have been thoroughly explained to the annuity amount the terms and conditions contract of the policy have been the applicable to the terms and the same are true, excurse the the statements in this proposal constitute warranties. I do hereby agree and declare that these statements and this declaration shall be the basis of the contract of assurance between me and Annuity Service Provider (Company) and that if there be any misstatement or suppression of material information or if any untrue Statement is contained therein or in case of fraud by me, which comes to the knowledge of the company and y ture policity of the said contract shall be treated as per provisions of Section 45 of the Insurance Act 1938 or any other applicable provisions, as amended from time to time.  I also understand and agree that the company shall additionally levy or recover all the applicable taxes like service tax, surcharges, cess etc. from the premiums which are necessitated by varicus enactments of central and/or state legislatures from time to time.  I understand that the contract will be governed by the provisions of the Insurance Act 1938, and other applicable laws in India and that the contract will be governed by the policy have been thoroughly explained to me and having understood, I consent to the same.  I further understand that the final annuity amount would be subject to the actual corpus value to be utilised for purchase of annuity at the time of its issuance.  I also acknowledge and agree that the funds will not be returned to me in case I choose to cancel the policy under the previent regulat     | im ID: 2112                                       | 2408204                                                                                            |                                                                                                    | Acknowledger                                                                                   | nent Number:                                     | 211240820401                                                                                |           |
| Declaration by Annuitant I hereby declare that the foregoing statements and informations have been given by me after fully understanding the questions and the annuity options and the same are true, accurate and complete in every manner and respects and that I have not withheld or omitted to give any material information. I understand and agree that the statements in this proposal constitute waranties. I do hereby agree and declare that these statements and this declaration shall be the basis of the contract of assurance between me and Annuity Service Provider (Company) and that if there be any mistatement or suppression of material information or if any untrue Statement is contained therein or in case of fraud by me, which comes to the knowledge of the company at any future point of time, the said contract shall be treated as per provisions of Section 45 of the Insurance Act 1938 or any other applicable provisions, as amended from time to time. I also understand and agree that the company shall additionally levy or recover all the applicable taxes like service tax, surcharges, cess etc. from the premiums which are necessitated by various enactments of central and/or state legislatures from time to time. I understand that the contract will be governed by the provisions of the Insurance Act 1938, and other applicable laws in India and that the contract will not commence until a written acceptance of this proposal is issued by the company and that the benefits under the policy shall be subject to the terms and conditions contained in the contract. I also agree that the amount held in proposal/policy deposit shall not earm any interest. I further state that the product features and terms and conditions of the policy have been thoroughly explained to me and having understood, I consent to the same. I further understand that the final annuity amount would be subject to the actual corpus value to be utilised for purchase of annuity at the time of its issuance. | <b>Oeclaration by Annuitant</b> I hereby declare that the foregoing statements and informations have been given by me after fully understanding the questions and the annuity options and the same are true, accurate and complete in every manner and respects and that I have not withheld or omitted to give any material information. I understand and agree that the statements in this proposal constitute warranties. I do hereby agree and declare that these statements and this declaration shall be the basis of the contract of assurance between me and Annuity Service Provider (Company) and that if there be any misstatement or suppression of material information or if any untrue Statement is contained therein or in case of fraud by me, which comes to the knowledge of the company at any future point of time, the said contract shall be treated as per provisions of Section 45 of the Insurance Act 1938 or any other applicable provisions, as amended from time to time. I also understand and agree that the company shall additionally levy or recover all the applicable taxes like service tax, surcharges, cess etc. from the premiums which are necessitated by various enactments of central and/or state legislatures from time to time. I understand that the contract will be governed by the provisions of the Insurance Act 1938, and other applicable laws in India and that the contract will not commence until a written acceptance of this proposal is issued by the company and that the benefits under the policy shall be subject to the terms and conditions contained in the contract. I also agree that the amount held in proposal/policy deposit shall not ear any interest. I further state that the product features and terms and conditions of the policy have been thoroughly explained to me and having understaod, I consent to the same. I further understand that the final annuity amount would be subject to the actual corpus value to be utilised for purchase of annuity at the time of its issuance. I such acknowled                                  | amily Details                                     | Annuitant Details                                                                                  | Nominee/Legal Heir Details                                                                                                    | Document Checklist - Tier I                                                                    | Declaration                                      | Documents Upload                                                                            |           |
|                                                                                                    | applicable rules. Further, no interest will be payable to me on the funds held during this transition period. I hereby authorize company to send information and servicing related communication regarding this proposal or resulting policy through                                                                                                    | and the s<br>understar<br>declaratio<br>or suppre | ame are true, accura<br>nd and agree that th<br>on shall be the basis o<br>ession of material info | te and complete in every man<br>re statements in this proposi<br>of the contract of assurance b<br>rmation or if any untrue State | ner and respects and that I h<br>al constitute warranties. I do<br>etween me and Annuity Servi | ave not withhe<br>hereby agree<br>ce Provider (C | ld or omitted to give any material information.<br>and declare that these statements and th | . I<br>is |

#### Figure 19A

#### **Declaration by Claimant**

#### Declaration by Claimant

I hereby declare and state that all the personal details provided by me in the form as above are true and correct to the best of my knowledge. I also agree that NPS Trust / CRA shall not be held responsible/liable for any losses or delays that may arise due to provision of incorrect details including details pertaining to bank account by me. Further, I authorize the National Pension System Trust(NPST)/ CRA to share informations pertaining to my withdrawal application with the Annuity Service Providers for facilitating the purchase of annuity in applicable cases as is required under NPS.

#### Declaration by Nodal Office/POP

#### Declaration by Nodal Office/POP

1. It is certified that above declaration has been signed/thumb impressed before me by the nominee(s)/legal heir(s)/guardian of minor nominee(s) or minor heir(s) of deceased subscriber late Sh/Smt/Kum TXCVDH DXCGETH with PRAN 110000611617 as above and has read the entries / entries have been read over to him / her/them by me and got confirmed by him / her/them.

2. That all the contributions including the subscriber contribution and employer contribution have been transferred in to the PRAN of the subscriber and no further contributions are pending. (applicable for government sector subscribers only)

3. That Identification and address of the nominee/claimant is certified as provided in the withdrawal form above. The name of claimant as mentioned on the withdrawal form has been verified and can be accepted as final.

4 It is also certified that this office has not paid/received any family pension to the legal heir(s)/nominee(s) of the deceased subscriber and we dont have any objection for release of accumulated pension wealth to his/her claimant. (applicable for government Sector subscribers only)

5. The bank account details of nominee/claimant as provided in bank details section have been checked and verified and the same can be accepted for payment

🚳 protean

ange is growth

| **                              | Save & Proceed                                               |                       | <b>&gt;&gt;</b> |  |
|---------------------------------|--------------------------------------------------------------|-----------------------|-----------------|--|
| Note • This request needs to be | authorised by Nodal Office/POP with other User ID.           |                       |                 |  |
|                                 | m & Annuity Withdrawal as per PFRDA Exit Regulation 2015 and | d amendments thereto. |                 |  |

Figure 19B

A New Information window will be opened regarding scanned documents Upload. User needs to click on **"OK"** button. Please refer below **Figure 20.** 

| Declaration by Nodal Office/POP                                                                   |                                                                                                    |                                         |
|---------------------------------------------------------------------------------------------------|----------------------------------------------------------------------------------------------------|-----------------------------------------|
|                                                                                                   | been signed/thumb impressed before me by the nominee(s)/legal<br>h/Smt/Kum TXCVDH DXCGETH with PRAN 110000611617 as a<br>and got confirmed by him / her/them. |                                         |
| 2. That all the contributions including the su<br>no further contributions are pending. (applica- | oscriber contribution and employer contribution have been transfer<br>able for government sector subscribers only)                                            | red in to the PRAN of the subscriber an |
| 3. That Identification and address of the non<br>the withdrawal form has been verified and ca     | ninee/claimant is certified as provided in the withdrawal form above<br>on be accepted as final.                                                              | . The name of claimant as mentioned c   |
| 4 It is also certified that this office has not                                                   | paid/received any family pension to the legal heir(s)/nominee(s) o<br>ad pension wealth to his/her claimant. (applicable for government S                     | of the deceased s X iber and we do      |
| 5. The bank accc<br>payment                                                                       | apporting documents at next screen for faster processing of withdra                                                                                           | awal request.<br>n be accepted fo       |
| <b>«</b>                                                                                          | Save & Proceed Close                                                                                                    | X                                       |
| ote<br>This request needs to be authorised by No                                                  | dal Office/POP with other User ID.                                                                                                    |                                         |
| User can opt for Lump sum & Annuity With                                                          | drawal as per PFRDA Exit Regulation 2015 and amendments there                                                                                                 | eto.                                    |
|                                                                                                   |                                                                                                    |                                         |
|                                                                                                   |                                                                                                    |                                         |

Figure 20

At "**Documents Upload" TAB**, User needs to upload the complete documents such as Withdrawal Form & Supporting documents, KYC Documents & Bank Proof. Please refer below Figure **21A & 21B**.

| Entity Reg No: 2000014                                                                                                    |                                                                                                    |                                                                                                    |  |
|----------------------------------------------------------------------------------------------------|----------------------------------------------------------------------------------------------------|----------------------------------------------------------------------------------------------------|--|
|                                                                                                    |                                                                                                    | Pay Section-I, CDA (R&D), Hyderabad                                                                                                    |  |
| Claim ID: 2112408204                                                                                                    |                                                                                                    | ent Number: 211240820401                                                                                                    |  |
| Family Details Annuitant Details Nomi                                                                                                    | nee/Legal Heir Details Document Checklist - Tier I                                                                                                    | Declaration Documents Upload                                                                                                    |  |
| Download Exit Withdrawal F                                                                                                    | Form                                                                                                    |                                                                                                    |  |
| Please complete all the details under a                                                                                                    | Il tabs to download form.                                                                                                    |                                                                                                    |  |
|                                                                                                    | Download Exit Withdrawal Fe                                                                                                    | orms                                                                                                    |  |
|                                                                                                    |                                                                                                    |                                                                                                    |  |
|                                                                                                    |                                                                                                    |                                                                                                    |  |
| Document Upload                                                                                                    |                                                                                                    |                                                                                                    |  |
| Document Name                                                                                                    | Attach File                                                                                                    | File Download                                                                                                    |  |
| Withdrawal Form                                                                                                    | Choose File 202144381.pdf                                                                                                    |                                                                                                    |  |
| KYC/Other Documents - Tier I                                                                                                    | Choose File 110020285431.pdf                                                                                                    |                                                                                                    |  |
| Bank Proof                                                                                                    | Choose File 202124237.pdf                                                                                                    |                                                                                                    |  |
| <b>«</b>                                                                                                    | Upload Close Confirm & Procee                                                                                                    | ed                                                                                                    |  |
| <b>«</b>                                                                                                    | Upload Close Confirm & Procee                                                                                                    | ed                                                                                                    |  |
|                                                                                                    | Figure 21A                                                                                                    | ed                                                                                                    |  |
| Death Withdrawal - Reques                                                                                                    | Figure 21A                                                                                                    | ed<br>ne: TXCVDH DXCGETH                                                                                                    |  |
| Ceath Withdrawal - Reques                                                                                                    | Figure 21A<br>t Initiation                                                                                                    |                                                                                                    |  |
| Death Withdrawal - Reques                                                                                                    | Figure 21A<br>t Initiation<br>Subscriber Nam<br>Entity Name:                                                                                                    | ne: TXCVDH DXCGETH                                                                                                    |  |
| Death Withdrawal - Reques<br>PRAN: 110000611617<br>Entity Reg No: 2000014<br>Claim ID: 2112408204                                                                                                    | Figure 21A<br>t Initiation<br>Subscriber Nam<br>Entity Name:                                                                                                    | ne: TXCVDH DXCGETH<br>Pay Section-I, CDA (R&D), Hyderabad                                                                                                    |  |
| Death Withdrawal - Reques<br>PRAN: 110000611617<br>Entity Reg No: 2000014<br>Claim ID: 2112408204                                                                                                    | Figure 21A<br>t Initiation<br>Subscriber Nan<br>Entity Name:<br>Acknowledgem<br>nee/Legal Heir Details<br>Document Checklist - Tier I                                                                                                    | ne: TXCVDH DXCGETH<br>Pay Section-I, CDA (R&D), Hyderabad<br>ent Number: 211240820401                                                                                                    |  |
| Death Withdrawal - Reques<br>PRAN: 110000611617<br>Entity Reg No: 2000014<br>Claim ID: 2112408204<br>Family Details Annuitant Details Nomi                                                                                                    | Figure 21A<br>t Initiation<br>Subscriber Nam<br>Entity Name:<br>Acknowledgem<br>nee/Legal Heir Details<br>Document Checklist - Tier I                                                                                                    | ne: TXCVDH DXCGETH<br>Pay Section-I, CDA (R&D), Hyderabad<br>ent Number: 211240820401                                                                                                    |  |
| Death Withdrawal - Reques<br>PRAN: 110000611617<br>Entity Reg No: 2000014<br>Claim ID: 2112408204<br>Family Details Annuitant Details Nomi<br>Download Exit Withdrawal F                                                                                                    | Figure 21A t Initiation Subscriber Nan Entity Name: Acknowledgem nee/Legal Heir Details Document Checklist - Tier I Form III tabs to download form.                                                                                                    | ne: TXCVDH DXCGETH<br>Pay Section-I, CDA (R&D), Hyderabad<br>ent Number: 211240820401<br>Declaration Documents Upload                                                                                                    |  |
| Death Withdrawal - Reques<br>PRAN: 110000611617<br>Entity Reg No: 2000014<br>Claim ID: 2112408204<br>Family Details Annuitant Details Nomi<br>Download Exit Withdrawal F                                                                                                    | Figure 21A<br>t Initiation<br>Subscriber Nam<br>Entity Name:<br>Acknowledgem<br>nee/Legal Heir Details<br>Document Checklist - Tier I                                                                                                    | ne: TXCVDH DXCGETH<br>Pay Section-I, CDA (R&D), Hyderabad<br>ent Number: 211240820401<br>Declaration Documents Upload                                                                                                    |  |
| Death Withdrawal - Reques<br>PRAN: 110000611617<br>Entity Reg No: 2000014<br>Claim ID: 2112408204<br>Family Details Annuitant Details Nomi<br>Download Exit Withdrawal F                                                                                                    | Figure 21A t Initiation Subscriber Nan Entity Name: Acknowledgem nee/Legal Heir Details Document Checklist - Tier I Form III tabs to download form.                                                                                                    | ne: TXCVDH DXCGETH<br>Pay Section-I, CDA (R&D), Hyderabad<br>ent Number: 211240820401<br>Declaration Documents Upload                                                                                                    |  |
| Death Withdrawal - Reques<br>PRAN: 110000611617<br>Entity Reg No: 2000014<br>Claim ID: 2112408204<br>Family Details Annuitant Details Nomi<br>Download Exit Withdrawal F                                                                                                    | Figure 21A t Initiation Subscriber Nam Entity Name: Acknowledgem nee/Legal Heir Details Document Checklist - Tier I form III tabs to download form. Download Exit Withdrawal F                                                                                                    | ne: TXCVDH DXCGETH<br>Pay Section-I, CDA (R&D), Hyderabad<br>ent Number: 211240820401<br>Declaration Documents Upload                                                                                                    |  |
| Death Withdrawal - Reques<br>PRAN: 110000611617<br>Entity Reg No: 2000014<br>Claim ID: 2112408204<br>Family Details Annuitant Details Nomi<br>Download Exit Withdrawal F<br>Please complete all the details under a<br>Document Upload                                                                                | Figure 21A t Initiation Subscriber Nam Entity Name: Acknowledgem nee/Legal Heir Details Document Checklist - Tier I Form II tabs to download form. File Successfully Uploaded                                                                                                    | ne: TXCVDH DXCGETH<br>Pay Section-I, CDA (R&D), Hyderabad<br>ent Number: 211240820401<br>Declaration Documents Upload                                                                                                    |  |
| Death Withdrawal - Reques<br>PRAN: 110000611617<br>Entity Reg No: 2000014<br>Claim ID: 2112408204<br>Family Details Annuitant Details Nomi<br>Download Exit Withdrawal F<br>Please complete all the details under a                                                                                                   | Figure 21A  t Initiation  subscriber Nan Entity Name: Acknowledgem  nee/Legal Heir Details Document Checklist - Tier I  form  ill tabs to download form.  Download Exit Withdrawal F  File Successfully Uploaded  Attach File                                                                                 | he: TXCVDH DXCGETH<br>Pay Section-I, CDA (R&D), Hyderabad<br>ent Number: 211240820401<br>Declaration Documents Upload                                                                                                    |  |
| Death Withdrawal - Reques<br>PRAN: 110000611617<br>Entity Reg No: 2000014<br>Claim ID: 2112408204<br>Family Details Annuitant Details Nomi<br>Download Exit Withdrawal F<br>Please complete all the details under a<br>Document Upload<br>Document Name                                                               | Figure 21A t Initiation Subscriber Nam Entity Name: Acknowledgem nee/Legal Heir Details Document Checklist - Tier I Form II tabs to download form. File Successfully Uploaded                                                                                                    | ne: TXCVDH DXCGETH<br>Pay Section-I, CDA (R&D), Hyderabad<br>ent Number: 211240820401<br>Declaration Documents Upload<br>File Download<br>File Download<br>202144381.pdf                                                                                                    |  |
| Death Withdrawal - Reques PRAN: 110000611617 Entity Reg No: 2000014 Entity Reg No: 2000014 Entity Details Annuitant Details Nomi Download Exit Withdrawal Form Upload Document Vpload Document Name Withdrawal Form                                                                                                   | Figure 21A  t Initiation  Subscriber Nan Entity Name: Acknowledgem nee/Legal Heir Details Document Checklist - Tier 1  form II tabs to download form.  Download Exit Withdrawal File File Successfully Uploaded Attach File Choose File No file chosen                                                        | he: TXCVDH DXCGETH<br>Pay Section-I, CDA (R&D), Hyderabad<br>ent Number: 211240820401<br>Declaration Documents Upload                                                                                                    |  |
| Death Withdrawal - Reques PRAN: 110000611617 Sintity Reg No: 2000014 Staim ID: 2112408204 Family Details Annuitant Details Nomi Download Exit Withdrawal F Please complete all the details under a Please complete all the details under a Document Upload Document Name Withdrawal Form KYC/Other Documents - Tier I | Figure 21A  t Initiation  subscriber Nam Entity Name: Acknowledgem nee/Legal Heir Details Document Checklist - Tier I  form  Ill tabs to download form.  Download Exit Withdrawal F  File Successfully Uploaded  Attach File Choose File No file chosen Choose File No file chosen Choose File No file chosen | ne: TXCVDH DXCGETH<br>Pay Section-I, CDA (R&D), Hyderabad<br>ent Number: 211240820401<br>Declaration Documents Upload<br>orms File Download Section 2012 Section 2012 Sec |  |
| Death Withdrawal - Reques PRAN: 110000611617 Sintity Reg No: 2000014 Staim ID: 2112408204 Family Details Annuitant Details Nomi Download Exit Withdrawal F Please complete all the details under a Please complete all the details under a Document Upload Document Name Withdrawal Form KYC/Other Documents - Tier I | Figure 21A  t Initiation  subscriber Nam Entity Name: Acknowledgem nee/Legal Heir Details Document Checklist - Tier I  form  Ill tabs to download form.  Download Exit Withdrawal F  File Successfully Uploaded  Attach File Choose File No file chosen Choose File No file chosen Choose File No file chosen | er TXCVDH DXCGETH<br>Pay Section-I, CDA (R&D), Hyderabad<br>ent Number: 211240820401<br>Declaration Documents Upload<br>orms<br>File Download<br>202144381.pdf<br>202144381.pdf<br>202124237.pdf                                                                                                    |  |

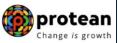

After providing complete details under different TABs & uploading scanned documents, User needs to re-confirm all the details entered /selected. Each TAB will be displayed to the User for confirmation. User needs to click on "**Next" button** to proceed further.

Once details under all TABs are confirmed, the User needs to confirm the withdrawal request under **Documents Upload**" **TAB**, as shown below in **Figure 22**.

|          | 2112408204                             |                            | Acknowledgen                | nent Number: | 211240820401     |  |
|----------|----------------------------------------|----------------------------|-----------------------------|--------------|------------------|--|
| Family D | Details Annuitant Details              | Nominee/Legal Heir Details | Document Checklist - Tier I | Declaration  | Documents Upload |  |
| C D      | ownload Exit Withdra                   | awal Form                  |                             |              |                  |  |
|          |                                        | Download                   | Exit Withdrawal Forms       |              |                  |  |
|          |                                        |                            |                             |              |                  |  |
|          | Desument Unlead                        |                            |                             |              |                  |  |
|          | Document Upload                        |                            |                             |              |                  |  |
|          | Document Name                          |                            | File Download               | t            |                  |  |
|          | Document Name                          |                            |                             |              |                  |  |
|          | Withdrawal Form                        |                            | 20214438                    | 1.pdf        |                  |  |
|          |                                        | - Tier I                   | ₹ 20214438<br>₹ 11002028    |              |                  |  |
|          | Withdrawal Form                        | - Tier I                   |                             | 5431.pdf     |                  |  |
|          | Withdrawal Form<br>KYC/Other Documents | - Tier I                   | 11002028                    | 5431.pdf     |                  |  |
|          | Withdrawal Form<br>KYC/Other Documents |                            | 11002028                    | 5431.pdf     |                  |  |

Figure 22

A final confirmation message will be displayed to User. Once User clicks on **"Proceed"** button, a message for successful initiation of request will be displayed to User. Please refer **Figure 23 & 24.** 

| th Withdrawal - Reque    | st Initiation Confirmation                                                           |                                                                                                    |                                                                                                    |
|--------------------------|--------------------------------------------------------------------------------------|----------------------------------------------------------------------------------------------------|----------------------------------------------------------------------------------------------------|
|                          |                                                                                      | hant Shantar Xurav                                                                                                    |                                                                                                    |
|                          | Do you want to Confirm ?                                                             | WC), Jaipur                                                                                                    |                                                                                                    |
|                          | Proceed                                                                              | Declaration Documents Upload                                                                                                    |                                                                                                    |
|                          |                                                                                      | Cancel Request                                                                                                    |                                                                                                    |
| Download Exit Withdrawai | Form                                                                                 |                                                                                                    |                                                                                                    |
|                          | Download Exit Withdrawal Forms                                                       |                                                                                                    |                                                                                                    |
|                          | : 110000955657<br>Reg No: 2001355<br>ID: 2313041432<br>Ily Details Annultant Details | : 110000955657 Subscriber Name: Presh<br>Reg No: 2001355<br>ID: 2313041432<br>Ily Details Annuitant Details Proceed Cancel<br>- Download Exit Withdrawal Form | : 110000955657 Subscriber Name: Prashant Shantar X urav<br>Reg No: 2001355<br>ID: 2313041432<br>Ily Details Annuitant Details Proceed Cancel Declaration Documents Upload<br>Cancel Reguest |

Figure 23

| <b>User Id: 1001134400</b> | is now protean<br>Change Is growth                       |                     | National Pension System (NPS) |
|----------------------------|----------------------------------------------------------|---------------------|-------------------------------|
| User Id: 1001134400        |                                                          |                     | Back to Main Menu             |
| Death Withdrawal           | Withdrawal Request                                       |                     |                               |
| Entity Reg No: 2001355     | Withdrawal request has be<br>Request is pending for Auth |                     | our                           |
| Claim ID: 2313041432       | PRAN                                                     | 110000955657        |                               |
|                            | Acknowledgement Number                                   | 231304143201        |                               |
| Family Details Annuitant   | Claim ID                                                 | 2313041432          | ation Documents Upload        |
| C Download Exit 1          | Acknowledgement No.<br>Generated Date                    | 02-06-2023 14:27:35 | Cancel Request                |
|                            | С                                                        | ose                 |                               |
|                            |                                                          |                     |                               |
|                            |                                                          |                     |                               |
| C Document U               | pload                                                    |                     |                               |
|                            |                                                          |                     |                               |
| Document Name              |                                                          | File Download       |                               |
| Withdrawal Forr            | n*                                                       | KYC.pdf             |                               |
|                            | Figure                                                   | 24                  |                               |

The second User of the Nodal Office will authorize the request in the CRA System.

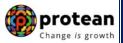

### 6. <u>Steps to Authorize Online Death Withdrawal request in CRA System by Nodal</u> <u>Office</u>

To authorize Online Death Withdrawal request, Nodal Office User will access CRA System <u>www.cra-nsdl.com</u> using another User ID & Password as given below in **Figure 25**.

| 🕼 NSDI      | Le-Gov is now protean                                        | National Pension System (NPS)                                                         |
|-------------|--------------------------------------------------------------|---------------------------------------------------------------------------------------|
|             | Are you a subscriber                                         | r interested in undergoing online training on NPS/APY (Including Central/state/Autono |
|             | Annual Transaction Statement on Email                        | Subscribers                                                                           |
|             | Invest in NPS                                                | Password<br>Enter Captcha 8 8 + 5 =                                                   |
| ٥           | Activate Tier II Account Free !!                             | Submit<br>Reset Password IPIN for eNPS Help/Instructions for Login                    |
| B           | FATCA Compliance                                             | Nodal Offices / Other Intermediaries                                                  |
|             | Know Your Pension (NPP)                                      | User ID 1001022102                                                                    |
| B           | Subscriber Consent to share contact details with ASP         | Enter Captcha 3 7 + 3 = 40                                                            |
| <u>(200</u> | Subscriber Registration/Photo-Signature Modification Request | Reset Password Help/Instructions for Login                                            |
| Ser.        | Status using Receipt Number                                  |                                                                                       |

Figure 25

User needs to click on Menu "Exit Withdrawal Request" and select Sub-Menu "Initiate Withdrawal Request". Please refer below Figure 26.

| 🐼 NSDL e-Gov                                       | is now <b>()</b> Char                       | otean<br>ge is growth         |                         |                       |                    | al Pension Syste      |                      |
|----------------------------------------------------|---------------------------------------------|-------------------------------|-------------------------|-----------------------|--------------------|-----------------------|----------------------|
| Welcome Pay and Accounts Office-1001134401         |                                             |                               |                         | Navigate to NPSC/     |                    | 02-Jun-2023           | Home   Logout        |
| Transaction Subscriber Registration Grievance      | User Maintenance Doc                        | ument Management Views        | Additional Reports (    | New) Master Dow       | nload Dashboard    | CGMS BackOffice       | Nodal Offices Upload |
| Error Rectification Module CSRF Submission Details | Exit Withdrawal Reques                      | t Recruitment Monitoring      | Knowledge Centre        | Authorize Request     | Update Details     | CKYCCompliance        |                      |
|                                                    | Verify Subscriber<br>Withdrawal Initiation  |                               |                         |                       |                    |                       |                      |
|                                                    | Withdrawal Request<br>Status View           |                               |                         |                       |                    |                       |                      |
|                                                    | Authorize Deferment                         | Welcome to Central            | Recordkeeping Ager      | )<br>CV               |                    |                       |                      |
|                                                    | Verify Deferment                            |                               |                         | ,                     |                    |                       |                      |
|                                                    | Initiate Generate/Cancel<br>Claim ID        | Click here to view list of Ex | kit Claim IDs awaiting  | any action            |                    |                       |                      |
| Subscrib                                           | Pr Authorize<br>Generate/Cancel Claim<br>ID | the annuity at the time of Ex | xit. To view annuity qu | iotes, please click h | ere View Annuity   | Notifi                | cation ↓î            |
|                                                    | Claim ID Status View                        | lated to 'Voluntary Contri    | bution in Tier I acco   | unt by Govt. Secto    | or Subscribers'    | Transaction Type      | Count                |
| Information regarding                              | Family/Disability Pension                   | CA Self-Certification in Sub  | oscribers login may be  | e disseminated to yo  | ur Subscribers. Fo | CLAIM ID generation   | 1                    |
|                                                    | Family/Disability Pension<br>Status View    | ere for PFRDA Advisory on     | streamlining of hand    | ling of Exit cases    |                    | Withdrawal Request Ve | rification 1         |
|                                                    | Initiate Deferment                          | NPS Operations                | Guide PAO/DTO DDC       | )                     |                    |                       | resolution 3         |
|                                                    | Request Status View                         | CRA Helpline for Nodal O      | offices 1800-222-081 (  | (toll-free)           |                    | Grievance pending for | resolution 2         |
|                                                    | Initiate Withdrawal<br>Request              |                               |                         |                       |                    |                       | •                    |

Figure 26

At this stage, User needs to select the **Death Withdrawal** option as given below in Figure 27.

|                                                                                                    |                                                                                                    |                                     |   |                       |                            |   |                       |                                  |                                                                                                    | Pro |
|----------------------------------------------------------------------------------------------------|----------------------------------------------------------------------------------------------------|-------------------------------------|---|-----------------------|----------------------------|---|-----------------------|----------------------------------|----------------------------------------------------------------------------------------------------|-----|
| Transaction       Subscriber Registration       Grievance       User Maintenance       Document Management       Views       Additional Reports (New)       Master Download       Dashboard       CGMS BackOffice       Nodal Offices Upload         Error Rectification       Module       CSRF Submission Details       Exit Withdrawal Request       Recruitment Monitoring       Knowledge Centre       Authorize Request       Update Details       CKYCCompliance         Initiation of Withdrawal Request       Initiation of Withdrawal Request       Select Applicable Withdrawal Type :       Select Applicable Withdrawal Type : | 🕼 NSDL e-Ge                                                                                                    | DV is now                           |   | tean<br>is growth     |                            |   |                       | National Pen                     | ision System (NF                                                                                               | PS) |
| Error Rectification Module CSRF Submission Details Exit Withdrawal Request Recruitment Monitoring Knowledge Centre Authorize Request Update Details CKYCCompliance  Initiation of Withdrawal Request Select Applicable Withdrawal Type :                                                                                                    | - ward and the second second second second second second second second second second second second second second | And the second second second second |   |                       |                            |   | and the second second | a sector and a sector sector and | The second second second second second second second second second second second second second second second s | ut  |
| Initiation of Withdrawal Request  Select Applicable Withdrawal Type :                                                                                                    |                                                                                                    |                                     |   |                       |                            |   |                       |                                  | Nodal Offices Upload                                                                                           |     |
|                                                                                                    |                                                                                                    |                                     |   |                       |                            |   |                       |                                  |                                                                                                    |     |
| Withdrawal Type * O Superannuation/Premature Exit/Incapacitation O Death Withdrawal                                                                                                    |                                                                                                    |                                     |   | Select /              | Applicable Withdrawal Type | _ |                       |                                  |                                                                                                    |     |
|                                                                                                    |                                                                                                    | Withdrawal Type                     | * | O Superannuation/Pres | mature Exit/Incapacitation | Ľ | O Death Withdra       | wal                              |                                                                                                    |     |
|                                                                                                    |                                                                                                    |                                     |   |                       |                            |   |                       |                                  |                                                                                                    |     |

Figure 27

User needs to select the '**'Verify/Authorize Request''** option to authorize death withdrawal request and enter the PRAN of the Subscriber and click on '**Submit''** button as given in below **Figure 28**.

|                                       | O Initiate Request                     | Verify/Authorize Request           | ○ View Request Status |  |
|---------------------------------------|----------------------------------------|------------------------------------|-----------------------|--|
| Request Verifica                      | tion/Authorization                     |                                    |                       |  |
|                                       |                                        |                                    |                       |  |
|                                       | PRAN                                   | 11000061                           | 1617                  |  |
|                                       | Acknowledgement Number                 |                                    |                       |  |
|                                       | Claim ID                               |                                    |                       |  |
|                                       | From Date*                             | DD/MM/Y                            | YYY                   |  |
|                                       | To Date*                               | DD/MM/Y                            | YYY                   |  |
|                                       |                                        | Submit                             |                       |  |
| Note                                  |                                        |                                    |                       |  |
|                                       | To Date will be the Date of Initiation |                                    |                       |  |
| <ul> <li>Enter any one set</li> </ul> | earch criteria, Either Acknowledgme    | nt Number or Pran or Claim ID or f | from Date and to Date |  |

#### Figure 28

At this stage, a table is displayed to the User containing Acknowledgment Number, Claim ID, PRAN, Request Date, Initiated By, Last action taken, Pending With and Action. User needs to click on Hyperlink provided on "Accept/Rejected" under Action Tab to view and verify details entered/selected at the time of initiation of withdrawal request. Please refer below Figure 29.

#### Page 28 of 57

| eath Withdrawal           |                  |                 |              |               |                              |                     |               |  |
|---------------------------|------------------|-----------------|--------------|---------------|------------------------------|---------------------|---------------|--|
|                           | Initiate Request |                 | Verify/Auth  | orize Request | O View Request Status        | 3                   |               |  |
| Request Verification      | n/Authorizati    | on              |              |               |                              |                     |               |  |
|                           |                  |                 |              |               |                              |                     |               |  |
|                           | PRAN             |                 |              | 1100006       | 11617                        |                     |               |  |
|                           | Acknowledgem     | ent Number      |              |               |                              |                     |               |  |
|                           | Claim ID         |                 |              |               |                              |                     |               |  |
|                           | From Date*       |                 |              | DD/MM/        | (1)))                        |                     |               |  |
|                           | To Date*         |                 |              | DD/MM/        | (YYY                         |                     |               |  |
|                           |                  |                 | _            |               |                              |                     |               |  |
|                           |                  |                 | Submit       | Reset         |                              |                     |               |  |
| Acknowledgement<br>Number | Claim ID         | Request<br>Date | PRAN         | Initiated By  | Last Action Taken            | Pending With        | Action        |  |
| <u>211240820401</u>       | 2112408204       | 12-04-2021      | 110000611617 | 1001002301    | INITIATED BY NODAL<br>OFFICE | Nodal<br>Authorizer | Accept/Reject |  |

#### Figure 29

At this stage, User needs to verify all the details entered / selected at the time of initiation of request under different TABs like Family Details, Annuitant Details etc. Each TAB will be displayed to the User for Verification. User needs to click on **Next button** to proceed further as shown in below **Figure 30**.

| N: 110000611617<br>y Reg No: 2000014 |                                       |                | bscriber Name:<br>tity Name: Pa |            | CDA (R&D), Hyd  | lerabad |                 |  |
|--------------------------------------|---------------------------------------|----------------|---------------------------------|------------|-----------------|---------|-----------------|--|
| n ID: 2112408204                     |                                       |                | knowledgement                   |            |                 |         |                 |  |
| mily Details Annuitant Details       | ails Nominee/Legal Heir Details       | Document Check | dist - Tier I D                 | eclaration | Documents Uploa | ad      |                 |  |
| Subscriber Details                   |                                       |                |                                 |            |                 |         |                 |  |
|                                      |                                       |                |                                 |            |                 |         |                 |  |
|                                      | Date of Birth                         |                | 9/08/1984                       |            |                 |         |                 |  |
|                                      | Father's Name                         |                | ACVDH ZVHTV                     | HVH        |                 |         |                 |  |
|                                      | Subscriber's gender<br>Marital Status | IVIS           | aie                             |            |                 |         |                 |  |
|                                      | Date Of Death*                        | 01             | 1/04/2021                       |            |                 |         |                 |  |
|                                      |                                       |                |                                 |            |                 |         |                 |  |
| Total Valuation —                    |                                       |                |                                 |            |                 |         |                 |  |
|                                      | Total Valuation as on Date(in Rs.)    | 73             | 395923.98                       |            |                 |         |                 |  |
|                                      | Total Valuation as on Date of Dea     | th* 73         | 395923.98                       |            |                 |         |                 |  |
| Section C - Claima                   | nt Withdrawal Details                 |                |                                 |            |                 |         |                 |  |
| Section C - Claima                   | int withdrawar Details                |                |                                 |            |                 |         |                 |  |
|                                      | Mother Statue                         |                |                                 |            |                 | _       |                 |  |
|                                      | Mother Status<br>Father Status        |                | ot Alive                        |            |                 |         |                 |  |
|                                      | Child 1*                              |                | ot Alive<br>live                |            |                 |         |                 |  |
|                                      | Child 1 First Name*                   |                | AGAR                            |            |                 |         |                 |  |
|                                      | Child 1 Middle Name                   | 31             | AGAN                            |            |                 |         |                 |  |
|                                      | Child 1 Last Name                     |                |                                 |            |                 |         |                 |  |
|                                      | Child 1 Aadhar/VID                    |                |                                 |            |                 |         |                 |  |
|                                      | Child 1 PAN                           |                |                                 |            |                 |         |                 |  |
|                                      | Child 1 DOB*                          | 25             | 5/12/1988                       |            |                 |         |                 |  |
|                                      | Child 2*                              | No             | ot Applicable                   |            |                 |         |                 |  |
|                                      | Child 3*                              | No             | ot Applicable                   |            |                 |         |                 |  |
|                                      |                                       |                |                                 |            |                 |         |                 |  |
|                                      |                                       |                |                                 |            |                 |         |                 |  |
|                                      | Next                                  | Close          |                                 |            |                 |         | <b>&gt;&gt;</b> |  |
|                                      |                                       |                |                                 |            |                 |         |                 |  |
| Note                                 |                                       |                |                                 |            |                 |         |                 |  |
| 1010                                 | further approvale                     |                |                                 |            |                 |         |                 |  |
| This request will go for f           |                                       |                |                                 |            |                 |         |                 |  |

Figure 30

Once details under all TABs are verified, under last TAB – **Documents Upload**, the User needs to click on "Approve/Reject" button as shown below in Figure 31.

|              | 0000611617             |                            | Subscri              | er Name: TXCVDH   | DXCGETH                 |  |
|--------------|------------------------|----------------------------|----------------------|-------------------|-------------------------|--|
| Entity Reg N | lo: 2000014            |                            | Entity N             | me: Pay Section   | l, CDA (R&D), Hyderabad |  |
| Claim ID: 2  | 2112408204             |                            | Acknow               | edgement Number:  | 211240820401            |  |
| Family Det   | ails Annuitant Details | Nominee/Legal Heir Details | Document Checklist - | ier I Declaration | Documents Upload        |  |
|              | Document Upload        |                            | File Do              | vnload            |                         |  |
|              | Withdrawal Form        |                            | 202                  | 144381.pdf        |                         |  |
|              | KYC/Other Documents    | Tier I                     |                      | )20285431.pdf     |                         |  |
|              | KYC/Other Documents    |                            | <u> </u>             |                   |                         |  |

Figure 31

At this stage, if details provided/entered while initiating withdrawal request are correct, then User needs to click on "**Accept**" radio button and then click on "**Approve**" button.

If details entered/provided are not correct, User needs to click on **"Reject"** radio button and then click on "Approve" button. In case of rejection of request, Reason for Rejection is mandatory. Please refer below **Figure 32**.

| RAN: 1100006110  | 617           |            | Subs                | scriber Name: T) | CVDH DXCGETH                  |  |
|------------------|---------------|------------|---------------------|------------------|-------------------------------|--|
| tity Reg No: 200 | 0014          |            | Entit               | ty Name: Pay Se  | ction-I, CDA (R&D), Hyderabad |  |
| aim ID: 2112408  | 204           |            | Ackr                | nowledgement Nur | nber: 211240820401            |  |
| Flow View        | v             |            |                     |                  |                               |  |
|                  |               |            |                     |                  |                               |  |
|                  | 0             |            | <b>9</b>            |                  |                               |  |
|                  | Start         | No         | dal Initiator       | Nodal Authorizer | Completed                     |  |
| Entity ID        | User ID       | Date       | User Type           | Action Taken     | Remarks                       |  |
| 10010023         | 1001002301    | 12-04-2021 | Nodal Generated Ack | Accepted         | IN PROGRESS                   |  |
| 10010023         | 1001002301    | 12-04-2021 | Nodal Initiator     | Accepted         | REQUEST RAISED                |  |
| Accept/R         | eject Request | L          | PAccept OR          | leject           |                               |  |

Figure 32

A final confirmation message will be displayed to User. Once User clicks on **"Approve"** button, a message for successful authorization of request will be displayed to User. Please refer **Figure 33 & 34**.

| User ld: 1001134 |                                                | TOV is now | Change     | is growth           |                    | National Pension System (NPS)<br>Back to Main Me |  |
|------------------|------------------------------------------------|------------|------------|---------------------|--------------------|--------------------------------------------------|--|
| Death            | Withdra                                        | awal - Req | uest Autho | orization           |                    |                                                  |  |
| PRAN: 1          | 1000095565                                     | 57         |            | Su                  | Ibscriber Name: PI | rashant Shantar 🗙 urav                           |  |
|                  | Entity Reg No: 2001355<br>Claim ID: 2313041432 |            |            | Do you want to      | NC), Jaipur        |                                                  |  |
| F                | low View                                       |            |            | Proceed             |                    |                                                  |  |
|                  |                                                | 9          |            | 0                   |                    |                                                  |  |
|                  |                                                | Start      | Noc        | lal Initiator       | Nodal Authorizer   | Completed                                        |  |
| Er               | tity ID                                        | User ID    | Date       | User Type           | Action Taken       | Remarks                                          |  |
| 10               | 011344                                         | 1001134400 | 02-06-2023 | Nodal Generated Ack | Accepted           | IN PROGRESS                                      |  |
|                  | 011344                                         | 1001134400 | 02-06-2023 | Nodal Initiator     | Accepted           | REQUEST RAISED                                   |  |

Figure 33

| <b>User Id: 1001134401</b> | GOV is now          | Change        | tean<br>/s growth               |                                              | National Pension System (N<br>Back to Mair |
|----------------------------|---------------------|---------------|---------------------------------|----------------------------------------------|--------------------------------------------|
|                            | _                   |               |                                 |                                              | X                                          |
| Death Withd                | awal ( <sup>W</sup> | ithdrawal Req | luest                           |                                              |                                            |
| PRAN: 1100009550           | 57                  | W             | ithdrawal request has be        | en successfully Authorise                    | ed.                                        |
| Entity Reg No: 200         | 1355                | Lun           |                                 | ransferred to Claimant/s B<br>th working day | Bank                                       |
| Claim ID: 23130414         | 32                  | PRA           | N                               | 110000955657                                 |                                            |
| - Flow View                | ,                   | Ackr          | nowledgement Number             | 231304143201                                 |                                            |
|                            |                     | Clain         | n ID                            | 2313041432                                   |                                            |
|                            |                     |               | nowledgement No.<br>erated Date | 02-06-2023 14:27:35                          |                                            |
|                            | Start               |               |                                 |                                              |                                            |
| Entity ID                  | Usei                |               |                                 | Close                                        |                                            |
| 10011344                   | 100                 | _             |                                 | _                                            |                                            |
| 10011344                   | 1001134400          | 02-06-2023    | Nodal Initiator                 | Accepted I                                   | REQUEST RAISED                             |
|                            |                     |               |                                 |                                              |                                            |
| Accept/Re                  | eject Request       |               |                                 |                                              |                                            |

Figure 34

On authorization of Death Withdrawal request by Nodal Office, the request will get executed in the CRA system. The Funds will be transferred to Claimant's Bank Account by Trustee Bank (Axis Bank) within T+3 Working days after authorization of request.

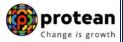

### 7. Annuity Issuance Process:

On execution of death withdrawal request in CRA, the annuitant's (Spouse/Mother/Father) details and scanned documents will be shared with Annuity Service Provider (ASP) opted by Claimant. If the annuitant's details and scanned documents are correct, annuity policy will be issued by ASP.

If documents uploaded are not sufficient/incorrect or any additional documents required, then ASP may contact Claimant for completion of annuity formalities. Alternatively, if required, Claimant may contact ASP. The complete contact details of ASPs are available on CRA Website (<u>www.npscra.nsdl.co.in</u>).

On completion of annuity formalities, ASP will confirm Annuity request of the Claimant online in the CRA system. The Funds (Annuity Corpus) will be transferred to ASP by Trustee Bank (Axis Bank) within T+3 Working days after authorization of annuity request by ASP in CRA.

The annuity policy shall be issued by ASP within T+2 working days of receiving the funds at their end.

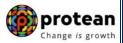

## Section II

This section contains the process to be followed by the Nodal Offices for initiation and authorization of Online Death Withdrawal request where **none of the family members (Spouse, Mother and Father of deceased Subscriber) are alive & Spouse is not there/not alive and the parents of the deceased Subscriber (father and mother) are not dependent**.

### 8. <u>Steps to initiate Online Death Withdrawal request in CRA System by Nodal</u> <u>Office</u>

Nodal Office User will access CRA System <u>www.cra-nsdl.com</u> using one User ID & Password as given below in **Figure 1.** 

| 🖉 NSD | Le-Gov is now protean<br>Change is growth                    | National Pension System (NPS)                                                               |
|-------|--------------------------------------------------------------|---------------------------------------------------------------------------------------------|
|       | Annual Transaction Statement on Email                        | Are you a subscriber interested in Subscribers                                              |
|       | Invest in NPS                                                | User ID<br>Password<br>Enter Captcha                                                        |
| 0     | Activate Tier II Account Free !!                             | Submit           Reset Password         JPIN for eNPS           Help/Instructions for Login |
|       | FATCA Compliance                                             | Nodal Offices / Other Intermediaries                                                        |
|       | Know Your Pension (NPP)                                      | User ID 1001022100                                                                          |
| B     | Subscriber Consent to share contact details with ASP         | Enter Captcha 4°2 + 2 = 44<br>Submit                                                        |
|       | Subscriber Registration/Photo-Signature Modification Request | Reset Password Help/Instructions for Login                                                  |
|       | Status using Receipt Number                                  |                                                                                             |

Figure 1

On successful login, User needs to click on Menu "**Exit Withdrawal Request**" and select Sub Menu "**Initiate Withdrawal Request**" as given below in **Figure 2**.

|                 | <b>Ø</b> 1    | NSDL (       | e-Gov            | is now                                     | prc<br>Chang | otean               |             |                   |              |                                    |           | Nationa      | al Pension Syst      | tem (NPS)     | )             |
|-----------------|---------------|--------------|------------------|--------------------------------------------|--------------|---------------------|-------------|-------------------|--------------|------------------------------------|-----------|--------------|----------------------|---------------|---------------|
| Welcome I       | Pay and Accou |              |                  |                                            |              |                     |             |                   |              | lavigate to NPSCA                  |           |              | 02-Jun-2023          |               | lome   Logout |
| Transaction     | Subscriber R  | Registration | Grievance        | User Maintenance                           | Docum        | ment Management     | Views       | Additional Re     | ports (New   | v) Master Dowr                     | nload     | Dashboard    | CGMS BackOffice      | Nodal Offices | is Upload     |
| Error Rectifica | ation Module  | CSRF Subr    | omission Details | Exit Withdrawal Re                         | equest       | Recruitment Mo      | nitoring    | Knowledge Ce      | ntre Au      | thorize Request                    | Updat     | ite Details  | CKYCCompliance       |               |               |
|                 |               |              |                  | Verify Subscriber<br>Withdrawal Initiation | n            |                     |             |                   |              |                                    |           |              |                      |               |               |
|                 |               |              |                  | Withdrawal Request<br>Status View          |              |                     |             |                   |              |                                    |           |              |                      |               |               |
|                 |               |              |                  | Authorize Deferment                        | t            | Welcome             | to Centra   | al Recordkeeping  | g Agency     |                                    |           |              |                      |               |               |
|                 |               |              |                  | Verify Deferment                           | c            | Click here to view  | w list of E | xit Claim IDs av  | vaiting an   | action                             |           |              |                      |               |               |
|                 |               |              |                  | Initiate Generate/Car<br>Claim ID          | ncei         |                     |             |                   |              |                                    |           |              |                      |               |               |
|                 |               |              | Subscribe        | Authorize<br>Generate/Cancel Cla<br>ID     |              | he annuity at the t | time of E:  | xit. To view anni | uity quotes  | <ol> <li>please click h</li> </ol> | iere Viev | w Annuity    |                      | tification    | ţ             |
|                 |               |              |                  | Claim ID Status View                       | ew           | lated to 'Volunta   | ry Contri   | ibution in Tier   | account      | by Govt. Secto                     | or Subs   | scribers'    | Transaction Type     |               | Count         |
|                 |               | Informa      | ation regarding  | Family/Disability Per                      |              | CA Self-Certificati | on in Sul   | oscribers login n | hay be dis   | seminated to yo                    | our Subs  | scribers. Fo | CLAIM ID generation  | 4             | 1             |
|                 |               |              |                  | Family/Disability Per<br>Status View       | hsion le     | ere for PFRDA Ad    | lvisory or  | n streamlining of | / handling   | of Exit cases                      |           |              | Withdrawal Request   | Verification  | 1             |
|                 |               |              |                  | Initiate Deferment                         |              | NPS Op              | erations    | Guide PAO/DTC     | ססס נ        |                                    |           |              |                      |               | 3             |
|                 |               |              |                  | Request Status View                        | N            | CRA Helpline for    | r Nodal C   | Offices 1800-222  | 2-081 (toll- | free)                              |           |              | Grievance pending fo | or resolution |               |
|                 |               |              |                  | Initiate Withdrawal<br>Request             |              |                     |             |                   |              |                                    |           |              |                      | •             |               |

Figure 2

User needs to select the option "Death Withdrawal" as given below in Figure 3.

|       | 🥝 NSDI              | e-Go            | <b>V</b> is now |                      | otean               |          |                                            |          |                  |                 | National Pen    | sion System (NPS)    |
|-------|---------------------|-----------------|-----------------|----------------------|---------------------|----------|--------------------------------------------|----------|------------------|-----------------|-----------------|----------------------|
| V     | Velcome Pay and Ac  | counts Office-1 | 001134401       |                      |                     |          |                                            | N        | avigate to NPSC. | AN              | 02-Jun-2023     | Home   Logout        |
| Trans | action Subscribe    | r Registration  | Grievance       | User Maintenance D   | ocument Management  | Views    | Additional Report                          | is (New) | Master Downl     | oad Dashboard   | CGMS BackOffice | Nodal Offices Upload |
| Error | Rectification Modul | e CSRF Sub      | mission Details | Exit Withdrawal Requ | est Recruitment Mon | nitoring | Knowledge Centre                           | Autho    | orize Request    | Update Details  | CKYCCompliance  |                      |
|       | ō                   | Initiation      | n of Withdraw   | /al Request          |                     |          |                                            |          |                  |                 |                 |                      |
|       |                     |                 | Withdrawal Typ  | De *                 | Selec               |          | ble Withdrawal Type<br>Exit/Incapacitation | •:       |                  | O Death Withdra | wal             |                      |
|       |                     |                 |                 |                      |                     |          |                                            |          |                  |                 |                 |                      |

Figure 3

User needs to select the ''**Initiate Request''** option to initiate the death withdrawal request and enter PRAN of the deceased Subscriber and click on ''**Submit''** button as given below in **Figure 4**.

|     | NSDL e-Gov is now protean National Pension System (NPS)                   |
|-----|---------------------------------------------------------------------------|
| Use | Back to Main Menu                                                         |
|     | Death Withdrawal                                                          |
|     | Initiate Request     O Verify/Authorize Request     O View Request Status |
|     | Raise New Withdrawal Request                                              |
|     | Permanent Retirement Account Number (PRAN)* 110000955657                  |
|     |                                                                           |
|     | Submit                                                                    |
|     | Note                                                                      |
|     | This request needs to be authorised by Nodal Office/POP by other User ID. |

Figure 4

At this stage, User needs to accept declarations. On acceptance of declarations, User needs to click on **"OK"** button. Please refer below **Figure 5**.

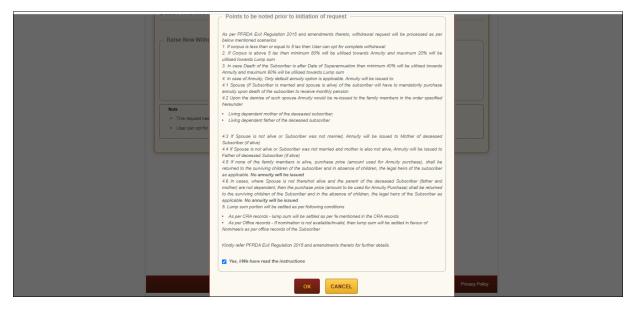

Figure 5

At this stage, User needs to capture Date of Death of the Subscriber and click on **"Submit"** button. Please refer below **Figure 6**.

| PRAN: 110000611617                                                                                                    |                                                                                                    | Subscriber Name: TXCVDH DXCGETH                                                                   |                         |
|----------------------------------------------------------------------------------------------------|----------------------------------------------------------------------------------------------------|---------------------------------------------------------------------------------------------------|-------------------------|
| Entity Reg No: 2000014                                                                                                    |                                                                                                    | Entity Name: Pay Section-I, CDA (R&D), Hyderab                                                    | bad                     |
| Subscriber Details                                                                                                    |                                                                                                    |                                                                                                   |                         |
|                                                                                                    | Date of Birth                                                                                                    | 09/08/1984                                                                                        |                         |
|                                                                                                    | Father's Name                                                                                                    |                                                                                                   |                         |
|                                                                                                    | Subscriber's gender                                                                                                    | Male                                                                                              |                         |
|                                                                                                    | Marital Status                                                                                                    |                                                                                                   |                         |
|                                                                                                    | Date Of Death*                                                                                                    | 01/04/2021 DD/MM/YYYY<br>Kindly enter correct Date of Death                                       |                         |
|                                                                                                    | s                                                                                                    | Submit Back                                                                                       |                         |
|                                                                                                    |                                                                                                    |                                                                                                   |                         |
| Note                                                                                                    |                                                                                                    |                                                                                                   |                         |
| Your corpus value                                                                                                    | is less than 5 Lacs, you can opt for 100% Lu                                                                                                    | ump-sum withdrawal without opting for Annuity OR you can select                                   | t for annuity if any of |
| <ul> <li>Your corpus value<br/>the claimant is alive.</li> </ul>                                                                                               |                                                                                                    |                                                                                                   | t for annuity if any of |
| Your corpus value<br>the claimant is alive.     Out of Total NPS C                                                                                             | is less than 5 Lacs, you can opt for 100% Lu<br>orpus, % of corpus Claimant will receive in I<br>orpus, % of corpus Annuitant will utilise tow. | his/her bank account.                                                                             | t for annuity if any of |
| Your corpus value<br>the claimant is alive.     Out of Total NPS C     Out of Total NPS C                                                                      | orpus, % of corpus Claimant will receive in I                                                                                                   | his/her bank account.<br>rards pension                                                            | t for annuity if any of |
| Your corpus value<br>the claimant is alive.     Out of Total NPS C     Out of Total NPS C     Claimant can alloc                                               | orpus, % of corpus Claimant will receive in I<br>orpus, % of corpus Annuitant will utilise tow.<br>ate any percentage towards Lump sum and      | his/her bank account.<br>rards pension                                                            | t for annuity if any of |
| Your corpus value<br>the claimant is alive.     Out of Total NPS C     Out of Total NPS C     Out of Total NPS C     Claimant can alloc     If spouse and pare | orpus, % of corpus Claimant will receive in I<br>orpus, % of corpus Annuitant will utilise tow.<br>ate any percentage towards Lump sum and      | his/her bank account.<br>rards pension<br>Annuity<br>en as Lumpsum, as no annuity will be issued. | t for annuity if any of |

Figure 6

A new page will be displayed and User needs to provide the percentage towards withdrawal as **100% in Section C** and the Subscriber's Family Members details in **Section E**. Please refer below **Figure 7**.

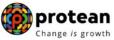

| AN: 110097211453                                                                                                    |                                                                                                    |                                                                                                    | Subscriber Name: JO                                                                                                    | GENDEC PVD ZEENV                                                                                                    |                |
|----------------------------------------------------------------------------------------------------|----------------------------------------------------------------------------------------------------|----------------------------------------------------------------------------------------------------|----------------------------------------------------------------------------------------------------|----------------------------------------------------------------------------------------------------|----------------|
| tity Reg No: 2000261                                                                                                    |                                                                                                    |                                                                                                    | Entity Name: Sr.DFM                                                                                                    | and Sr.DPO, Northern Railway, New Delhi                                                                                   |                |
| Subscriber Detai                                                                                                    | ls                                                                                                    |                                                                                                    |                                                                                                    |                                                                                                    |                |
|                                                                                                    |                                                                                                    |                                                                                                    |                                                                                                    |                                                                                                    |                |
|                                                                                                    | Date of Birth                                                                                                    |                                                                                                    | 30/09/1989                                                                                                    |                                                                                                    |                |
|                                                                                                    | Father's Name                                                                                                    |                                                                                                    | JVHD THNGH ZEEN                                                                                                    | 1                                                                                                    |                |
|                                                                                                    | Subscriber's gender                                                                                                    |                                                                                                    | Male                                                                                                    |                                                                                                    |                |
|                                                                                                    | Marital Status                                                                                                    |                                                                                                    | -                                                                                                    |                                                                                                    |                |
|                                                                                                    | Date Of Death*                                                                                                    |                                                                                                    | 01/04/2021 Kindly enter correct                                                                                                    | DD/MM/YYYY<br>Date of Death                                                                                               |                |
|                                                                                                    |                                                                                                    | Edi                                                                                                    | it                                                                                                    |                                                                                                    |                |
| Valuation                                                                                                    |                                                                                                    |                                                                                                    |                                                                                                    |                                                                                                    |                |
|                                                                                                    |                                                                                                    |                                                                                                    |                                                                                                    |                                                                                                    |                |
|                                                                                                    | Total Valuation as on Date(in Rs.) for                                                                                                    |                                                                                                    | 3918512.40                                                                                                    |                                                                                                    |                |
|                                                                                                    | Total Valuation as on Date of Death(i<br>Total Valuation as on Date(in Rs.) for                                                                                                    |                                                                                                    | 3918512.40                                                                                                    |                                                                                                    |                |
|                                                                                                    | Total Valuation as on Date of Death(i                                                                                                    |                                                                                                    | 0.00                                                                                                    |                                                                                                    |                |
|                                                                                                    |                                                                                                    |                                                                                                    | 0.00                                                                                                    |                                                                                                    | J              |
|                                                                                                    |                                                                                                    |                                                                                                    |                                                                                                    |                                                                                                    |                |
| Section C - Claim                                                                                                    | %) for Tier 1* 100                                                                                                    | % 391                                                                                                    | 8512.40                                                                                                    | % of corpus Claimant will receive in his/her bar                                                                          | ık             |
|                                                                                                    | %) for Tier 1*                                                                                                    | % 391<br>% 0                                                                                                    | 8512.40                                                                                                    | % of corpus Claimant will receive in his/her bar<br>account<br>% of corpus Annuitant will utilise towards pens            |                |
| Towards Withdrawal (in<br>Towards Annuity (in %)<br>Note: As Corpus value                                                                                                    | %) for Tier 1* 100<br>for Tier 1* 0                                                                                                    | % 0                                                                                                    |                                                                                                    | account                                                                                                    | ion            |
| Towards Withdrawal (in<br>Towards Annuity (in %)<br>Note: As Corpus value<br>withdrawal.                                                                                                    | %) for Tier 1* 100<br>for Tier 1* 0<br>is more than 5 Lacs, user can only                                                                                                    | % 0<br>v opt for 20% Lun                                                                                                    |                                                                                                    | account<br>% of corpus Annuitant will utilise towards pens                                                                | ion            |
| Towards Withdrawal (in<br>Towards Annuity (in %)<br>Note: As Corpus value<br>withdrawal.                                                                                                    | %) for Tier 1* 100<br>for Tier 1* 0                                                                                                    | % 0<br>v opt for 20% Lun                                                                                                    |                                                                                                    | account<br>% of corpus Annuitant will utilise towards pens                                                                | ion            |
| Towards Withdrawal (in<br>Towards Annuity (in %)<br>Note: As Corpus value<br>withdrawal.                                                                                                    | %) for Tier 1* 100<br>for Tier 1* 0<br>is more than 5 Lacs, user can only                                                                                                    | % 0<br>v opt for 20% Lun                                                                                                    |                                                                                                    | account<br>% of corpus Annuitant will utilise towards pens                                                                | ion            |
| Towards Withdrawal (in<br>Towards Annuity (in %)<br>Note: As Corpus value<br>withdrawal.                                                                                                    | %) for Tier 1* 100<br>for Tier 1* 0<br>is more than 5 Lacs, user can only<br>criber's Family Member Deta                                                                                                    | % 0<br>v opt for 20% Lun                                                                                                    | np-sum withdrawal if an                                                                                                    | account<br>% of corpus Annuitant will utilise towards pens                                                                | ion            |
| Towards Withdrawal (in<br>Towards Annuity (in %)<br>Note: As Corpus value<br>withdrawal.                                                                                                    | %) for Tier 1* 100<br>for Tier 1* 0<br>is more than 5 Lacs, user can only<br>criber's Family Member Deta<br>Marital Status*                                                                                                    | % 0<br>v opt for 20% Lun                                                                                                    | np-sum withdrawal if an<br>Married                                                                                                    | account<br>% of corpus Annuitant will utilise towards pens                                                                | ion            |
| Towards Withdrawal (in<br>Towards Annuity (in %)<br>Note: As Corpus value<br>withdrawal.                                                                                                    | %) for Tier 1* 100 for Tier 1* 0 is more than 5 Lacs, user can only criber's Family Member Deta Marital Status* Spouse Status :*                                                                                                    | % 0<br>v opt for 20% Lun                                                                                                    | np-sum withdrawal if an<br>Married<br>Not Alive                                                                                                    | account<br>% of corpus Annuitant will utilise towards pens<br>y of the claimant is alive, Otherwise can only opt f        | ion            |
| Towards Withdrawal (in<br>Towards Annuity (in %)<br>Note: As Corpus value<br>withdrawal.                                                                                                    | %) for Tier 1* 100 for Tier 1* 0 is more than 5 Lacs, user can only criber's Family Member Deta Marital Status* Spouse Status :* Mother Status*                                                                                                    | % 0<br>v opt for 20% Lun                                                                                                    | Married<br>Not Alive                                                                                                    | account<br>% of corpus Annuitant will utilise towards pens<br>y of the claimant is alive, Otherwise can only opt f        | ion            |
| Towards Withdrawal (in<br>Towards Annuity (in %)<br>Note: As Corpus value<br>withdrawal.                                                                                                    | %) for Tier 1* 100 for Tier 1* 0 is more than 5 Lacs, user can only criber's Family Member Deta Marital Status* Spouse Status :* Mother Status*                                                                                                    | % 0<br>v opt for 20% Lun                                                                                                    | Married<br>Not Alive                                                                                                    | account<br>% of corpus Annuitant will utilise towards pens<br>y of the claimant is alive, Otherwise can only opt f        | ion            |
| Towards Withdrawal (in<br>Towards Annuity (in %)<br>Note: As Corpus value<br>withdrawal.                                                                                                    | %) for Tier 1* 100 for Tier 1* 0 is more than 5 Lacs, user can only criber's Family Member Deta Marital Status* Spouse Status :* Mother Status*                                                                                                    | v opt for 20% Lun                                                                                                    | Married<br>Not Alive<br>Not Alive                                                                                                    | account<br>% of corpus Annuitant will utilise towards pens<br>y of the claimant is alive, Otherwise can only opt f        | ion            |
| Towards Withdrawal (in<br>Towards Annuity (in %)<br>Note: As Corpus value<br>withdrawal.<br>Section E - Subse                                                                                                    | %) for Tier 1* 100 for Tier 1* 0 is more than 5 Lacs, user can only criber's Family Member Deta Marital Status* Spouse Status :* Mother Status* Father Status*                                                                                            | % 0<br>v opt for 20% Lun<br>ails                                                                                                    | Married<br>Not Alive<br>Not Alive<br>Not Alive<br>Back                                                                                              | account<br>% of corpus Annuitant will utilise towards pens<br>y of the claimant is alive, Otherwise can only opt f        | ion<br>or 100% |
| Towards Withdrawal (in<br>Towards Annuity (in %)<br>Note: As Corpus value<br>withdrawal.<br>Section E - Subsection<br>Section E - Subsection E - Subsection E - Subsection<br>Sect | %) for Tier 1*       100         for Tier 1*       0         is more than 5 Lacs, user can only         criber's Family Member Deta         Marital Status*         Spouse Status :*         Mother Status*         Father Status*         Father Status* | % 0<br>v opt for 20% Lun<br>ails<br>Submit                                                                                                  | Married<br>Not Alive<br>Not Alive<br>Not Alive<br>Back                                                                                              | account<br>% of corpus Annuitant will utilise towards pens<br>y of the claimant is alive, Otherwise can only opt f        | ion<br>or 100% |
| Towards Withdrawal (in<br>Towards Annuity (in %)<br>Note: As Corpus value<br>withdrawal.<br>Section E - Subs<br>Section E - Subs<br>Vour corpus value<br>withdrawal.<br>- Your corpus value                                                                                                    | %) for Tier 1* 100 for Tier 1* 0 is more than 5 Lacs, user can only criber's Family Member Deta Marital Status* Spouse Status :* Mother Status* Father Status* a is more than 5 Lacs, you can only of Corpus, % of corpus Claimant will re                | 9% 0<br>v opt for 20% Lun<br>ails<br>Submit<br>pet for 20% Lump-<br>ceive in his/her ba                                                     | Married<br>Not Alive<br>Not Alive<br>Not Alive<br>Back<br>Back                                                                                      | account<br>% of corpus Annuitant will utilise towards pens<br>y of the claimant is alive, Otherwise can only opt f        | ion<br>or 100% |
| Towards Withdrawal (in<br>Towards Annuity (in %)<br>Note: As Corpus value<br>withdrawal.<br>Section E - Subsection<br>Section E - Subsection E - Subsection E - Subsection<br>Sect | %) for Tier 1* 100 for Tier 1* 0 is more than 5 Lacs, user can only criber's Family Member Deta Marital Status* Spouse Status :* Mother Status* Father Status* Father Status* Corpus, % of corpus Claimant will un Corpus, % of corpus Annuitant will un  | submit                                                                                                    | Married<br>Not Alive<br>Not Alive<br>Not Alive<br>Back<br>Back                                                                                      | account<br>% of corpus Annuitant will utilise towards pens<br>y of the claimant is alive, Otherwise can only opt f        | ion<br>or 100% |
| Towards Withdrawal (in<br>Towards Annuity (in %)<br>Note: As Corpus value<br>withdrawal.<br>Section E - Subsection<br>Section E - Subsection E - Subsection E - Subsection<br>Sect | %) for Tier 1* 100 for Tier 1* 0 is more than 5 Lacs, user can only criber's Family Member Deta Marital Status* Spouse Status :* Mother Status* Father Status* a is more than 5 Lacs, you can only of Corpus, % of corpus Claimant will re                | 9% 0<br>r opt for 20% Lun<br>ails<br>Submit<br>Submit<br>spt for 20% Lump-<br>ceive in his/her ba<br>tillse towards pens<br>sum and Annuity | Married<br>Married<br>Not Alive<br>Not Alive<br>Not Alive<br>Not Alive<br>Back<br>sum withdrawal if any of<br>ank account.                          | account<br>% of corpus Annuitant will utilise towards pens<br>y of the claimant is alive, Otherwise can only opt for<br>v | ion<br>or 100% |
| Towards Withdrawal (in<br>Towards Annuity (in %)<br>Note: As Corpus value<br>withdrawal.<br>Section E - Subse<br>Section E - Subse<br>Vour corpus value<br>withdrawal.<br>• Out of Total NPS<br>• Claimant can allo<br>• If spouse and par                                                                                                    | %) for Tier 1* 100 for Tier 1* 0 is more than 5 Lacs, user can only criber's Family Member Deta Marital Status* Spouse Status :* Mother Status* Father Status* Father Status* Corpus, % of corpus Claimant will up cate any percentage towards Lump 5     | % 0  v opt for 20% Lun ails  Submit  Submit  supt for 20% Lump- ceive in his/her ba tilise towards pens sum and Annuity b be taken as Lum   | Married<br>Not Alive<br>Not Alive<br>Not Alive<br>Not Alive<br>Back<br>sum withdrawal if any of<br>ank account.<br>sion<br>psum, as no annuity will | account<br>% of corpus Annuitant will utilise towards pens<br>y of the claimant is alive, Otherwise can only opt for<br>v | ion<br>or 100% |

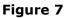

Once User selects Spouse, Mother, Father as Not Alive or Spouse not there/not alive & Mother, Father as Alive & non dependent then a new information window will be displayed as shown in below **Figure 8**.

| User Id: 1001028800                                                                    |                                                                                                    | X                                                                                                    | Back to Main Menu | Change is |
|----------------------------------------------------------------------------------------|----------------------------------------------------------------------------------------------------|----------------------------------------------------------------------------------------------------|-------------------|-----------|
| Death Withdrawal<br>PRAN: 110097211453<br>Entity Reg No: 2000261<br>Subscriber Details | As spouse and parents are not alive,                                                                 | V                                                                                                    | vay, New Delhi    |           |
|                                                                                        | Date of Birth<br>Father's Name<br>Subscriber's gender<br>Marital Status<br>Date Of Death*            | 30/09/1989<br>JVHD THNGH ZEENV<br>Male<br>-<br>01/04/2021 DD/MM/YYYY<br>Kindly enter correct Date of Death |                   |           |
|                                                                                        | tal Valuation as on Date(in Rs.) for Tier 1<br>tal Valuation as on Date of Death(in Rs.) for Tier 1* | 3918512.40                                                                                                 |                   |           |

Figure 8

As spouse and parents are not alive & Spouse not there/not alive & Mother, Father as alive & non dependent, no annuity will be issued. Claimant(s) will be allowed to withdraw 100% of NPS corpus as Lumpsum. User will Click on **"Submit"** button in **Figure 7**. On submission of details, a confirmation Window will be displayed as per below **Figure 9**.

| Valuation -     |                                    |           |        |        |                  |                                      |                               |
|-----------------|------------------------------------|-----------|--------|--------|------------------|--------------------------------------|-------------------------------|
| "As Corpus valu |                                    |           |        |        |                  | Lump-sum withdr<br>00% withdrawal.   | awal if any of the            |
|                 | Date of Death                      |           |        |        | 01/04/2021       |                                      |                               |
|                 | Total Valuation<br>Rs.) for Tier 1 | n as on D | ate(in | •      | 3918512.40       |                                      |                               |
|                 | Total Valuation<br>Death(in Rs.)   |           |        | F      | 3918512.40       |                                      |                               |
|                 | Total Valuation<br>Rs.) for Tier 2 |           | ate(in | •      | 0.00             |                                      |                               |
|                 | Total Valuation<br>Death(in Rs.)   |           |        | F      | 0.00             |                                      |                               |
| Section C - C   | Claimant Wi                        | thdraw    | al D   | eta    | ils —            |                                      |                               |
| Towards Withdra | wal (in %)*                        | 100       | 96     | 39     | 918512.40        | % of corpus Cla<br>receive in his/he | imant will<br>er bank account |
| Towards Annuity | (in %)*                            | 0         | 96     | 0      |                  | % of corpus An<br>utilise towards p  |                               |
| Section E - S   | Subscriber's                       | Famil     | y Me   | e mn k | per Details      |                                      |                               |
|                 | Marital Status                     | *         |        |        | Married          |                                      |                               |
|                 | Spouse Status                      | s :*      |        |        | Not Alive        |                                      |                               |
|                 | Mother Status                      | *         |        |        | Not Alive        |                                      |                               |
|                 | Father Status                      | e         |        |        | Not Alive        |                                      |                               |
| Note: After con | firmation, Ack                     | nowledg   |        |        | ) will be genera | ated and above d                     | etails cannot be              |
|                 |                                    | CONF      | IRM    |        | CANCEL           |                                      |                               |
|                 |                                    |           | _      |        |                  |                                      |                               |

Figure 9

On confirmation, an Acknowledgement Number will be generated. Please refer below **Figure 10**.

| Solution NSDL       | e-Gov is now | protean<br>Change /s growth                                             |                                                       | National Pension System (NPS) |  |
|---------------------|--------------|-------------------------------------------------------------------------|-------------------------------------------------------|-------------------------------|--|
| User Id: 1001134400 |              |                                                                         |                                                       | Back to Main Menu             |  |
| Death With          | drowol       | Acknowledgement ——                                                      |                                                       |                               |  |
|                     |              |                                                                         |                                                       |                               |  |
| PRAN: 1100009       |              | NSDL e-Gov                                                              | n motean                                              | urav                          |  |
| Entity Reg No:      | 2001355      | S NODL C-UUV                                                            | is now of protean Change is growth                    | NC), Jaipur                   |  |
| Subscribe           | r Details —— |                                                                         |                                                       |                               |  |
|                     |              | Dear Claimant,                                                          |                                                       |                               |  |
|                     | Date of      | Your Withdrawal request has been<br>Withdrawal Request details are give | n successfully initiated. The Subscriber<br>en below: |                               |  |
|                     | Father       | Acknowledgement Number                                                  | 231304143201                                          |                               |  |
|                     | Subsci       | Claim ID                                                                | 2313041432                                            |                               |  |
|                     | Marital      | Name of Subscriber                                                      | Prashant Shantaram Gurav                              |                               |  |
|                     | Orphar       | Acknowledgement No. Generated<br>Date                                   | 02-06-2023 14:27:36                                   |                               |  |
|                     | Date O       |                                                                         |                                                       |                               |  |

Figure 10

Once Acknowledgement Number is generated, User needs to capture/submit details under **different TABs.** The family member's details will be displayed to the User under **"Family Details" TAB**. Refer below **Figure 11**.

If Nodal office desires to cancel the Death Withdrawal request after generation of Acknowledgement Number, Nodal Office can cancel the Death Withdrawal request from Initiator login ID by clicking on **'Cancel request'** tab. Refer below **Figure 11.** 

| Entity Reg No: 200961 Entity Name: PAO (Supreme Court), Ministry of Law and Justice,<br>Delhi<br>Claim ID: 2213640755 Acknowledgement Number: 221364075501<br>Temity Details Nominee/Legal Heir Details Document Checklist - Tier I Declaration Documents Upload<br>Cancel Re<br>Subscriber Details<br>Date of Birth 18/04/1977<br>Father's Name DHNG CVJ PVNHGCVHH<br>Subscriber's gender Male<br>Marital Status -<br>Orphan Status:<br>Date Of Death* 01/11/2022 | 'RAN: 110000   | 996581            |                              |             | Subscriber Nan   | ne: TXDVZ P | VNHGCVHH             |                         |
|----------------------------------------------------------------------------------------------------|----------------|-------------------|------------------------------|-------------|------------------|-------------|----------------------|-------------------------|
| Family Details       Annuitant Details       Nominee/Legal Heir Details       Document Checklist - Tier I       Declaration       Documents Upload         Subscriber Details         Date of Birth       18/04/1977         Father's Name       DHNG CVJ PVNHGCVHH         Subscriber's gender       Male         Marital Status       -         Orphan Status:       Date of Death*                                                                              | intity Reg No: | 2000961           |                              |             |                  | PAO (Suprem | e Court), Ministry o | of Law and Justice, New |
| Date of Birth       18/04/1977         Father's Name       DHNG CVJ PVNHGCVHH         Subscriber's gender       Male         Marital Status       -         Orphan Status:       Date Of Death*                                                                                                    | laim ID: 2213  | 640755            |                              |             | Acknowledgem     | ent Number: | 221364075501         |                         |
| Subscriber Details         Date of Birth       18/04/1977         Father's Name       DHNG CVJ PVNHGCVHH         Subscriber's gender       Male         Marital Status       -         Orphan Status:       Date Of Death*         Date Of Death*       01/11/2022                                                                                                    | Family Details | Annuitant Details | Nominee/Legal Heir Details   | Document Ch | ecklist - Tier I | Declaration | Documents Upload     | ]                       |
| Date of Birth18/04/1977Father's NameDHNG CVJ PVNHGCVHHSubscriber's genderMaleMarital Status-Orphan Status:-Date Of Death*01/11/2022                                                                                                    |                |                   |                              |             |                  |             |                      | Cancel Request          |
| Date of Birth18/04/1977Father's NameDHNG CVJ PVNHGCVHHSubscriber's genderMaleMarital Status-Orphan Status:-Date Of Death*01/11/2022                                                                                                    | - Subse        | ribor Dotaile —   |                              |             |                  |             |                      |                         |
| Father's NameDHNG CVJ PVNHGCVHHSubscriber's genderMaleMarital Status-Orphan Status:Date Of Death*Date Of Death*01/11/2022                                                                                                    | Jubac          | iber betails      |                              |             |                  |             |                      |                         |
| Subscriber's genderMaleMarital Status-Orphan Status:-Date Of Death*01/11/2022                                                                                                    |                | Dat               | te of Birth                  |             | 18/04/1977       |             |                      |                         |
| Marital Status     -       Orphan Status:     -       Date Of Death*     01/11/2022                                                                                                    |                | Fat               | ther's Name                  |             | DHNG CVJ P       | VNHGCVHH    |                      |                         |
| Orphan Status:       Date Of Death*   01/11/2022                                                                                                    |                |                   | hscriber's gender            |             | Mala             |             |                      |                         |
| Date Of Death* 01/11/2022                                                                                                    |                | Sul               | oboriber bigender            |             | Male             |             |                      |                         |
|                                                                                                    |                |                   | -                            |             |                  |             |                      |                         |
| Total Valuation                                                                                                    |                | Ma                | rital Status                 |             | -                |             |                      |                         |
|                                                                                                    |                | Mai               | rital Status<br>ohan Status: |             | -                |             |                      |                         |
|                                                                                                    | Totell         | Mai<br>Orp<br>Dat | rital Status<br>ohan Status: |             | -                |             |                      |                         |
| Total Valuation as on Date(in Rs.) 673633.04                                                                                                    | Total V        | Mai<br>Orp<br>Dat | rital Status<br>ohan Status: |             | -                |             |                      |                         |

| Towards Withdrawal  | l (in %)*                                                                       | 100            | %       | 3918 | 512.40            | % of corpus Claimant wi<br>bank account. | ll receive in his/her |
|---------------------|---------------------------------------------------------------------------------|----------------|---------|------|-------------------|------------------------------------------|-----------------------|
| Towards Annuity (in | %)*                                                                             | 0              | %       | 0.00 |                   | % of corpus Annuitant w<br>pension       | vill utilise towards  |
| Section E - Sul     | bscriber's Family Me                                                            | mber Deta      | ils –   |      |                   |                                          |                       |
|                     | Marital Status*                                                                 |                |         |      | Married           | ~                                        |                       |
|                     | Spouse Gender*                                                                  |                |         |      | Female            | ~                                        |                       |
|                     | Spouse Status :*                                                                |                |         |      | Not Alive         | ~                                        |                       |
|                     | Mother Status*                                                                  |                |         |      | Not Alive         | ~                                        |                       |
|                     | Father Status*                                                                  |                |         |      | Not Alive         | ~                                        |                       |
|                     | Child 1 Status*                                                                 |                |         |      | Not Applicable    | ~                                        |                       |
|                     | Child 2 Status*                                                                 |                |         |      | Not Applicable    | ~                                        |                       |
|                     | Child 3 Status*                                                                 |                |         |      | Not Applicable    | ~                                        |                       |
|                     | ant is mandatory<br>ame is available in CRA rec<br>en/s is/are alive. Otherwise | cords then Use | er cann |      | ather/Mother name |                                          |                       |

Figure 11

User will click "**Save & Proceed**". User needs to provide Nomination/Legal Heir details in next TAB. The nominee details registered in CRA will be displayed to the User. If the nominee details are same, User will select the continute with existing nomination as **Yes.** If there is a change in nomination or User wants to add legal heir details, then User needs to select the continute with existing nomination as **No.** In such case, User will be required to capture new nominee/legal heir details. Please refer below **Figure 12.** 

| Death Withdrawal - Reque                        | est Initiation                                                |                                                      |
|-------------------------------------------------|---------------------------------------------------------------|------------------------------------------------------|
| PRAN: 110000955657                              | Subscriber Name: Pras                                         | shant Shantaram Gurav                                |
| Entity Reg No: 2001355                          |                                                               | tion (MO), PCDA (SWC), Jaipur                        |
| Claim ID: 2313041432                            | Acknowledgement Numb                                          | per: 231304143201                                    |
| Family Details Annuitant Details No             | ominee/Legal Heir Details Document Checklist - Tier I Documen | ent Checklist - Tier II Declaration Documents Upload |
|                                                 |                                                               | Cancel Request                                       |
| *Corpus towards Lumpsum should be               | e given to respective nominees / legal heirs                  |                                                      |
| Nominations Last Updated : 20/02/201            | 16                                                            |                                                      |
| <ul> <li>Tier 1 Nominee / Legal Heir</li> </ul> |                                                               |                                                      |
| nei i Nollinee / Legal Heil                     | Details                                                       |                                                      |
| Existing Tier 1 Nominees :                      |                                                               |                                                      |
| Nominee Name                                    | Relationship with Subscriber                                  | Percentage Share                                     |
| JAIL SINGH MEENA                                | FATHER                                                        | 100                                                  |
|                                                 |                                                               |                                                      |
|                                                 |                                                               | · · · · · · · · · · · · · · · · · · ·                |

Figure 12

Once User selects the "**Yes''** or "**No''** option regarding Nomination, a new Information Window regarding nomination/legal heir will be Displayed. User needs to click on "**OK**" button. Please refer below **Figure 13**.

| PRAM: 11009721143: Subscriber Name: JOGENDEC PVD ZEEM   Entry Reg. 200261 Cattor 2125082   Commerclegal Her Detail: Cattor 2125082   Corpus towards Lumpsum sh Mominee/Legal Her Detail:   Nominations Last Updated : 20 Ter 1 Nominates / Legal   Fairi Jonninee / Legal Ter 1 Nominee/Legal Her Reg.   Multi Sinch MEENA Mominee/Legal Her Reg.   Jult Subscription   Mominee / Legal Her Reg.   Ter 2 Nominee / Legal Her Reg.   Existing Tier 1 Nominees / Legal Her Reg. Multi Sinch MEENA Torpus towards Lumpsum sh Nominee / Legal Her Reg. Multi Sinch MEENA Torpus towards Lumpsum sh Nominee / Legal Her Reg. Ter 2 Nominee / Legal Her Reg. Ter 2 Nominee / Legal Her Reg. Existing Tier 1 Nominees I sin Numitions / Legal Her Details Subject option as No' and enter the claimant(s) details as Legal Heric. Mominee / Legal Her Reg. Ter 2 Nominee / Legal Her Reg. Existing Tier 2 Nominees / Legal Herir Details                                                                                                    | Death Withdrawal - Requ                                                                                                    | est Initiation                                                                                                    |                                                                                                    |
|----------------------------------------------------------------------------------------------------|----------------------------------------------------------------------------------------------------|----------------------------------------------------------------------------------------------------|----------------------------------------------------------------------------------------------------|
| Cim Dr. 21250227     Annowed/Legit Her Data     Annowed/Legit Her Data     Annowed/Legit Her Data     Annowed/Legit Her Data     Corpus towards Lumpsum her     Nominations Last Updated : 20     Ter 1 Nominate / Legit     All Nominee / Legit Her Data     Torrent Nominee / Legit Her Data     Nominee / Legit Her Data     Nominee / Legit He                                                                                                    | PRAN: 110097211453                                                                                                    | Subscriber Name                                                                                                    | S JOGENDEC PVD ZEENV                                                                                                    |
| Yearning Datatist       MonimedLegal Heir Detaits       Document Checklist Fitter 11       Detaration       Ments Updated       Ments Updated       Ments U | Entity Reg No: 2000261                                                                                                    | Entity Name: S                                                                                                    | r.DFM and Sr.DPO, Northern Railway, New Delhi                                                                                                    |
| *Corpus towards Lumpsum sh<br>Nominations Last Updated : 20<br>Tier 1 Nominee / Legal<br>Existing Tier 1 Nominees / Legal<br>Multiple for the nominees displayed at Nominee Details' Section<br>are Valid//Alive then only select option as 'Yes' for continuing with<br>existing nominations. If all the registered nominees displayed is/are Invalid/Not alive then, select<br>option as 'No' and enter the claimant(s) details as Legal Heir(s). For Example: There are three registered nominees namely A, B and C.,<br>frominee / Legal Heir Nei<br>any other person(s) as per the Legal Heir Certificate/Family Members<br>certificate. Kindly click on "OK" to proceed with the selection. Kindly click on<br>"Cancel" to change your selection. Mominee / Legal There Z Nominee / Legal There Z totalis                                                                                                    | Claim ID: 2112508226                                                                                                    | Acknowledgeme                                                                                                    | nt Number: 211250822601                                                                                                    |
| *Corpus towards Lumpsum sh<br>Nominations Last Updated : 20<br>Tier 1 Nominee / Legal<br>Existing Tier 1 Nominees / Legal<br>Multiple for the nominees displayed at Nominee Details' Section<br>are Valid//Alive then only select option as 'Yes' for continuing with<br>existing nominations. If all the registered nominees displayed is/are Invalid/Not alive then, select<br>option as 'No' and enter the claimant(s) details as Legal Heir(s). For Example: There are three registered nominees namely A, B and C.,<br>frominee / Legal Heir Nei<br>any other person(s) as per the Legal Heir Certificate/Family Members<br>certificate. Kindly click on "OK" to proceed with the selection. Kindly click on<br>"Cancel" to change your selection. Mominee / Legal There Z Nominee / Legal There Z totalis                                                                                                    | Family Details Nominee/Legal Heir De                                                                                                    | tails Document Checklist-Tier I Document Checklist -                                                                                                    | Tier II Declaration                                                                                                    |
|                                                                                                    | Nominations Last Updated : 20<br>Tier 1 Nominee / Legal<br>Existing Tier 1 Nominees :<br>Nominee Name<br>JAIL SINGH MEENA<br>* Continue with existing nomin<br>Nominee / Legal Heir Na<br>JAIL SIN<br>Tier 2 Nominee / Legal - | are Valid//Alive then only select option as 'Yes' for existing nominations.<br>If any of the nominee/s displayed is/are Invalid/Not<br>option as 'No' and enter the claimant(s) details as L<br>For Example: There are three registered nominees<br>If nominee C is Invalid/Not alive, then select option<br>claimant(s) details at 'Nominee/Legal Heir Details's<br>claimant(s) may be nominee A or nominee B or bot<br>any other person(s) as per the Legal Heir Certificate<br>Certificate.<br>Kindly click on "OK" to proceed with the selection.<br>"Cancel" to change your selection. | continuing with     alive then, select       alive then, select     tage Share       namely A, B and C.     tage Share       namely A, B and C.     tage Share       as 'No' and enter     tage Share       section. The     tage Share       h nominee A & B or     tage Share       Kindly click on     tage Share |
| Nominee Name Relationship with Subscriber Percentage Share                                                                                                    | -                                                                                                    | Relationship with Subscriber                                                                                                    | Percentage Share                                                                                                    |

Figure 13

If User selects "Continue with existing nomination as **No**", then User needs to provide new nominee/legal heir details as shown below in **Figure 14A**. On entering new nominee/legal heir details, an information message – "*By changing Name and Relationship, Additional details of that nominee will be reset to blank*" will be displayed to the User as shown below **Figure 14B**. Please refer below **Figure 14A and 14B**.

| Death Withdrawal - Request Initia                                                                                                    |                                                                                                    |                                                                                                    |                                                                                                    |                                                                                                    |              |         |  |
|----------------------------------------------------------------------------------------------------|----------------------------------------------------------------------------------------------------|----------------------------------------------------------------------------------------------------|----------------------------------------------------------------------------------------------------|----------------------------------------------------------------------------------------------------|--------------|---------|--|
| 10037211433                                                                                                    |                                                                                                    | Subscriber                                                                                                  | Name: JOGENDEC I                                                                                                    | PVD ZEENV                                                                                               |              |         |  |
| Entity Reg No: 2000261                                                                                                    |                                                                                                    | Entity Name                                                                                                 | e: Sr.DFM and Sr.DP                                                                                                    | O, Northern Railway, New Delh                                                                           | i            |         |  |
| Claim ID: 2112508226                                                                                                    |                                                                                                    | Acknowledg                                                                                                  | gement Number: 2112                                                                                                    | 250822601                                                                                               |              |         |  |
| Family Details Nominee/Legal Heir Details Docu                                                                                                    | ument Checklist-Tier I                                                                                                   | ocument Check                                                                                               | list - Tier II Declarati                                                                                                    | on Documents Upload                                                                                     |              |         |  |
| *Corpus towards Lumpsum should be given to                                                                                                    | o respective nominees                                                                                                    | / legal heirs                                                                                               |                                                                                                    |                                                                                                    |              |         |  |
| Nominations Last Updated : 20/02/2016                                                                                                    |                                                                                                    |                                                                                                    |                                                                                                    |                                                                                                    |              |         |  |
| Tier 1 Nominee / Legal Heir Details                                                                                                    | ;                                                                                                    |                                                                                                    |                                                                                                    |                                                                                                    |              |         |  |
| Existing Tier 1 Nominees :                                                                                                    |                                                                                                    |                                                                                                    |                                                                                                    |                                                                                                    |              |         |  |
| Nominee Name                                                                                                    | Relationship with Su                                                                                                    | bscriber                                                                                                    |                                                                                                    | Percentage Share                                                                                        |              |         |  |
| JAIL SINGH MEENA                                                                                                    | FATHER                                                                                                    |                                                                                                    |                                                                                                    | 100                                                                                                    |              |         |  |
| * Continue with existing nominations : No                                                                                                    | ~                                                                                                    |                                                                                                    |                                                                                                    |                                                                                                    |              |         |  |
|                                                                                                    |                                                                                                    |                                                                                                    | Relationship with                                                                                                    |                                                                                                    |              |         |  |
| Nominee / Legal Heir Name                                                                                                    |                                                                                                    |                                                                                                    | Subscriber                                                                                                    | Percentage Share                                                                                        |              |         |  |
| SAGAR                                                                                                    | к                                                                                                    |                                                                                                    | SON                                                                                                    | 100                                                                                                    |              |         |  |
|                                                                                                    |                                                                                                    |                                                                                                    |                                                                                                    |                                                                                                    |              |         |  |
| Add Remove Save Tier 2 Nominee / Legal Heir Details Existing Tier 2 Nominees : Nominee Name Relation                                                                                                    | nshin with Suhscriber                                                                                                    |                                                                                                    |                                                                                                    | ercentarie Share                                                                                        |              |         |  |
| Tier 2 Nominee / Legal Heir Details<br>Existing Tier 2 Nominees :                                                                                                    | nshin with Suhscriber                                                                                                    | ure 14/                                                                                                    |                                                                                                    | ercentane Share                                                                                         |              |         |  |
| Tier 2 Nominee / Legal Heir Details<br>Existing Tier 2 Nominees :                                                                                                    | nshin with Suhscriber                                                                                                    | ure 14 <i>1</i>                                                                                             |                                                                                                    | ercentario Share                                                                                        | Back to Main | Menul   |  |
| Tier 2 Nominee / Legal Heir Details<br>Existing Tier 2 Nominees :<br>Nominee Name Relation                                                                                                    | nshin with Suhscriber                                                                                                    | ure 14/                                                                                                    |                                                                                                    | errentane Share                                                                                         | Back to Main | b Ment  |  |
| Tier 2 Nominee / Legal Heir Details<br>Existing Tier 2 Nominees :<br>Nominee Name Relation                                                                                                    | nshin with Subscriber<br>Fig                                                                                             | ure 14/                                                                                                    |                                                                                                    | ercentario Chare                                                                                        | Back to Mair | s Ment  |  |
| Tier 2 Nominee / Legal Heir Details<br>Existing Tier 2 Nominees :<br>Nominee Name Relation<br>: 1001028800<br>Death Withdrawal - Request Initi<br>PRAN: 110097211453                                                                                                    | nshin with Subscriber<br>Fig                                                                                             | Subscriber                                                                                                  | Name: JOGENDEC                                                                                                    | PVD ZEENV                                                                                               |              | D Ment  |  |
| Tier 2 Nominee / Legal Heir Details<br>Existing Tier 2 Nominees :<br>Nominee Name Relation<br>:1001028800<br>Death Withdrawal - Request Initi                                                                                                    | nshin with Subscriber<br>Fig                                                                                             | Subscriber<br>Entity Nam                                                                                    | Name: JOGENDEC                                                                                                    | PVD ZEENV<br>PO, Northern Railway, New Dell                                                             |              | 1 Ment  |  |
| Tier 2 Nominee / Legal Heir Details<br>Existing Tier 2 Nominees :<br>Nominee Name Relation<br>: 1001028900<br>Death Withdrawal - Request Initi<br>PRAN: 110097211453<br>Entity Reg No: 2000261                                                                                                    | nshin with Subscriber<br>Fig                                                                                             | Subscriber<br>Entity Nam                                                                                    | Name: JOGENDEC<br>e: Sr.DFM and Sr.DF                                                                                                    | PVD ZEENV<br>PO, Northern Railway, New Delf<br>250822601                                                |              | ) Ment  |  |
| Tier 2 Nominee / Legal Heir Details<br>Existing Tier 2 Nominees :<br>Nominee Name Relation<br>1001028800<br>Death Withdrawal - Request Initia<br>PRAN: 110097211453<br>Entity Reg No: 2000261<br>Claim ID: 2112508226<br>Family Details Nominee/Legal Heir Details Doce                                                                                                    | nshin with Subscriber<br>Fig<br>ation                                                                                    | Subscriber<br>Entity Nam<br>Acknowled                                                                       | A<br>Name: JOGENDEC<br>e: Sr.DFM and Sr.DF<br>igement Number: 211<br>dist. Tier II Deel X                                                                 | PVD ZEENV<br>PO, Northern Railway, New Delf<br>250822601                                                |              | h Menté |  |
| Tier 2 Nominee / Legal Heir Details<br>Existing Tier 2 Nominees :<br>Nominee Name Relation<br>: 1001028500<br>Death Withdrawal - Request Initia<br>PRAN: 110097211453<br>Entity Reg No: 2000261<br>Claim ID: 2112508226<br>Family Details Nominee/Legal Heir Details Doce                                                                                                    | ation ument Checklist-Tier I                                                                                             | Subscriber<br>Entity Nam<br>Acknowled<br>Document Cheel<br>elationship , Ac<br>reset to blank.              | A<br>Name: JOGENDEC<br>e: Sr.DFM and Sr.DF<br>igement Number: 211<br>klist - Tier II Deci X<br>dditional details of                                       | PVD ZEENV<br>PO, Northern Railway, New Delf<br>250822601                                                |              |         |  |
| Tier 2 Nominee / Legal Heir Details<br>Existing Tier 2 Nominees :<br>Nominee Name Relation<br>:1001028800<br>Death Withdrawal - Request Initi<br>PRAN: 110097211453<br>Entity Reg No: 2000261<br>Claim ID: 2112508226<br>Family Details Nominee/Legal Heir Details Dece<br>*Corpus towards Lumpsum should be (                                                                                                    | nshin with Subscriber<br>Fig<br>ation<br>unsent Checklist Tier1 [1]<br>by Changing Name & Re<br>that nominee will be     | Subscriber<br>Entity Nam<br>Acknowled<br>Decument Cheel<br>Plationship , Ac<br>reset to blank.              | A<br>Name: JOGENDEC<br>e: Sr.DFM and Sr.DF<br>igement Number: 211<br>klist - Tier II Deci X<br>dditional details of                                       | PVD ZEENV<br>PO, Northern Railway, New Delf<br>250822601                                                |              | b Went  |  |
| Tier 2 Nominee / Legal Heir Details<br>Existing Tier 2 Nominees :<br>Nominee Name Relation<br>: 1001026500<br>Death Withdrawal - Request Initia<br>PRAN: 110097211453<br>Entity Reg No: 2000261<br>Claim ID: 2112508226<br>Family Details Nominee/Legal Heir Details Deat<br>*Corpus towards Lumpsum should be (<br>Nominations Last Updated : 20/02/2016<br>Tier 1 Nominee / Legal Heir D<br>Existing Tier 1 Nominees :                                                                                                    | nshin with Subscriber<br>Fig<br>ation<br>unsent Checklist Tier1 [1]<br>by Changing Name & Re<br>that nominee will be     | Subscriber<br>Entity Nam<br>Acknowled<br>Document Cheel<br>elationship , Ac<br>reset to blank.              | A<br>Name: JOGENDEC<br>e: Sr.DFM and Sr.DF<br>igement Number: 211<br>klist - Tier II Deci X<br>dditional details of                                       | PVD ZEENV<br>PO, Northern Railway, New Delf<br>250822601<br>Documents Upload                            |              | s Ment  |  |
| Tier 2 Nominee / Legal Heir Details<br>Existing Tier 2 Nominees :<br>Nominee Name Relation<br>: 1001026800<br>Death Withdrawal - Request Initi<br>PRAN: 110097211453<br>Entity Reg No: 2000261<br>Claim ID: 2112508226<br>Family Details Nominee/Legal Heir Details Deen<br>"Corpus towards Lumpsum should be (<br>Nominations Last Updated : 20/02/2016<br>Tier 1 Nominee / Legal Heir D                                                                                                    | nshin with Subscriber<br>Fig<br>ation<br>unsent Checklist Tier1 [1]<br>by Changing Name & Re<br>that nominee will be     | Subscriber<br>Entity Nam<br>Acknowled<br>Decument Cheel<br>Plationship , Ac<br>reset to blank.              | A<br>Name: JOGENDEC<br>e: Sr.DFM and Sr.DF<br>igement Number: 211<br>klist - Tier II Deci X<br>dditional details of                                       | PVD ZEENV<br>PO, Northern Railway, New Delf<br>250822601                                                |              |         |  |
| Tier 2 Nominee / Legal Heir Details<br>Existing Tier 2 Nominees :<br>Nominee Name Relation<br>: 1001026500<br>Death Withdrawal - Request Initia<br>PRAN: 110097211453<br>Entity Reg No: 2000261<br>Claim ID: 2112508226<br>Family Details Nominee/Legal Heir Details Deea<br>"Corpus towards Lumpsum should be r<br>Nominations Last Updated : 20/02/2016<br>Tier 1 Nominee / Legal Heir D<br>Existing Tier 1 Nominees :<br>Nominee Name                                                                                                    | nchin with Subscriber<br>Fig<br>ation<br>ument Checklist Tier 1<br>By Changing Name & Re<br>that nominee will be<br>c    | Subscriber<br>Entity Nam<br>Acknowled<br>Decument Cheel<br>Plationship , Ac<br>reset to blank.              | A<br>Name: JOGENDEC<br>e: Sr.DFM and Sr.DF<br>igement Number: 211<br>klist - Tier II Deci X<br>dditional details of                                       | PVD ZEENV<br>PO, Northern Railway, New Delf<br>250822601<br>Documents Upload                            |              | hMont   |  |
| Tier 2 Nominee / Legal Heir Details<br>Existing Tier 2 Nominees :<br>Nominee Name Relation<br>2 1001026500<br>Death Withdrawal - Request Initia<br>PRAN: 110097211453<br>Entity Reg No: 2000261<br>Claim ID: 2112508226<br>Family Details Nominee/Legal Heir Details Deca<br>*Corpus towards Lumpsum should be (<br>Nominations Last Updated : 20/02/2016<br>Tier 1 Nominee / Legal Heir D<br>Existing Tier 1 Nominees :<br>Nominee Name                                                                                                    | nchin with Subscriber<br>Fig<br>ation<br>ument Checklist Tier 1<br>By Changing Name & Re<br>that nominee will be<br>c    | Subscriber<br>Entity Nam<br>Acknowled<br>Decument Check<br>elationship , Ac<br>reset to blank.<br>continue? | A<br>Name: JOGENDEC<br>e: Sr.DFM and Sr.DF<br>Igement Number: 211<br>klust - Tier II Dect X<br>dditional details of<br>Do you want to                     | PVD ZEENV<br>PO, Northern Railway, New Delf<br>250822601<br>Documents Upload                            |              | S Ment  |  |
| Tier 2 Nominee / Legal Heir Details<br>Existing Tier 2 Nominees :<br>Nominee Name Relation<br>: 1001028800<br>Death Withdrawal - Request Initi<br>PRAN: 110097211453<br>Entity Reg No: 2000261<br>Claim ID: 2112508226<br>Family Details Nominee/Legal Heir Details Dece<br>*Corpus towards Lumpsum should be (<br>Nominations Last Updated : 20/02/2016<br>Tier 1 Nominee / Legal Heir D<br>Existing Tier 1 Nominees :<br>Nominee Name<br>JAIL SINGH MEENA                                                                                   | nchin with Subscriber<br>Fig<br>ation<br>ument Checklist-Tier I<br>By Changing Name & Re<br>that nominee will be i<br>co | Subscriber<br>Entity Nam<br>Acknowled<br>Decument Cheel<br>elationship , Ac<br>reset to blank.<br>continue? | A<br>Name: JOGENDEC<br>e: Sr.DFM and Sr.DF<br>igement Number: 211<br>klist - Tier II Deci X<br>dditional details of                                       | PVD ZEENV<br>PO, Northern Railway, New Delf<br>250822601<br>Documents Upload                            |              | 1 Menu  |  |
| Tier 2 Nominee / Legal Heir Details         Existing Tier 2 Nominees :         Nominee Name         • 1001028800         Death Withdrawal - Request Initia         PRAN:       110097211453         Entity Reg No:       2000261         Claim ID:       2112508226         Family Details       Nominee/Legal Heir Details       Decar         *Corpus towards Lumpsum should be or Nominations Last Updated : 20/02/2016       Tier 1 Nominee / Legal Heir Details       Decar         Nomineo Name       JAIL SINGH MEENA       .       No | nchin with Subscriber<br>Fig<br>ation<br>ument Checklist-Tier I<br>By Changing Name & Re<br>that nominee will be i<br>co | Subscriber<br>Entity Nam<br>Acknowled<br>Decument Cheel<br>elationship , Ac<br>reset to blank.<br>continue? | A<br>Name: JOGENDEC<br>e: Sr.DFM and Sr.DF<br>gement Number: 211<br>klist - Tier II Decl X<br>dditional details of<br>Do you want to<br>Relationship with | PVD ZEENV<br>PO, Northern Railway, New Dell<br>250822601<br>Documents Upload<br>Percentage Share<br>100 |              | h Mend  |  |

## Figure 14B

At this stage, User needs to capture additional details related to nominees/legal heir by clicking on **Additional Details** option. Please refer below **Figure 15**.

| RAN: 110097211453                                              |                             | Subscriber Name: J(          | GENDEC PVD ZEEN    | v                    |  |
|----------------------------------------------------------------|-----------------------------|------------------------------|--------------------|----------------------|--|
| ntity Reg No: 2000261                                          |                             | Entity Name: Sr.DFN          | and Sr.DPO, Northe | m Railway, New Delhi |  |
| laim ID: 2112508226                                            |                             | Acknowledgement Nu           | mber: 211250822601 |                      |  |
| Family Details Nominee/Legal Heir Detail                       | s Document Checklist-Tier I | Oocument Checklist - Tier II | Declaration Docu   | ments Upload         |  |
| JAIL SINGH MEENA                                               | Relationship with St        |                              | 100                | age Share            |  |
| • 0 "                                                          | No. M                       |                              |                    |                      |  |
| * Continue with existing nominations Nominee / Legal Heir Name | F                           | elationship with ubscriber   | ercentage Share    |                      |  |
|                                                                |                             | ubscriber                    | ercentage Share    | Additional Details   |  |

Figure 15

Once User Clicks on "Additional Details" option, a new Window will be displayed wherein, User needs to provide Address & Bank details of nominee/legal heir and Click on "Save" button. Please refer below Figure 16.

| ⊲ Nominee Details ——— |            |                        | Hack to Mar                  |
|-----------------------|------------|------------------------|------------------------------|
| Personal Details      |            | Address & Bank Details | \$                           |
| First Name *          | SAGAR      | Address 1 *            | 3RD FLOOR FLAT NO. 18 SHIVPL |
| Middle Name           |            | Address 2              | BABURAO PARULEKAR MARG,E     |
| Last Name / Surname   | к          | Address 3              |                              |
| Relationship *        | SON        | City                   | MUMBAI                       |
| Date of Birth\$       | DD/MM/YYYY | Pincode*               | 400028 Q                     |

| Percentage Share *                                              | 100        | State *                      | Maharashtra 🗸                                                                                       |  |
|-----------------------------------------------------------------|------------|------------------------------|----------------------------------------------------------------------------------------------------|--|
| Major/Minor*                                                    | MAJOR      | Country *                    | India 🗸                                                                                             |  |
| AADHAAR / VID                                                   |            | Mobile No*                   | 9757222422                                                                                          |  |
| PAN*                                                            | BQQPK8787F | Alternate Contact No.        |                                                                                                    |  |
| СКҮС                                                            |            | Email ID*                    | SAGAR.KONDVILKAR14@GMAIL                                                                            |  |
| Are you a Politically Exposed<br>Person (PEP)*                  | No 🗸       | Bank Account Type*           | SAVINGS ~                                                                                           |  |
| Are you related to a Politically                                | No V       | Bank Account Number*         |                                                                                                    |  |
| Exposed Person (PEP)* Do you have any history of                |            | Confirm Bank Account Number* | 1234                                                                                                |  |
| conviction under any criminal proceedings in India or abroad? * | No 🗸       | Bank IFS Code*               | HDFC0000424 Q                                                                                       |  |
|                                                                 |            | Bank Name*                   | HDFC BANK                                                                                           |  |
|                                                                 |            | Bank Branch*                 | MUMBAI - MATUNGA (EAST)                                                                             |  |
|                                                                 |            | Bank Address*                | PAL RESIDENCY,SHOP NO<br>2, PLOT NO 358BHANDARKAR<br>ROAD, MATUNGA (CR)MUMBAI<br>MAHARASHTRA 400019 |  |
|                                                                 |            | Bank Address Pin*            | 400001                                                                                              |  |
|                                                                 |            | MICR Code                    | 400240063                                                                                           |  |
|                                                                 |            |                              |                                                                                                    |  |

Figure 16

At this stage, if Subscriber is having Tier 2 Account, then Tier 2 registered nominee details will be displayed. User will have option to update nominee/legal heir details or User will have an option to select "Same As Tier 1" if nominee/legal heir details for Tier 1 & Tier 2 are same. Please refer below **Figure 17A and 17B**.

|                                                                                                    | Relationship with S | ubscriber                       | Percentage       | e Share            |
|----------------------------------------------------------------------------------------------------|---------------------|---------------------------------|------------------|--------------------|
| priya meena                                                                                        | wife                |                                 | 100              |                    |
| <ul> <li>Same As Tier 1</li> <li>* Continue with existing r</li> <li>Nominee / Legal He</li> </ul> |                     | Relationship with<br>Subscriber | Percentage Share |                    |
| SAGAR                                                                                              | K                   | SON                             | 100              | Additional Details |
| <b>«</b>                                                                                           |                     | Next                            |                  | )                  |
|                                                                                                    |                     |                                 |                  |                    |

Figure 17A

| Add       Remove       Save         Tier 2 Nominee / Legal Heir Details         xisting Tier 2 Nominees :         Nominee Name       Relationship with Subscriber       Percentage Share         priya       meena       wife       100         Same As Tier 1       Same As Tier 1       Same As Tier 1       Same As Tier 1 | Nominee / Legal Heir I                                                                | Name                                                                   | Relationship with<br>Subscriber | Percentage Share |                    |
|----------------------------------------------------------------------------------------------------|---------------------------------------------------------------------------------------|------------------------------------------------------------------------|---------------------------------|------------------|--------------------|
| Tier 2 Nominee / Legal Heir Details         xisting Tier 2 Nominees :         Nominee Name       Relationship with Subscriber       Percentage Share         oriya meena       wife       100         Same As Tier 1       Next       Close       Next                                                                        | SAGAR                                                                                 | К                                                                      | SON                             | 100              | Additional Details |
| xisting Tier 2 Nominees :       Nominee Name     Relationship with Subscriber     Percentage Share       priya     meena     i00       Same As Tier 1     Next     Close                                                                                                    | Add Remove                                                                            | Save                                                                   |                                 |                  |                    |
| xisting Tier 2 Nominees :       Nominee Name     Relationship with Subscriber     Percentage Share       priya     meena     i00       Same As Tier 1     Next     Close                                                                                                    |                                                                                       |                                                                        |                                 |                  |                    |
| xisting Tier 2 Nominees :       Nominee Name     Relationship with Subscriber     Percentage Share       priya     meena     i00       Same As Tier 1     Next     Close                                                                                                    | Tier 2 Nominee / Leg                                                                  | al Heir Details                                                        |                                 |                  |                    |
| Nominee Name     Relationship with Subscriber     Percentage Share       oriya meena     wife     100       Same As Tier 1     Next     Close                                                                                                    |                                                                                       |                                                                        |                                 |                  |                    |
| oriya meena wife   100     Same As Tier 1     Next     Close                                                                                                    |                                                                                       |                                                                        |                                 |                  |                    |
| Same As Tier 1                                                                                                    | Nominee Neme                                                                          | Deletionship with 9                                                    | Subaaribar                      | Derconteg        | e Share            |
| K Close                                                                                                    | Nominee Name                                                                          |                                                                        | Subscriber                      | _                | e Share            |
| K Close                                                                                                    | Nominee Name<br>priya meena                                                           |                                                                        | Subscriber                      | _                | e Share            |
|                                                                                                    | priya meena                                                                           |                                                                        | Subscriber                      | _                | e Share            |
|                                                                                                    |                                                                                       |                                                                        | Subscriber                      | _                | e Share            |
| Note                                                                                                    | priya meena<br>✔ Same As Tier 1                                                       |                                                                        | Subscriber                      | _                | e Share            |
| Note                                                                                                    | priya meena                                                                           |                                                                        |                                 | _                |                    |
|                                                                                                    | priya meena<br>✔ Same As Tier 1                                                       |                                                                        |                                 | _                |                    |
| At least one nominee is mandatory for both tiers.                                                                                                    | priya meena<br>✓ Same As Tier 1                                                       |                                                                        |                                 | _                |                    |
|                                                                                                    | priya meena<br>Same As Tier 1<br>Note<br>• At least one nominee                       | wife<br>s mandatory for both tiers.                                    | Next Close                      | _                |                    |
| The percentage calculation should be 100% in total for each tier.     You cannot revert Continue with existing option once opted.                                                                                                    | Priya meena Same As Tier 1 Solution Note At least one nominee i The percentage calcul | wife<br>s mandatory for both tiers.<br>ation should be 100% in total f | Next Close                      | _                |                    |

## Figure 17B

In next "**Documents Checklist" TAB**, User needs to confirm the Withdrawal Form & supporting documents related to exit request, Bank Proof, Identity & Address Proof. User also needs to confirm the supporting documents for Tier 2 account and proceed further. Please refer below **Figure 18A & 18B.** 

| Dea    | th Wi                                                        | thdr                                                                                                    | awai                  | •                                                                                                    |   |  |
|--------|--------------------------------------------------------------|----------------------------------------------------------------------------------------------------|-----------------------|----------------------------------------------------------------------------------------------------|---|--|
| PRAN   | : 11009                                                      | 72114                                                                                                    | 53                    | Subscriber Name: JOGENDEC PVD ZEENV                                                                                                    |   |  |
| Entity | Reg No:                                                      | 2000                                                                                                    | 261                   | Entity Name: Sr.DFM and Sr.DPO, Northern Railway, New Delhi                                                                                                    |   |  |
| Claim  | ID: 211                                                      | 250822                                                                                                    | 26                    | Acknowledgement Number: 211250822601                                                                                                    |   |  |
| Fami   | ily Details                                                  | s No                                                                                                    | ominee/Le             | al Heir Details Document Checklist-Tier I Document Checklist - Tier II Declaration Documents Upload                                                                                                    | _ |  |
|        |                                                              |                                                                                                    |                       |                                                                                                    |   |  |
|        | Supp                                                         | ortin                                                                                                    | g Docu                | nents                                                                                                    |   |  |
|        | Sr No.                                                       | 1                                                                                                    | Documen               | Name                                                                                                    |   |  |
|        | 1                                                            | <b>2</b> 1                                                                                                    | Withdrav              | al form duly filled and signed-stamped by mapped Nodal Office.*                                                                                                    |   |  |
|        | 2                                                            |                                                                                                    | Original              | Death Certificate (For Non Govt. Subscriber) / Attested copy by mapped Nodal Office (For Govt. Subscriber)*                                                                                                    |   |  |
|        | 3                                                            |                                                                                                    | Original              | PRAN Card/Copy of ePRAN Card/Notarised Affidavit (if PRAN card not submitted)                                                                                                    |   |  |
|        | 4                                                            |                                                                                                    | Family N              | embers Certificate                                                                                                    |   |  |
|        | 5                                                            |                                                                                                    | Legal he              | r certificate issued by First Class Magistrate                                                                                                    |   |  |
|        | Sr No.                                                       | Tier I<br>Nom                                                                                                    | f<br>I<br>inees       | Document Name                                                                                                    |   |  |
|        | Sr No.                                                       | Nom                                                                                                    | I                     | Document Name                                                                                                    |   |  |
|        | Sr No.                                                       | Nom<br>1                                                                                                    | I                     | Document Name<br>Cancelled Cheque / Bank Certificate /Self attested copy of Bank passbook*                                                                                                    |   |  |
|        | 1                                                            | Nom<br>1                                                                                                    | l<br>linees           |                                                                                                    |   |  |
|        |                                                              | Nom<br>1                                                                                                    | l<br>linees           |                                                                                                    |   |  |
|        | 1                                                            | Nom<br>1<br>C<br>C<br>Of Ide<br>Tier I                                                                                                    | I<br>innees<br>entity |                                                                                                    |   |  |
|        | 1                                                            | Nom<br>1<br>Cof Ide<br>Tier I<br>Nom                                                                                                    | l<br>inees<br>entity  |                                                                                                    |   |  |
|        | 1<br>Proof                                                   | Nom<br>1<br>Cof Ide<br>Tier I<br>Nom<br>1                                                                                                    | I<br>innees<br>entity | Cancelled Cheque / Bank Certificate /Self attested copy of Bank passbook*                                                                                                    |   |  |
|        | 1<br>Proof<br>Sr No.                                         | Nom<br>1<br>Cof Ide<br>Tier I<br>Nom<br>1<br>C                                                                                                    | I<br>innees<br>entity | Cancelled Cheque / Bank Certificate / Self attested copy of Bank passbook*                                                                                                    |   |  |
|        | 1<br>Proof<br>Sr No.<br>1                                    | Nom<br>1<br>Cof Ide<br>Tier I<br>Nom<br>1                                                                                                    | I<br>innees<br>entity | Cancelled Cheque / Bank Certificate / Self attested copy of Bank passbook*  Document Name Valid Passport issued by Government of India.                                                                                                    |   |  |
|        | 1<br>Proof<br>Sr No.<br>1<br>2                               | Nom<br>1<br>C<br>C<br>Tier I<br>Nom<br>1<br>C<br>C<br>C<br>C<br>C<br>C<br>C<br>C<br>C<br>C<br>C<br>C<br>C                                                                                                    | I<br>innees<br>entity | Cancelled Cheque / Bank Certificate /Self attested copy of Bank passbook*    Document Name  Valid Passport issued by Government of India.  Ration Card with Photograph.                                                                                                    |   |  |
|        | 1<br>Proof<br>Sr No.<br>1<br>2<br>3                          | Nom 1  Tierl Nom 1  Tierl Nom 1                                                                                                    | I<br>innees<br>entity | Cancelled Cheque / Bank Certificate /Self attested copy of Bank passbook*                                                                                                    |   |  |
|        | 1<br>Proof<br>Sr No.<br>1<br>2<br>3<br>4                     | Nom<br>Nom<br>Tier I<br>Nom<br>1<br>Nom<br>1<br>Nom<br>Nom<br>1<br>Nom<br>1<br>Nom<br>1<br>Nom<br>1<br>Nom<br>1<br>Nom<br>1<br>Nom<br>1<br>Nom<br>1<br>Nom<br>1<br>Nom<br>1<br>Nom<br>1<br>Nom<br>1<br>Nom<br>1<br>Nom<br>Nom<br>Nom<br>Nom<br>Nom<br>Nom<br>Nom<br>Nom | I<br>innees<br>entity | Cancelled Cheque / Bank Certificate / Self attested copy of Bank passbook*                                                                                                    |   |  |
|        | 1<br>Proof<br>Sr No.<br>1<br>2<br>3<br>4<br>5                | Nom  Nom  Nom  Nom  Nom  Nom  Nom  Nom                                                                                                    | I<br>innees<br>entity | Cancelled Cheque / Bank Certificate / Self attested copy of Bank passbook*  Document Name Valid Passport issued by Government of India. Ration Card with Photograph. Bank pass book or Certificate with Photograph Voters Identity Card with Photograph and residential address. Valid Driving license with photograph.                                                                                                    |   |  |
|        | 1<br>Proof<br>Sr No.<br>1<br>2<br>3<br>4<br>5<br>6           | Nom  I I I I I I I I I I I I I I I I I I                                                                                                    | I<br>innees<br>entity | Cancelled Cheque / Bank Certificate /Self attested copy of Bank passbook*                                                                                                    |   |  |
|        | 1<br>Proof<br>Sr No.<br>1<br>2<br>3<br>4<br>5<br>6<br>7      | Nom                                                                                                    | I<br>innees<br>entity | Cancelled Cheque / Bank Certificate / Self attested copy of Bank passbook* Concertificate / Self attested copy of Bank passbook* Concertificate / Self attested copy of Bank passbook* Concertificate / Self attested copy of Bank passbook* Concertificate by Government of India. Card with Photograph. Bank pass book or Certificate with Photograph Coters Identity Card with Photograph and residential address. Valid Driving license with photograph. PAN Card issued by income tax department. Certificate of identify with photograph signed by a Member of Parliament or Member of Legislative Assembly.                              |   |  |
|        | 1<br>Proof<br>Sr No.<br>1<br>2<br>3<br>4<br>5<br>6<br>7<br>8 | Nom  Nom  Nom  I  Nom  I  I  I  I  I  I  I  I  I  I  I  I  I                                                                                                    | I<br>innees<br>entity | Cancelled Cheque / Bank Certificate /Self attested copy of Bank passbook*  Cancelled Cheque / Bank Certificate /Self attested copy of Bank passbook*  Cournent Name  Document Name  Valid Passport issued by Government of India.  Ration Card with Photograph. Bank pass book or Certificate with Photograph Voters Identity Card with Photograph and residential address. Valid Driving license with photograph. PAN Card issued by income tax department. Certificate of identify with photograph signed by a Member of Parliament or Member of Legislative Assembly. Aadhar Card/Letter issued by Unique Identification Authority of India. |   |  |

| Latest Telephone bill in the name of the claimant and showing the address (less than 6 months old).         Latest property/house Tax Receipt (not more than one year old).         Existing Valid registered lease agreement of the house on stamp paper (in case of preted/lease da accommodation). | 3     Latest property/house Tax Receipt (not more than one year old).                                          |
|----------------------------------------------------------------------------------------------------|----------------------------------------------------------------------------------------------------|
| Existing Valid registered lease agreement of the house on stamp paper (in case agreement of the house on stamp                                                                                                    | Existing Valid registered lease agreement of the house on stamp paper (in case agreement of the house on stamp |
|                                                                                                    |                                                                                                    |
|                                                                                                    |                                                                                                    |

Figure 18A

| 110097    | 211453                             | Subscriber Name: JOGENDEC PVD ZEENV                                                                         |
|-----------|------------------------------------|----------------------------------------------------------------------------------------------------|
| Reg No:   | 2000261                            | Entity Name: Sr.DFM and Sr.DPO, Northern Railway, New Delhi                                                 |
| D: 2112   | 2508226                            | Acknowledgement Number: 211250822601                                                                        |
| y Details | Nominee/L                          | egal Heir Details Document Checklist-Tier I Document Checklist - Tier II Declaration Documents Upload       |
| ŝr No.    | of Identity<br>Tier II<br>Nominees | Document Name                                                                                               |
| 1         |                                    | Valid Passport issued by Government of India.                                                               |
| 2         |                                    | Ration Card with Photograph.                                                                                |
| 3         |                                    | Bank pass book or Certificate with Photograph                                                               |
| 4         |                                    | Voters Identity Card with Photograph and residential address.                                               |
| 5         |                                    | Valid Driving license with photograph.                                                                      |
| 6         |                                    | PAN Card issued by income tax department.                                                                   |
| 7         |                                    | Certificate of identify with photograph signed by a Member of Parliament or Member of Legislative Assembly. |
| 8         |                                    | Aadhar Card/Letter issued by Unique Identification Authority of India.                                      |
| 0         |                                    |                                                                                                    |
| 9         |                                    | Job Cards issued by NREGA duly signed by an officer of the State Government.                                |

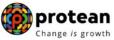

| 13     |                     | Sector Undertakings, Scheduled Commercial Banks, Public Financial Institutions, Colleges affiliated to Universities<br>and Professional Bodies such as ICAI, ICWAI, ICSI, Bar Council, etc                                                                                                    |
|--------|---------------------|----------------------------------------------------------------------------------------------------|
| Proof  | of Addres           |                                                                                                    |
| Sr No. | Tier II<br>Nominees |                                                                                                    |
| SENO.  | 1                   | Document Name                                                                                                    |
| 1      |                     | Valid Passport issued by Government of India.                                                                                                    |
| 2      |                     | Certificate of identify with photograph signed by a Member of Parliament or Member of Legislative Assembly.                                                                                                    |
| 3      |                     | Job Cards issued by NREGA duly signed by an officer of the State Government.                                                                                                    |
| 4      |                     | Identity card issued by Central /State government and its Departments, Statuary/Regulatory Authorities, Public<br>Sector Undertakings, Scheduled Commercial Banks, Public Financial Institutions, Colleges affiliated to Universities<br>and Professional Bodies such as ICAI, ICWAI, ICSI, Bar Council, etc |
| 5      |                     | Ration card with photograph and residential address.                                                                                                    |
| 6      |                     | Bank Pass book or certificate with photograph and residential address.                                                                                                    |
| 7      |                     | Voters Identity Card with Photograph and residential address.                                                                                                    |
| 8      |                     | Valid Driving license with photograph and residential address.                                                                                                    |
| 9      |                     | Letter from any recognized public authority at the level of Gazetted officer like District Magistrate, Divisional<br>Commissioner, BDO, Tehsildar, Mandal Revenue Officer, Judical Magistrate etc                                                                                                    |
| 10     |                     | Adhar Card/Letter issued by unique identification Authority of India Clearly showing the address.                                                                                                    |
| 11     |                     | Latest Electricity/Water bill in the name of the claimant and showing the address (Less than 6 months old).                                                                                                    |
| 12     |                     | Latest Telephone bill in the name of the claimant and showing the address (less than 6 months old).                                                                                                    |
| 13     |                     | Latest property/house Tax Receipt (not more than one year old).                                                                                                    |
| 14     |                     | Existing Valid registered lease agreement of the house on stamp paper (in case agreement of the house on stamp paper (in case of rented/leased accommodation).                                                                                                    |
| K      |                     | Save & Proceed Close                                                                                                    |

Figure 18B

The next TAB is for **Delcaration**. The User needs to accept the declaration to process withdrawal request and click on **"Save and Proceed"** button. Please refer below **Figure 19**.

| ntity Reg No: 2000261                                                                               |                                                                                                    |
|----------------------------------------------------------------------------------------------------|----------------------------------------------------------------------------------------------------|
|                                                                                                    | Entity Name: Sr.DFM and Sr.DPO, Northern Railway, New Delhi                                                                                                    |
| aim ID: 2112508226                                                                                  | Acknowledgement Number: 211250822601                                                                                                    |
| amily Details Nominee/Legal Heir Details Do                                                         | ocument Checklist-Tier I Document Checklist - Tier II Declaration Documents Upload                                                                                                    |
|                                                                                                    |                                                                                                    |
| Declaration by Claimant                                                                             |                                                                                                    |
| agree that NPS Trust / CRA shall not be he<br>details pertaining to bank account by me. F           | onal details provided by me in the form as above are true and correct to the best of my knowledge. I also<br>ad responsible/liable for any losses or delays that may arise due to provision of incorrect details including<br>further, I authorize the National Pension System Trust(NPST)/ CRA to share informations pertaining to my<br>ice Providers for facilitating the purchase of annuity in applicable cases as is required under NPS. |
| Declaration by Nodal Office/POP                                                                     |                                                                                                    |
| Declaration by Nodal Office/POP                                                                     |                                                                                                    |
|                                                                                                    | een signed/thumb impressed before me by the nominee(s)/legal heir(s)/guardian of minor nominee(s) or<br>Smt/Kum JOGENDEC PVD ZEENV with PRAN 110097211453 as above and has read the entries / entries<br>and got confirmed by him / her/them.                                                                                                    |
| 2. That all the contributions including the subs<br>no further contributions are pending. (applicab | scriber contribution and employer contribution have been transferred in to the PRAN of the subscriber and<br>le for government sector subscribers only)                                                                                                    |
| 3. That Identification and address of the nomin<br>the withdrawal form has been verified and can    | nee/claimant is certified as provided in the withdrawal form above. The name of claimant as mentioned on<br>be accepted as final.                                                                                                    |
|                                                                                                    | aid/received any family pension to the legal heir(s)/nominee(s) of the deceased subscriber and we dont<br>I pension wealth to his/her claimant. (applicable for government Sector subscribers only)                                                                                                    |
| 5. The bank account details of nominee/claims<br>payment                                            | ant as provided in bank details section have been checked and verified and the same can be accepted for                                                                                                    |
|                                                                                                    |                                                                                                    |
|                                                                                                    | Save & Proceed Close                                                                                                    |
| <b>«</b>                                                                                            |                                                                                                    |
| Kote                                                                                                |                                                                                                    |

Figure 19

A New Information window will be opened regarding Documents Upload. User needs to click on **"OK"** button. Please refer below **Figure 20.** 

| Pectaration by Nodal Office/POP  Pocaration by Nodal Office/POP  1. It is conflict that above declaration has been signedfhumb impressed before me by the nominee(s)/gal heir(s)/guardian of minor nominee(s) or minor heir(s) of deceased subcomber late SNSmt/Kum /OGENDEC PVD ZEEN/ with PRAN 110097211453 as above and has read the entries / entries have been read over to him / her/them by me and got confirmed by him / her/them. 2. That all the contributions including the subscriber contribution and employer contribution have been transferred in to the PRAN of the subscriber and no further contributions including the subscriber contribution and employer contribution have been transferred in to the PRAN of the subscriber and no further contributions including the subscriber contribution and employer contribution have been transferred in to the PRAN of the subscriber and no further contributions and address of the nominee/claimant is certified as provided in the withdrawal form above. The name of claimant as mentioned on the withdrawal form has been verified and can be accepted as final. 4. It is also certified that this office has not paid/leceived any family pension to the legal heir(s)/nominee(s) of the deceased or or or eaction address of the neminee/claimant (applicable for government Sector subscriber)                                                                                                    | change is                                                                                                    |
|----------------------------------------------------------------------------------------------------|----------------------------------------------------------------------------------------------------|
| <ul> <li>1. It is certified that above declaration has been signed/thumb impressed before me by the nominee(s)/legal heir(s)/guardian of minor nominee(s) or function heir(s) of deceased subscriber late Sh/SmtKum JOGENDEC PVD ZEENV with PRAN 110097211453 as above and has read the entries / entries have been read over to him / her/them by me and got confirmed by him / her/them.</li> <li>2. That all the contributions including the subscriber contribution and employer contribution have been transferred in to the PRAN of the subscriber and no further contributions are pending. (applicable for government sector subscribers only)</li> <li>3. That latent fication and address of the nominee/claimant is certified as provided in the withdrawal form above. The name of claimant as mentioned on the withdrawal form has been verified and can be accepted as final.</li> <li>4. It is also certified that this office has not paid/received any family pension to the legal heir(s)/nominee(s) of the deceased of the release of accumulated pension wealth to his/her claimant (applicable for government Sector subscribers) is a be accepted for payment.</li> <li>6. The bank acception for release of accumulated pension wealth to his/her claimant (applicable for government Sector subscribers) is a eacepted for payment.</li> <li>6. Save &amp; Proceed</li> <li>Note</li> <li>Note</li> <li>• This request needs to be authorised by Nodal Office/POP with other User ID.</li> </ul>                                                                                                    | al Office/POP                                                                                                    |
| minor heir(s) of deceased subscriber late Sh/Smt/Kum JOGENDEC PVD ZEENV with PRAN 110097211453 as above and has read the entries / entries have been read over to him / her/them by me and got confirmed by him / her/them. 2. That all the contributions including the subscriber contribution and employer contribution have been transferred in to the PRAN of the subscriber and no further contributions are pending. (applicable for government sector subscribers only) 3. That Identification and address of the nominee/claimant is certified as provided in the withdrawal form above. The name of claimant as mentioned on the withdrawal form has been verified and can be accepted as final. 4. It is also certified that this office has not paid/received any family pension to the legal heir(s)/nominee(s) of the deceased set is in and we dont have any objection for release of accumulated pension wealth to his/her claimant. (applicable for government Sector subscribers) 5. The bank accord payment Sector Sector     | Office/POP                                                                                                    |
| no further contributions are pending. (applicable for government sector subscribers only) 3. That Identification and address of the nominee/claimant is certified as provided in the withdrawal form above. The name of claimant as mentioned on the withdrawal form has been verified and can be accepted as final. 4. It is also certified that this office has not paid/received any family pension to the legal heir(s)/nominee(s) of the deceased set of the advector subscribers and we dont have any objection for release of accumulated pension wealth to his/ner claimant. (applicable for government Sector subscribers) 5. The bank accord Kindly Upload supporting documents at next screen for faster processing of withdrawal request. 6. The bank accord Structure of the second set of the second set of the second     | subscriber late Sh/Smt/Kum JOGENDEC PVD ZEENV with PRAN 110097211453 as above and has read the entries / entries |
| the withdrawal form has been verified and can be accepted as final. 4 It is also certified that this office has not paid/received any family pension to the legal heir(s)/nominee(s) of the deceased single is and we dont have any objection for release of accumulated pension wealth to his/her claimant. (applicable for government Sector subscribers) 5. The bank accorpayment 6. The bank accorpayment 6. Save & Proceed  Save & Proceed  Close  Close  Cose  Cos     |                                                                                                    |
| have any objection for release of accumulated pension wealth to his/her claimant. (applicable for government Sector subscribers<br>5. The bank accord Kindly Upload supporting documents at next screen for faster processing of withdrawal request.<br>payment of Save & Proceed Close<br>Note<br>• This request needs to be authorised by Nodal Office/POP with other User ID.                                                                                                    |                                                                                                    |
| 5. The bank accorpannel Kindly Upload supporting documents at next screen for faster processing of withdrawal request.<br>or be accepted for<br>Save & Proceed Close Solution Close Solution Close Close C |                                                                                                    |
| Note  • This request needs to be authorised by Nodal Office/POP with other User ID.                                                                                                    | Kindly Upload supporting documents at next screen for faster processing of withdrawal request.                   |
| This request needs to be authorised by Nodal Office/POP with other User ID.                                                                                                    | Save & Proceed Close                                                                                             |
|                                                                                                    |                                                                                                    |
| User can opt for Lump sum & Annuity Withdrawal as per PFRDA Exit Regulation 2015 and amendments thereto.                                                                                                    |                                                                                                    |
|                                                                                                    | um & Annuity Withdrawal as per PFRDA Exit Regulation 2015 and amendments thereto.                                |
| Best viewed in Google Chrome, Mozilla & Internet Explorer 10+ with a resolution of 1024 X 768. Privacy Policy                                                                                                    | t viewed in Google Chrome, Mozilla & Internet Explorer 10+ with a resolution of 1024 X 768. Privacy Policy       |

Figure 20

At **Documents Upload TAB**, User needs to upload the documents such as Withdrawal Form, Supporting documents, KYC Documents, Bank Proof and KYC documents for Tier II nominees. Please refer below **Figure 21A & 21B**.

|                                  | hdrawal - Request                               | nitiation                   |                             |                             |              |  |
|----------------------------------|-------------------------------------------------|-----------------------------|-----------------------------|-----------------------------|--------------|--|
| PRAN: 110097                     |                                                 |                             | Subscriber Name: JO         |                             |              |  |
| Entity Reg No:                   |                                                 |                             |                             | and Sr.DPO, Northern Railwa | y, New Delhi |  |
| Claim ID: 2112                   | 508226                                          |                             | Acknowledgement Nun         | ber: 211250822601           |              |  |
| Family Details                   | Nominee/Legal Heir Details                      | Document Checklist-Tier I D | ocument Checklist - Tier II | Declaration Documents Up    | oad          |  |
|                                  | oad Exit Withdrawal Fo                          | abs to download form.       | it Withdrawal Forms         |                             |              |  |
| Please co                        |                                                 | abs to download form.       | it Withdrawal Forms         |                             |              |  |
| Please co                        | mplete all the details under all                | abs to download form.       | it Withdrawal Forms         | File Download               |              |  |
| Please co<br>Documen             | mplete all the details under all                | abs to download form.       |                             | File Download               |              |  |
| Please co<br>Documer<br>Withdraw | mplete all the details under all<br>nent Upload | Attach File                 | chosen                      | File Download               |              |  |

Figure 21A

| AN: 110097211453                                                                               | Subscriber                                                                                                    | Name: JOGENDEC PVD ZEENV                                                        |
|------------------------------------------------------------------------------------------------|----------------------------------------------------------------------------------------------------|---------------------------------------------------------------------------------|
| ity Reg No: 2000261                                                                            | Entity Name                                                                                                    | e: Sr.DFM and Sr.DPO, Northern Railway, New Delhi                               |
| im ID: 2112508226                                                                              | Acknowledg                                                                                                    | gement Number: 211250822601                                                     |
| amily Details Nominee/Legal Heir Details D                                                     | ocument Checklist-Tier I Document Check                                                                              | dist - Tier II Declaration Documents Upload                                     |
| Oownload Exit Withdrawal Form                                                                  | 1                                                                                                    |                                                                                 |
| Please complete all the details under all tab                                                  | s to download form.                                                                                                  |                                                                                 |
|                                                                                                |                                                                                                    |                                                                                 |
|                                                                                                | Download Exit Withdrawa                                                                                              | al Forms                                                                        |
|                                                                                                |                                                                                                    |                                                                                 |
|                                                                                                | File Successfully Uploa                                                                                              | ded                                                                             |
| C Document Upload                                                                              |                                                                                                    |                                                                                 |
| -                                                                                              |                                                                                                    |                                                                                 |
|                                                                                                |                                                                                                    |                                                                                 |
| Document Name                                                                                  | Attach File                                                                                                    | File Download                                                                   |
| Document Name<br>Withdrawal Form                                                               | Attach File Choose File No file chosen                                                                               | File Download                                                                   |
|                                                                                                |                                                                                                    |                                                                                 |
| Withdrawal Form                                                                                | Choose File No file chosen                                                                                           | 202144381.pdf                                                                   |
| Withdrawal Form<br>KYC/Other Documents - Tier I                                                | Choose File No file chosen                                                                                           | 202144381.pdf                                                                   |
| Withdrawal Form<br>KYC/Other Documents - Tier I<br>KYC/Other Documents - Tier II               | Choose File No file chosen Choose File No file chosen Choose File No file chosen                                     | 202144381.pdf<br>202144381.pdf<br>110040338613_TIER1_NOM_1.pdf<br>202124237.pdf |
| Withdrawal Form<br>KYC/Other Documents - Tier I<br>KYC/Other Documents - Tier II               | Choose File No file chosen Choose File No file chosen Choose File No file chosen                                     | 202144381.pdf<br>202144381.pdf<br>110040338613_TIER1_NOM_1.pdf<br>202124237.pdf |
| Withdrawal Form<br>KYC/Other Documents - Tier I<br>KYC/Other Documents - Tier II<br>Bank Proof | Choose File No file chosen Choose File No file chosen Choose File No file chosen                                     | 202144381.pdf<br>110040338613_TIER1_NOM_1.pdf<br>202124237.pdf<br>202144381.pdf |
| Withdrawal Form<br>KYC/Other Documents - Tier I<br>KYC/Other Documents - Tier II<br>Bank Proof | Choose File No file chosen<br>Choose File No file chosen<br>Choose File No file chosen<br>Choose File No file chosen | 202144381.pdf<br>110040338613_TIER1_NOM_1.pdf<br>202124237.pdf<br>202144381.pdf |

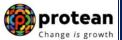

After providing complete details under different TABs, User needs to re-confirm all the details entered /selected. Each TAB will be displayed to the User for confirmation. User needs to click on "**Next button**" to proceed further.

Once details under all TABs are confirmed, the User need to confirm the withdrawal request under **Documents Upload TAB**, as shown below in **Figure 22**.

| N: 110097211453 |                                                                                  |                             | Subscriber Name: JOGENDEC PVD ZEENV                         |              |                  |  |
|-----------------|----------------------------------------------------------------------------------|-----------------------------|-------------------------------------------------------------|--------------|------------------|--|
| / Reg N         | 7 Reg No: 2000261                                                                |                             | Entity Name: Sr.DFM and Sr.DPO, Northern Railway, New Delhi |              |                  |  |
| 1D: 2           | 112508226                                                                        |                             | Acknowledgement Number: 211250822601                        |              |                  |  |
| nily Deta       | ails Nominee/Legal Heir Details                                                  | Document Checklist - Tier I | Document Checklist - Tier II                                | Declaration  | Documents Upload |  |
| Do              | wnload Exit Withdrawal Fo                                                        | rm                          |                                                             |              |                  |  |
| DU              |                                                                                  |                             |                                                             |              |                  |  |
|                 |                                                                                  | Download Exit Wit           | hdrawal Forme                                               |              |                  |  |
|                 |                                                                                  | Download Exit wit           | ndrawal Forms                                               |              |                  |  |
|                 |                                                                                  |                             |                                                             |              |                  |  |
|                 |                                                                                  |                             |                                                             |              |                  |  |
|                 | Document Upload                                                                  |                             |                                                             |              |                  |  |
|                 |                                                                                  |                             |                                                             |              |                  |  |
|                 |                                                                                  |                             |                                                             |              |                  |  |
| 1               | Document Name                                                                    |                             | File Download                                               |              |                  |  |
|                 | Document Name                                                                    |                             | File Download                                               |              |                  |  |
| ١               |                                                                                  |                             |                                                             | {1_NOM_1.pdf |                  |  |
| ١               | Withdrawal Form                                                                  |                             | 202144381.pdf                                               | ₹1_NOM_1.pdf |                  |  |
| 1               | Withdrawal Form<br>KYC/Other Documents - Tier I                                  |                             | 202144381.pdf                                               | R1_NOM_1.pdf |                  |  |
| 1               | Withdrawal Form<br>KYC/Other Documents - Tier I<br>KYC/Other Documents - Tier II |                             | € 202144381.pdf<br>€ 110040338613_TIEF                      | ≹1_NOM_1.pdf |                  |  |
| 1               | Withdrawal Form<br>KYC/Other Documents - Tier I<br>KYC/Other Documents - Tier II |                             | 202144381.pdf                                               | R1_NOM_1.pdf |                  |  |
| 1               | Withdrawal Form<br>KYC/Other Documents - Tier I<br>KYC/Other Documents - Tier II | Edit                        | 202144381.pdf                                               | k1_NOM_1.pdf |                  |  |

Figure 22

A final confirmation message will be displayed to User. Once User clicks on **"Proceed"** button, a message for successful initiation of request will be displayed to User. Please refer **Figure 23 & 24.** 

| eath Withdrawal - Request In                                                                | itiation Confirmation                                                                                                    |
|---------------------------------------------------------------------------------------------|----------------------------------------------------------------------------------------------------|
| N: 110097211453<br>y Reg No: 2000261<br>n ID: 2112508226<br>mily Details Nominee/Legal Heir | Subscriber Name:     JOGENDEC PVD X     V       Do you want to Confirm ?     m Railway, New Delhi       Proceed     Cancel |
| Download Exit Withdra                                                                       | Download Exit Withdrawal Forms                                                                                             |
| Download Exit Withdry Document Upload Document Name                                         | Download Exit Withdrawal Forms                                                                                             |
| Document Upload                                                                             | File Download                                                                                                    |
| Document Upload                                                                             |                                                                                                    |
| Document Upload<br>Document Name<br>Withdrawal Form                                         | File Download                                                                                                    |

Figure 23

| Death Withdrawal                               |                                       | peen successfully initiated. |                       |
|------------------------------------------------|---------------------------------------|------------------------------|-----------------------|
| Entity Reg No: 2001355<br>Claim ID: 2313041432 | PRAN                                  | 110000955657                 | pur                   |
| Family Details Annuitant                       | Acknowledgement Number<br>Claim ID    | 231304143201<br>2313041432   | tion Documents Upload |
| Download Exit 1                                | Acknowledgement No.<br>Generated Date | 02-06-2023 14:27:35          | Cancel Request        |
|                                                | c                                     | lose                         |                       |
|                                                |                                       |                              |                       |

Figure 24

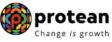

## 9. <u>Steps to Authorize Online Death Withdrawal request in CRA System by Nodal</u> <u>Office</u>

- The another User of Nodal Office will authorize the request in the CRA System.
- To authorize Online Death Withdrawal request, Nodal Office User will access CRA System www.cra-nsdl.com using another User ID & Password.
- The User will follow the process similar to the process given in **Section I Point No. 6** to authorize the request in CRA.

On authorization of Death Withdrawal request by Nodal Office, the request will get executed in the CRA system. The Funds will be transferred to Claimant's Bank Account by Trustee Bank (Axis Bank) within T+3 Working days after authorization of request.

*Physical Death Withdrawal Form and supporting documents are not required to be submitted by Nodal Office to Protean-CRA for storage purpose if complete and clear/legible documents are uploaded while capturing online Death withdrawal request in CRA System.* 

## Online Bank Account Verification -

While processing Online Death Withdrawal request, Online Bank Account Verification will be carried out. Bank details and Name of the Nominee/Claimant will be verified through online Bank Account Verification (Penny drop facility). Hence, Bank account number should be active and operative. Also Name of Nominee/Claimant as per CRA and bank record should match. **If Online Bank Account Verification (Penny drop) fails, Death Withdrawal request will be rejected.** 

\*\*\*\*\*\*